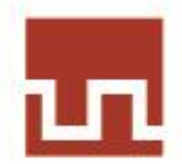

# UNIVERSIDAD PRIVADA DEL NORTE

### **FACULTAD DE INGENIERÍA**

### **CARRERA DE INGENIERÍA INDUSTRIAL**

### **"PROPUESTA DE MEJORAMIENTO DE LA PRODUCTIVIDAD LABORAL A TRAVÉS DE LA METODOLOGÍA DE LAS 5S Y ESTUDIO DE TIEMPOS EN "INVERSIONES EL RANCHO SAC."**

Tesis para obtener el título de Ingeniera Industrial

AUTOR :  **Ana Lucía Pérez Mantilla.** 

ASESOR : **Ing. Marcos Baca López.**

**TRUJILLO – PERU**

**2012**

#### **DEDICATORIA**

#### **A DIOS:**

Por saberme guiar por el buen camino y siempre llenar de bendiciones a mi familia.

#### **A MIS ABUELOS: CARLOS Y NIEVES**

Gracias por sus cuidados de toda la vida y hacerme sentir que a medida que pasan los años el amor es más grande y fuerte.

#### **A MIS PADRES: LUCHO Y NENA**

Por su apoyo incondicional, el gran ejemplo y la familia maravillosa que me han brindado, los amo.

#### **A MI HERMANA: CYNTHIA**

Por ser la persona que más me conoce en este mundo, las palabras se quedan cortas para expresar lo mucho que te quiero y admiro, eres lo máximo.

#### **A MI TIA: NILA**

Por ser mi tercera mamá, gracias a tus consejos, supe sobrellevar situaciones difíciles.

#### **AGRADECIMIENTO**

A Inversiones Agropecuarias "El Rancho", por facilitar las instalaciones de su empresa para la realización del presente trabajo, con el empeño y el apoyo de todos sus trabajadores logramos formar un gran equipo de trabajo, estoy segura que esta experiencia servirá tanto para su vida personal como profesional.

A la Universidad Privada del Norte por tener una excelente calidad de plana docente que han sabido impartir los conocimientos necesarios y suficientes para el desarrollo del presente trabajo de investigación.

#### **PRESENTACIÓN**

Señores Miembros del Jurado:

De conformidad con las disposiciones establecidas en el reglamento de Grados y Títulos de la Facultad de Ingeniería Industrial de la Universidad Privada del Norte - Laureate International Universities, me es grato presentar a vuestra consideración y elevado criterio el presente trabajo referido a una "PROPUESTA DE MEJORAMIENTO DE LA PRODUCTIVIDAD EN "INVERSIONES EL RANCHO SAC." con la finalidad de poder obtener el Título de INGENIERO INDUSTRIAL.

El presente trabajo ha sido elaborado con el interés de mejorar la productividad de la empresa en estudio, ya que el mercado en donde se desarrolla tiene un gran potencial de surgimiento, lo cual representa una gran oportunidad tanto para los dueños como para la comunidad pues genera más puestos de trabajo. Cabe resaltar que es la primera vez que se hacen estudios de ingeniería en la empresa referida por lo que se espera colaborar a mejorar sus actividades productivas incrementando con ello su sostenibilidad empresarial.

*Ana Lucía Pérez Mantilla.*

### **ASESOR Y JURADOS**

ASESOR:

ING. Marcos Baca López.

JURADOS:

Ing. Abel Gonzales Wong **Ing. Carlos Flores Lezama** 

Ing. José Terry Noriega

#### **RESUMEN**

La presente tesis es una Propuesta de Mejoramiento de la Productividad laboral en la Empresa Inversiones "El Rancho" SAC, la cual en su diagnóstico presentó una serie de problemas como en el orden, limpieza, falta de letreros que orienten sus ubicaciones, elementos que repercuten en una baja productividad laboral y en deficiencias en el proceso de producción que con inversiones mínimas se pueden resolver, es por ello que se eligió la implementación de las 5 S y estudio de tiempos para poder minimizar las deficiencias e ir mejorando la productividad laboral de la empresa pues la empresa no ha tenido trabajos previos de Ingeniería. Al mismo tiempo se realizó un análisis económico de la aplicación de dicha herramienta para identificar si fue viable su aplicación.

Con la implementación de las 5S, se llegó a aumentar la productividad en dos procesos como en la elaboración de insumo que de 11.21 Kg. Insumo/minuto a 14.4 kg insumo/minuto, es decir un 28.46% y en el proceso de recolección de huevos que se aumentó la productividad por cada trabajador en un promedio de 201.04 huevos/minuto; es decir se incrementó la productividad en un 11.4%. Además que se redujo el tiempo de almacenaje de huevos en un 44.44%.

Se realizó un análisis económico de la aplicación para validar su viabilidad determinando un ahorro anual de 4609 nuevos soles, dando un beneficio de 3.08 nuevos soles por cada sol invertido.

#### **ABSTRACT**

This thesis is a proposal to improve the Productivity in the company Inversiones "El Rancho", which in its diagnosis presented a series of problems in the order, cleanliness, lack of signage to guide their locations, elements that affect a low productivity and deficiencies in the production process with minimal investments can be solved, which is why we chose the implementation of the 5 S to minimize the gaps and keep improving the productivity of the company because the company had no work previous engineering. At the same time conducted an economic analysis of the implementation of this tool to identify whether it was practical to implement.

With the proposed Productivity Improvement, was reached to increase productivity in two processes as the development of input than 11.21 kg Input / min to 14.4 kg input / minute, it means 28.46% and in the process of collecting of eggs increased productivity per worker by an average of 201.04 eggs / minute, it means 11.4%. In addition the time of storage was reduced in 44.44%.

As for the economic analysis, an analysis of cost benefit, which allowed us to know that the annual savings is 4609 soles, giving a profit of 3.08 soles per invested sun.

# ÍNDICE

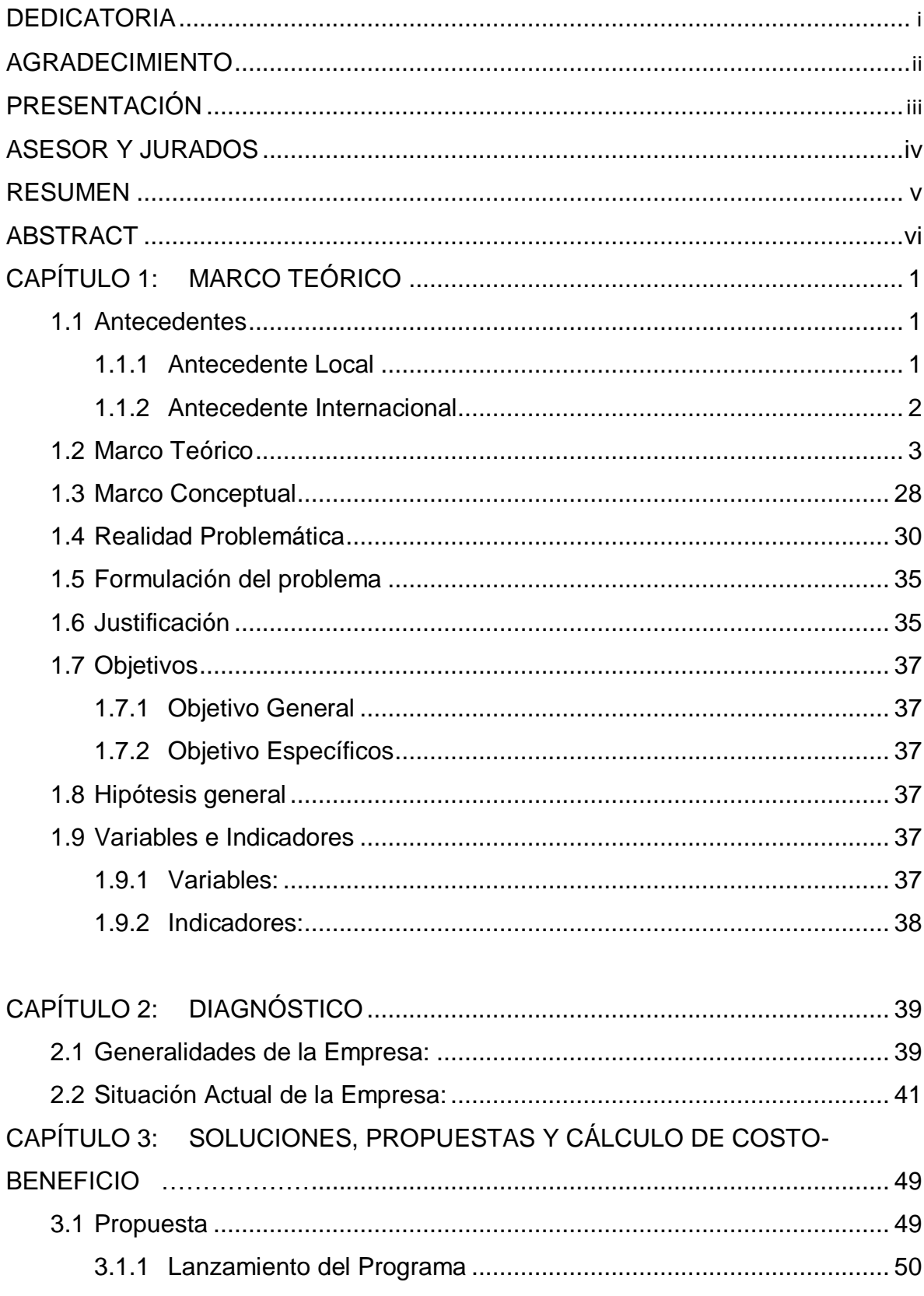

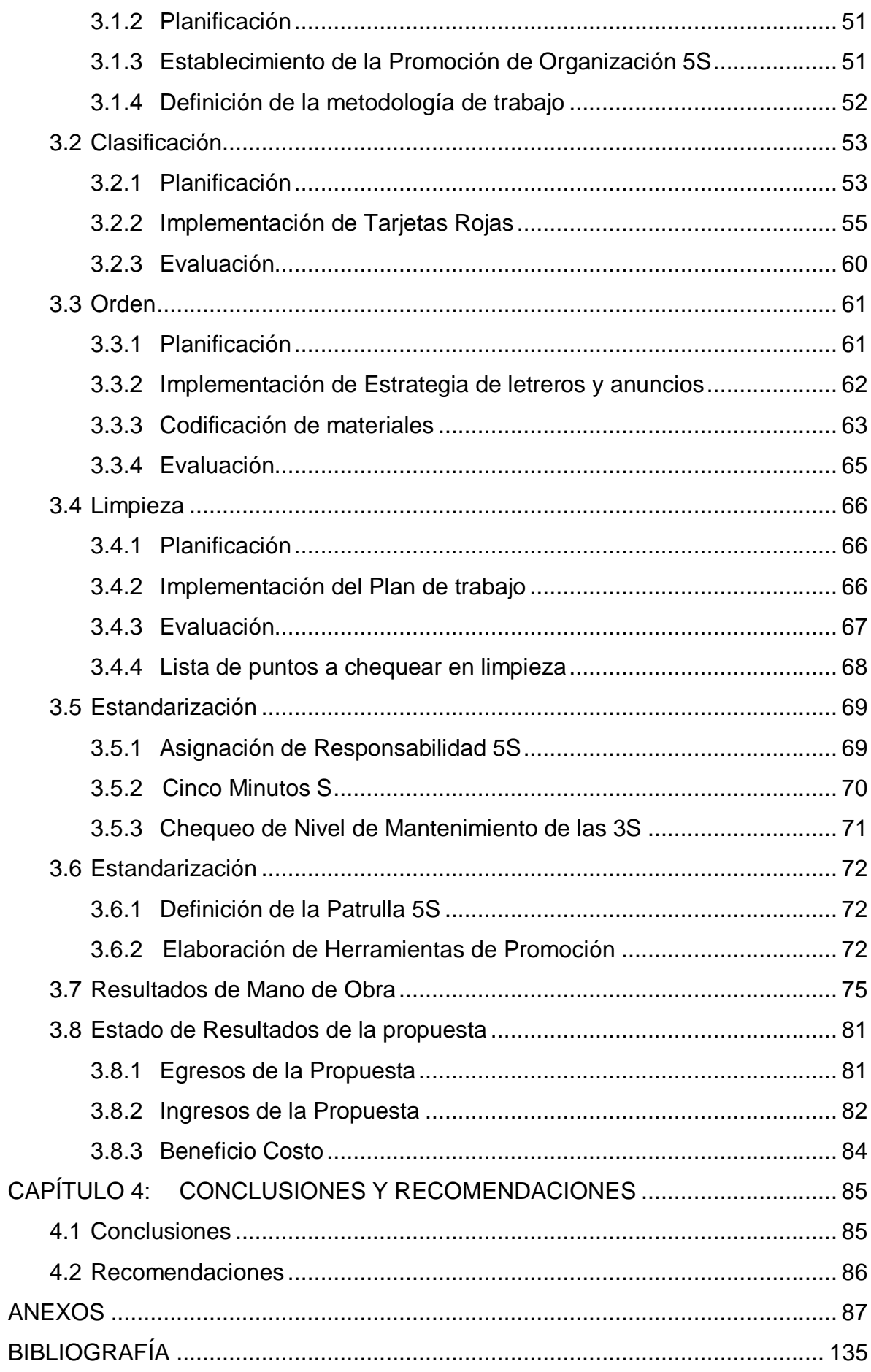

### **INDICE DE TABLAS**

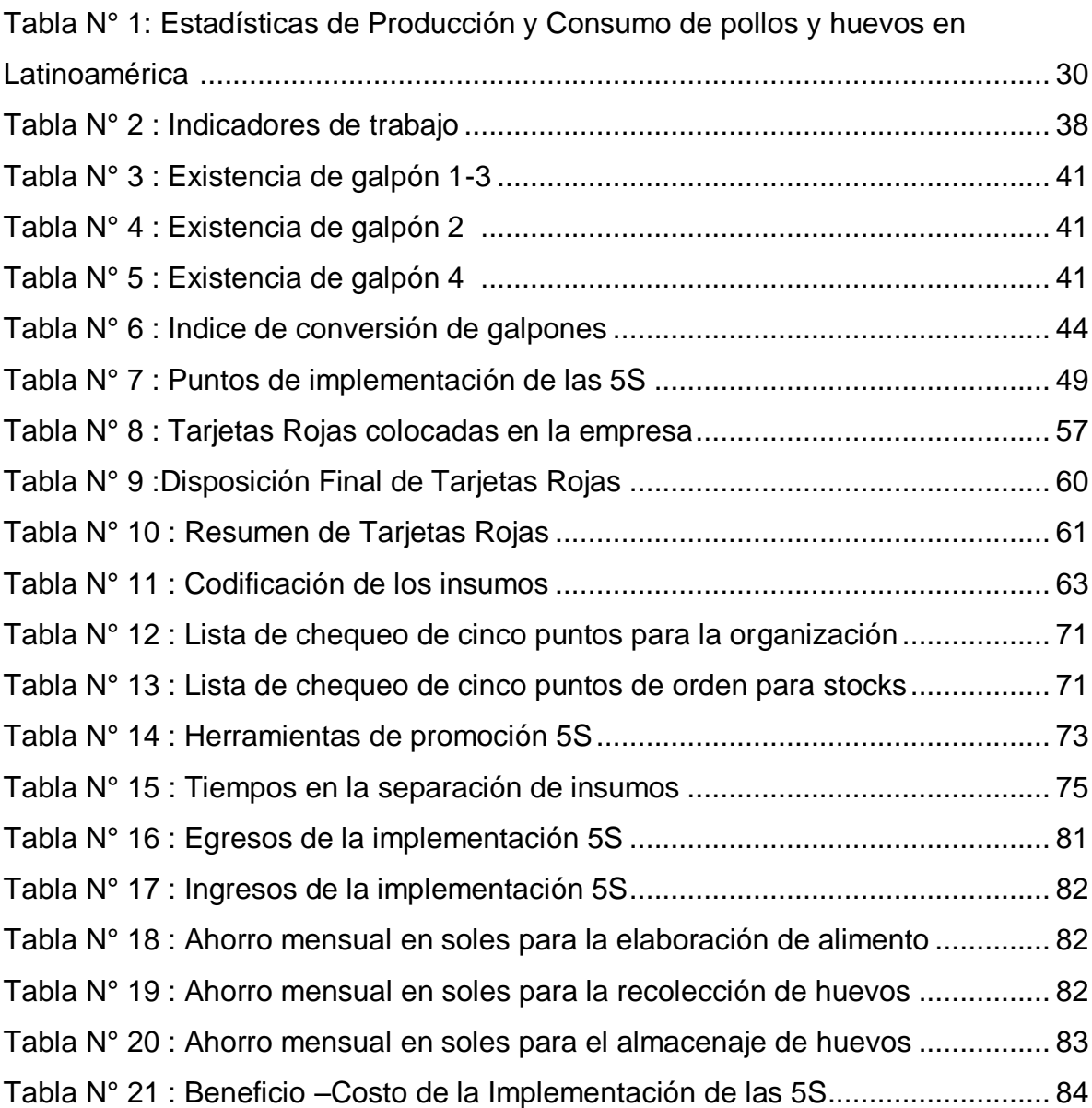

### **INDICE DE FIGURAS**

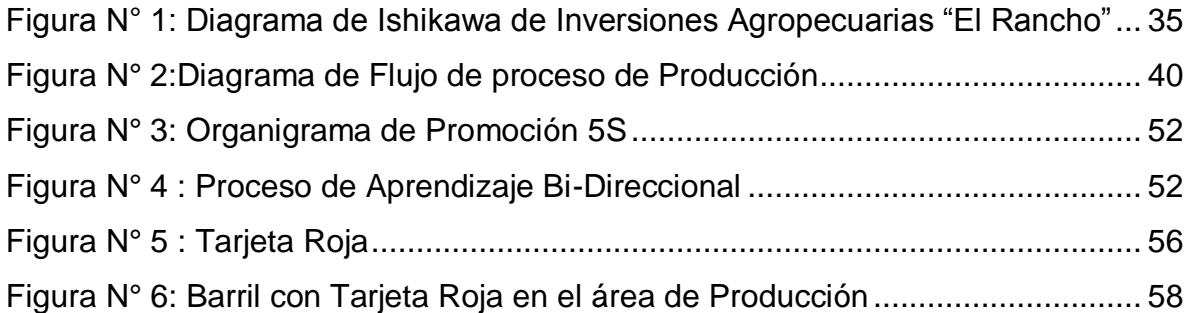

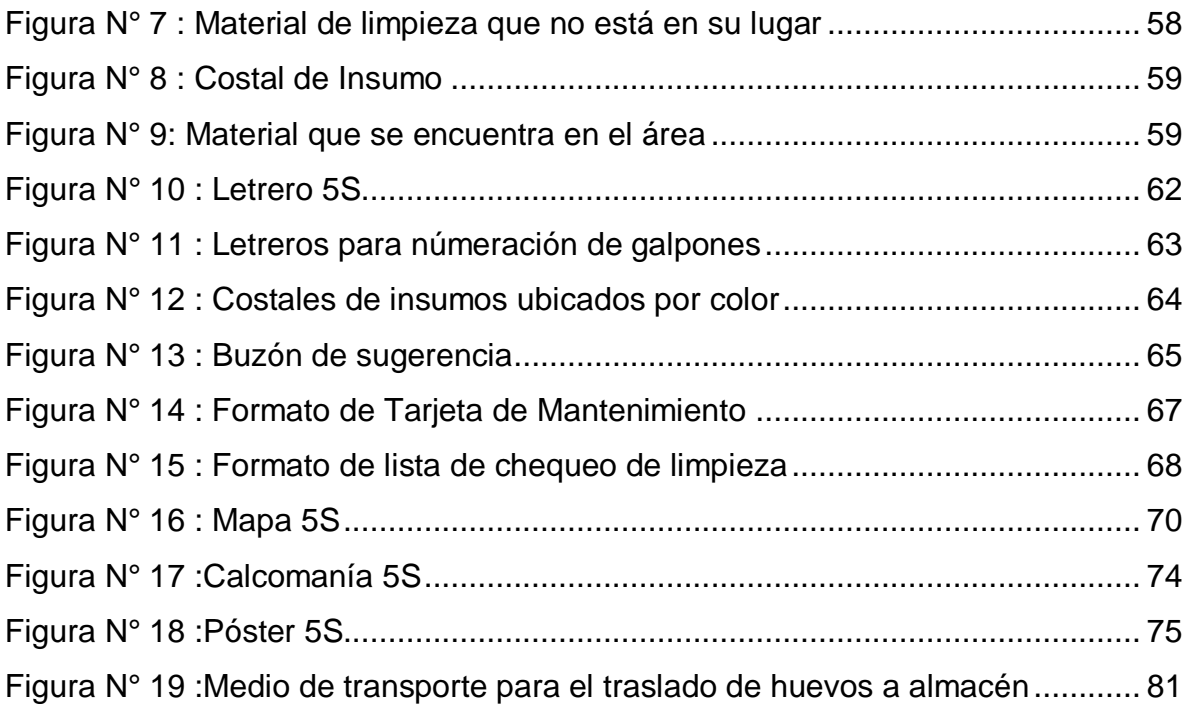

## **INDICE DE GRÁFICOS**

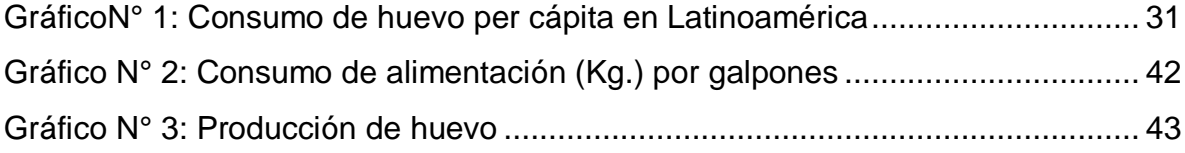

## **CAPÍTULO 1: MARCO TEÓRICO**

#### **1.1 Antecedentes**

#### **1.1.1 Antecedente Local**

**TÍTULO:** ""Diseño e implementación de un sistema de Gestión de Inventarios en la Granja Avícola Virgen del Arco" - UNIVERSIDAD NACIONAL DE TRUJILLO (Carrera de Ingeniería Industrial).

#### **AUTOR:**

Br. Ruiz Pascual Nilton Edgar.

#### **AÑO:** 2006

Esta tesis tiene como objetivo principal diseñar e implementar un sistema de gestión de inventarios en la empresa avícola "Virgen del Arco", para poder contribuir a la reducción de costos de producción de huevo e incrementar la productividad de la empresa.

Este trabajo logró los siguientes resultados:

 Incrementar con el sistema propuesto de 133 ú 139 Kilos de huevo / dólar, es decir un decremento del 21% ú 17% en cuanto a dinero en inventarios se refiere, pero en cuanto a producción sería de 1.79 Kg / \$ ú1.82 Kg / \$, es decir un incremento de 40 % ú 42 %.

#### **1.1.2 Antecedente Internacional**

**TITULO**:"Implementación de 5S como una Metodología de Mejora en una Empresa de Elaboración de Pinturas" – Escuela Superior Politécnica del Litoral - Guayaquil, Ecuador (Facultad de Ingeniería en Mecánica y Ciencias de la Producción).

#### **AUTORES:**

Carlos Andrés Guachisaca Guerrero

Martha Betania Salazar Rodríguez

#### **AÑO:** 2009

Esta tesis tiene como objetivo general implantar el sistema 5S dentro de las dos áreas más críticas del proceso de elaboración de pinturas de base agua en la empresa en estudio con el fin de lograr un ambiente de trabajo productivo, seguro y confortable que permita elaborar productos y brindar servicios de capacidad y en el tiempo establecido por el cliente.

### **1.2 Marco Teórico**

#### **Visión General de la Metodología 5S**

Hace aproximadamente diez años, los mercados de las naciones industrializadas sufrieron un cambio. Los consumidores alcanzaron cierto grado de satisfacción respecto a las características fundamentales de los productos y empezaron a interesarse más por características distintivas ("personalizadas").

El concepto 5S surge de la necesidad de afrontar los cambios y apoyar la correspondiente reestructuración corporativa. Su desarrollo ha tenido lugar a través de campañas emprendidas en diversas empresas progresivas en años recientes.

En Japón los conceptos 5S han llegado a ser tan familiares que es difícil encontrar una fábrica u oficina que no haya asumido al menos algunas de sus ideas. Desafortunadamente, muchas empresas japonesas hacen poco más que algunas acciones superficiales. Pocas de ellas han usado realmente las 5S para crear los fundamentos de la supervivencia corporativa.

La denominación de Cinco "S" (5S) proviene de los cinco términos japoneses: Seiri, Seiton, Seiso, Seiketsu y Shitsuke, utilizados para designar las fases de organización, orden, limpieza, estandarización y disciplina.

Son poco frecuentes las fábricas, talleres y oficinas que aplican en forma estandarizada las cinco "S" en igual forma como mantenemos nuestras cosas personales en forma diaria. Esto no debería ser así, ya que en el trabajo diario las rutinas de mantener el orden y la organización sirven para mejorar la eficiencia en nuestro trabajo y la calidad de vida en aquel lugar donde pasamos más de la mitad de nuestra vida. Realmente, si hacemos números es en nuestro sitio de trabajo donde pasamos más horas en nuestra vida. Ante esto deberíamos hacernos la siguiente pregunta....vale la pena mantenerlo desordenado, sucio y poco organizado.

La aplicación de los cinco pilares debe servir de base para la reflexión constante (hansei) y la mejora continua (kaizen). Las Cinco "S" son consideradas, por las fábricas de clase mundial, como la base para la aplicación del Just in Time, el Mantenimiento Productivo Total, la Gestión de Calidad Total y la excelencia.

#### **Definición de 5S**

En cuanto a las famosas "Cinco S", éstas tienen por objetivo implantar tanto el orden, como la limpieza y la disciplina en el lugar de trabajo (gemba) de manera tal de hacer factible la gerencia visual, y contribuyendo tanto a la eliminación de desperdicios, como al mejoramiento en las labores de mantenimiento de equipos y a la disminución en los niveles de accidentes. Otra contribución muy importante es la de ampliar los espacios físicos.

El concepto de las 5'S no debería resultar nada nuevo para ninguna empresa, pero desafortunadamente sí lo es. El movimiento de las 5'S es una concepción ligada a la orientación hacia la calidad total que se originó en el Japón bajo la orientación de Deming hace más de cuarenta años y que está incluida dentro de lo que se conoce como mejoramiento continuo o gembakaizen<sup>1</sup>

Se define a las 5S como un estado ideal en el que:

- Los materiales y útiles innecesarios se han eliminado,
- Todo se encuentra ordenado e identificado,
- Se han eliminado las fuentes de suciedad,
- Existe un control visual mediante el cual saltan a la vista las desviaciones o fallos, y
- Todo lo anterior se mantiene y mejora continuamente<sup>2</sup>.

#### **Beneficios de 5S**

 $\ddot{\phantom{a}}$ 

Pocas fábricas están estandarizadas con rutinas 5S hasta el grado en el que lo está en su vida diaria una persona ordenada. Por otra parte, en ningún lugar del Japón son más ubicuos los carteles referentes a "Organización – Orden" que en las fábricas en las que menos se practican estas actividades. Sin duda, esto es consecuencia del contraste entre el mensaje de los carteles y el caos sobre el suelo existente debajo de los carteles. Desafortunadamente, estos carteles son un distintivo tan común en las fábricas y oficinas japonesas que se han convertido en metas formalidades – como una frase de bienvenida en la puerta.

Cuando las empresas hacen un intento de aplicación, usualmente no van más allá de reorganizar pilas de materiales caóticas en pilas más

<sup>&</sup>lt;sup>1</sup>Rojas, D. "[Teorías de](http://www.wikilearning.com/curso_gratis/teorias_de_calidad/11500) calidad - Las 5'S". [www.wikilearning.com,](http://www.wikilearning.com/) www.wikilearning.com/curso\_gratis/teorias\_de\_calidad-las\_5\_s/11500-19, Abril, 2006 <sup>2</sup>EUSKALIT. "Metodología de las 5S Mayor Productividad Mejor lugar de trabajo".www.cidem.com,www.cidem.com/cidem/binaris/5S\_tcm48-8182.pdf Noviembre, 2008.

pulcramente dispuestas, tras lo cual todos se congratulan por el buen trabajo hecho.

Aquí es donde aparecen las 5S como versión más profunda del popular concepto "Organización – Orden".

Las 5S incluyen los familiares Organización y Orden y además la Limpieza Estandarizada, y la Disciplina.

En algunas empresas se añaden otras S – por ejemplo, Hábitos y Estabilidad. Pero, aunque añadir más términos pueda parecer innovador o sugerente, la implantación de siete S es improbable que pueda hacer que su fábrica esté más limpia y ordenada que implantando cinco. Lo importante es aplicación seria y profunda.

Las 5S permanecen como fórmula básica y la Organización y el Orden son aún el fundamento para lograr cero defectos, reducciones de costes, mejoras de seguridad, y cero accidentes.

### **Beneficio 1. Cero Cambios de Útiles Benefician a la Diversificación de Productos.**

La tendencia a la diversificación en los productos se acelera cada día que pasa. Las empresas que continúan practicando la producción en grandes lotes serán incapaces de adaptarse a esta tendencia. Para permanecer competitivas, deberán reducir a cerca de cero o cero el tiempo extra invertido en el re utillaje y otras operaciones de preparación de máquinas, incrementar la frecuencia de los cambios de útiles, y ser más flexibles ante la diversificación de productos.

#### **Beneficio 2. Cero Defectos Aportan Calidad más Elevada.**

Los defectos son el resultado de muchas causas, incluyendo el ensamble de piezas erróneas y el empleo de plantillas equivocadas. La Organización y el Orden evitan esta clase de errores. Además mantener limpio el equipo de producción reduce los errores de operación y facilita un re utillaje más rápido.

#### **Beneficio 3. Cero Despilfarro Reduce los Costes.**

Las fábricas y oficinas son almacenes virtuales de despilfarro. En Japón, un eslogan televisivo señala que las personas que gastan mucho tiempo hablando por teléfono o trasladando de aquí a allá muchos papeles no pueden conseguir hacer mucho trabajo. Los que invierten mucho tiempo en el teléfono fallan en implementar la Organización y el Orden para acortar sus conversaciones telefónicas. Las personas abrumadas por montañas de papeles fallan también en lo mismo, por no archivar o descartar los papeles innecesarios. Las largas charlas telefónicas y los armarios repletos de documentos son dos formas de despilfarro, y demasiado despilfarro puede impedir que hagamos un trabajo productivo.

#### **Beneficio 4. Cero Retrasos Conducen a Entregas Fiables.**

Las personas que trasladan demasiadas cosas mezclan las útiles con las inútiles. Remover papeles inútiles para encontrar lo que es importante es un despilfarro. Claramente, estas personas no han introducido la Organización y el Orden en sus mentes.

El mismo concepto se aplica a la fábrica. Las fábricas que no intentan o no tienen éxito en la implantación de las 5S tienden a producir defectos hagan lo que hagan para impedirlo. Los plazos comprometidos pasan velozmente mientras que todos están muy atareados rehaciendo productos defectuosos. Es difícil cumplir plazos de entrega a la vista de problemas tales como los despilfarros en movimientos y demasiados errores y defectos.

#### **Beneficio 5.CeroAccidentes Promueven la Seguridad**

Son de esperar accidentes cuando se dejan cosas entorpeciendo las rutas de paso, cuando en las áreas de almacenaje se colocan elevadas pilas de artículos, o cuando el equipo está cubierto de suciedad, rebabas o aceite.

Otros sucesos frecuentes en fábricas que no implantan las 5S o lo hacen deficientemente incluyen las confusiones debidas a puntos de almacenaje no señalizados, colisiones cuando las carretillas elevadoras doblan una esquina sin avisar, accidentes en manos o brazos cuando los operarios intentan reparar algo en equipo parado sin desconectar primero la corriente eléctrica, accidentes cuando se derrumban súbitamente elevadas columnas de materiales apilados, daños en la cabeza cuando los operarios de grúas elevadoras se han olvidado de ponerse el casco, y daños en manos y brazos cuando los operarios de prensas olvidan pulsar el interruptor de seguridad antes de manejar la prensa. La "seguridad lo primero" es un buen concepto (una vez en práctica las 5S).

#### **Beneficio 6. Cero Averías Significan Mejor Mantenimiento.**

El equipo debe limpiarse, lavarse y pulirse rutinariamente. Debe evaluarse su condición como parte del orden diario regular. Cuando las tareas de mantenimiento diario se integran en las tareas diarias de limpieza, el equipo estará generalmente apto para uso, mejorando el nivel de "disponibilidad".

#### **Beneficio 7. Cero Quejas Significan Mayor Confianza.**

Las fábricas que practican las 5S están virtualmente libres de defectos y retrasos. Esto significa que están también libres de quejas de los clientes sobre la calidad de los productos.

## **Beneficio 8. Cero Números Rojos Significan Crecimiento Corporativo.**

Las empresas no pueden crecer sin la confianza de sus clientes. Las 5S facilitan una base sólida y fuerte sobre la que crear actividades de mejora y negocios con éxito $3$ .

Las 5S aportan también otros beneficios como:

La implantación de las 5S se basa en el trabajo en equipo. Permite involucrar a los trabajadores en el proceso de mejora desde su conocimiento del puesto de trabajo. Los trabajadores se comprometen. Se valoran sus aportaciones y conocimiento. LA MEJORA CONTINUA SE HACE UNA TAREA DE TODOS.

- Manteniendo y mejorando asiduamente el nivel de 5S conseguimos una MAYOR PRODUCTIVIDAD que se traduce en:
	- o Menos productos defectuosos.
	- o Menos averías.

 $\ddot{\phantom{a}}$ 

<sup>3</sup>Hirano, H. *Cinco Pilares de la Fábrica Visual.* TGP Hoshin, Norman Bodek, 1ra. Edición, Madrid, España, 1997.

- o Menor nivel de existencias o inventarios.
- o Menos accidentes.
- o Menos movimientos y traslados inútiles.
- o Menor tiempo para el cambio.
- Mediante la Organización, el Orden y la Limpieza logramos un MEJOR LUGAR DE TRABAJO para todos, puesto que conseguimos:
	- o Más espacio.
	- o Orgullo del lugar en el que se trabaja
	- o Mejor imagen ante nuestros clientes.
	- o Mayor cooperación y trabajo en equipo.
	- o Mayor compromiso y responsabilidad en las tareas.
	- o Mayor conocimiento del puesto.
- Hace posible cambio de herramientas más rápidos, o bien, tiempos de preparación más reducidos debido al buen estado de las herramientas y equipos, el mejor ordenamiento de los elementos e instrumentos, y consecuentemente el menor tiempo de búsqueda (o mejor dicho "cero tiempo") con todo lo que ello implica a la hora de aumentar las posibilidades de producir mayor variedad de partes y productos.
- Permite una mejor inspección de las herramientas, equipos e instalaciones.
- Mejora el control de los insumos, productos en proceso y productos terminados.
- Evita la pérdida, extravío, obsolescencia, destrucción y hurto de materiales, mercancías y herramientas.
- Incrementa el espacio disponible.

 $\ddot{\phantom{a}}$ 

- Sirve a la mejora de la prevención en todos y cada uno de sus aspectos.
- Mejora tanto el layout como la ergonomía, incrementando en gran forma los niveles de productividad.
- Reduce, previene y elimina los excesos de stock.
- Facilita el movimiento interno de materiales, insumos y productos terminados.
- Facilita un más rápido control de los niveles de stock y sus faltantes o excesos $^4$ .

Las 5'S son un buen comienzo hacia la calidad total y no le hacen mal a nadie, está en cada uno aplicarlas y empezar a ver sus beneficios.

Además la aplicación de las 5S también ofrece beneficios en lo que se refiere al personal, como:

- Hacer más grato el lugar o espacio de trabajo.
- Lograr mayor satisfacción en el trabajo.
- Erradicar obstáculos y frustraciones.
- Mejorar las comunicaciones.
- Hacer menos riesgosa su estadía en la planta o lugar de trabajo.
- Volver más sanos y confortables los espacios.
- Crear las bases para una mayor motivación.
- Sentirse respetado por la empresa y sus directivos.

 $^4$ Lefcovich. M. "Cinco S. Los Cinco Pilares De La Fábrica Visual". www.gestiopolis.com, www.gestiopolis.com/administracion-estrategia/pilares-de-la-fabricacion-en-mejorespracticas.htm, Abril, 2008

Esta implementación también se ve reflejada en cada una de la 5S. A continuación detallaremos las resistencias de implementar cada una de la 5 S.

### **Resistencias de 5S**

En una empresa han existido y existirán paradigmas que imposibilitan el pleno desarrollo de las 5S. La estrategia de las 5S requiere de un compromiso de la dirección para promover sus actividades, ejemplo por parte de los supervisores y apoyo permanente de los jefes de los sitios de trabajo. El apoyo de la dirección con su mirada atenta permanente de la actuación de sus colaboradores, el estímulo y reconocimiento es fundamental para perpetuar el proceso de mejora. La importancia que los encargados y supervisores le den a las acciones que deben realizar los operarios será clave para crear una cultura de orden, disciplina y progreso personal.

Entonces, se puede decir que cualquier empresa que introduzca las 5S es probable que encuentre varias clases de resistencias, bien en el personal de la planta o en el personal de las oficinas. Estos paradigmas para que las 5S no se desarrollen con éxito son:

- 1. ¿Qué hay de realmente importante en la Organización y Orden?
- 2. ¿Por qué yo, el presidente, debo dirigir las 5S?
- 3. ¿Por qué limpiar cuando pronto se ensuciará de nuevo?
- 4. La implantación de la Organización y el Orden no aumentará la producción.
- 5. ¿Por qué preocuparnos de asuntos tan triviales?
- 6. Todo eso ya lo tenemos en práctica.
- 7. Ya sé que mi sistema de archivo es un caos, pero sé cómo trabajar con él.
- 8. Hace ya 20 años que implantamos las 5S.
- 9. Las 5S y mejoras relacionadas son sólo para la fábrica.
- 10.Estamos demasiado ocupados para gastar tiempo en Organización y Orden.
- 11.¿Por qué tiene que decirme otro lo que tengo que hacer?
- 12.No necesitamos las 5S. Estamos ganando dinero, de modo que déjenos hacer nuestro trabajo del modo que deseamos hacerlo.
- 13.Es necesario mantener los equipos sin parar.
- 14.Los trabajadores no cuidan el sitio.
- 15.Hay numerosos pedidos urgentes para perder tiempo limpiando
- 16.Creo que el orden es el adecuado no tardemos tanto tiempo.
- 17.¡Contrate un trabajador inexperto para que realice la limpieza...sale más barato!
- 18.¿Llevo 10 años... porqué debo limpiar?
- 19.Necesitamos más espacio para guardar todo lo que tenemos.
- 20.No veo la necesidad de aplicar las 5S

Los tipos de resistencias mencionadas suceden en cada fábrica en las primeras fases de la implantación de las 5S.

Si se ignoran estas resistencias y se sigue adelante con la implantación de las 5S, el resultado más probable será poco más que mejoras superficiales, en los cuales no se verán resultados positivos.

Por el contrario, debemos conseguir que cada uno de los miembros de las fábricas comprendan verdaderamente lo indispensables que son las 5S, mientras el programa se desarrolla en un flujo consistente de actividades de mejora.

#### **Técnicas de Promoción del Sistema 5S**

La implementación efectiva de las 5S en una empresa es una gran tarea que requiere herramientas poderosas. Estas herramientas de promoción 5S no es necesario que sean costosas. De hecho, herramientas tan simples como los boletines y distintivos pueden ser muy efectivas para estimular la participación en el programa 5S.

Hay tres puntos que la experiencia demuestra son verdaderamente importantes en lo que concierne a la promoción, fortalecimiento y habituación de las actividades 5S. El Punto 1 es la necesidad de educar a cada uno sobre las 5S y el modo de implantarlas. Los altos directivos deben asumir el liderazgo en el establecimiento de la organización de promoción y en la supervisión de su administración. El Punto 2 es que deben emplearse las diversas herramientas 5S para apoyar continuamente la promoción de las 5S. El Punto 3 es que la implementación de las 5S es un proceso continuo que debe convertirse en un hábito en todos los empleados. La base para apoyar este proceso de habituación es la habilidad para dar y recibir críticas. A continuación se nombran las herramientas de promoción más comunes:

- 1. Eslóganes 5S
- 2. Insignias y Botones 5S
- 3. Mapas 5S
- 4. Cuadros de Ciclos de Trabajo 5S
- 5. Boletines y Pósters 5S
- 6. Exhibiciones de Fotografías 5S
- 7. Manuales de Bolsillo 5S.

#### **Descripción de la Metodología 5S**

Las 5S son las iniciales de cinco palabras japonesas que nombran a cada una de las cinco fases que componen la metodología:

- **SEIRI**
- **SEITON**
- **SEISO**
- **SEIKETSU**
- SHITSUKE.

#### **Clasificación (SEIRI)**

Esta simple palabra a menudo se entiende mal. La Clasificación no consiste simplemente en alinear las cosas en hileras o estantes o en pilares regulares. Cuando se hace apropiadamente, la Clasificación es suficientemente amplia para incluir la organización de las asignaciones de trabajos, los pedidos al exterior, etc.

Hacer una clara distinción entre lo necesario y lo superfluo es una parte clave de la Clasificación en el contexto de las 5S. Podría incluso decirse que "descartar" es la palabra clave.

Cuando la fábrica experimenta una recesión en pedidos, los directivos deben ser capaces de determinar fácilmente que trabajadores son aún necesarios y hacer los cambios de personal oportunos. Sólo en lo que se refiere al equipo de la fábrica, la Clasificación significa básicamente clasificar las cosas en filas y pilas ordenadas y pulcras.

El significado de este término es:

Clasificación significa distinguir claramente entre lo que es necesario y debe mantenerse en el área de trabajo, y lo que es innecesario y debe desecharse o retirarse.

Debe establecerse un tope sobre el número de ítems necesarios. En gemba puede encontrarse toda clase de objetos. Una mirada minuciosa revela que en el trabajo diario sólo se necesita un número pequeño de estos; muchos otros objetos no se utilizarán nunca o solo se necesitarán en un futuro distante. Gemba está lleno de máquinas sin uso, cribas, troqueles y herramientas, productos defectuosos, trabajo en proceso, materias primas, suministros y partes, anaqueles, contenedores, escritorios, bancos de trabajo, archivos de documentos, carretas, estantes, tarimas y otros ítems. Un método práctico y fácil consiste en retirar cualquier cosa que no se vaya a utilizar en los próximos 30 días.

Con frecuencia, SEIRI comienza con una campaña de etiquetas rojas. Seleccione un área del gemba como el lugar para el SEIRE. Los miembros de las 5S designados van al gemba con puñados de etiquetas rojas, las colocan sobre los elementos que consideran como innecesarios. Cuanto más grandes sean las etiquetas y mayor sea su número, mejor. Cuando no está claro si se necesita o no un determinado ítem, debe colocarse una etiqueta roja sobre este. Al final de la campaña, es posible que el área esté cubierta con centenares de etiquetas rojas, lo que lleva a compararla con una arboleda de arces en otoño.

Las cosas que no tengan un uso futuro evidente y que no tengan valor intrínseco, se descartan. Las cosas que no se vayan a

necesitar en los próximos 30 días pero que podrían utilizarse en algún momento en el futuro, se llevan a sus correspondientes lugares (como a la bodega, en el caso de suministros). El trabajo en proceso que exceda las necesidades del gemba deberá enviarse a la bodega o devolverse al proceso responsable de producir el excedente.

Por lo tanto, es importante identificar y hacer un listado de todos los artículos, herramientas, maquinas, equipos, documentos, entre otros objetos que no sean utilizados en el área inspeccionada, axial como eliminar los que sean inútiles. También es necesario realizar un inventario de todas las cosas útiles en el área de trabajo.

Al final de la campaña de etiquetas rojas, todos los gerentes incluidos el presidente y el gerente de planta lo mismo que los administradores del gemba- deben reunirse y echar un buen vistazo al montón de suministros, trabajo en proceso y otros artículos y comenzar a llevar a cabo el short kaizen para corregir el sistema que dio lugar a este despilfarro.

La eliminación de ítems innecesarios mediante la campaña de etiquetas rojas también deja espacio libre, lo que incrementa la flexibilidad en el uso del área de trabajo, porque una vez descartados los ítems innecesarios, sólo queda lo que se necesita. En esta etapa debe determinarse el número máximo de ítems que deben permanecer en el gemba: partes y suministros, trabajo en proceso, etc.

Seiri, también puede aplicarse a los útiles de las oficinas. Por ejemplo, un escritorio típico tiene dos o más cajones. Con

frecuencia, los elementos se colocan en estos cajones en forma indiscriminada; en un sólo cajón, de lado a lado, pueden encontrarse no somos lápices, bolígrafos, gomas de borrar, papeles, bandas de caucho, tarjetas de negocios y tijeras, sino también cepillos de dientes, dulces, perfumes, aspirinas, monedas, fósforos, cigarrillos, joyas de fantasía, cintas adhesivas y otros objetos. Primero, estos elementos deben clasificarse de acuerdo con su uso. En un escritorio con sólo dos cajones, los implementos de oficina y los artículos personales deben ocupar cada uno un cajón.

A continuación se determina el número máximo de cada ítem. Por ejemplo, supongamos que decidimos colocar en los cajones solamente dos lápices, un bolígrafo, una goma de borrar, un bloc de papel, y así sucesivamente... Todos los ítems que superan el número máximo se descartan, es decir, se sacan del cajón y se llevan al área de almacenamiento para implementos de oficinas que están en un rincón de ésta. Algunas veces, esta área de almacenamiento recibe el nombre de banco de reciclaje. Cuando se agotan los implementos que están en los cajones, el empleado se dirige al banco de reciclaje para reponerlos. A su vez, el empleado a cargo del banco observa el inventario y, cuando éste baja al mínimo establecido, ordena más implementos.

Algunas normas ayudan a tomar buenas decisiones:

 Se desecha (ya sea que se venda, regale o se tire) *todo* lo que se usa menos de una vez al año.

- De lo que queda, todo aquello que se usa menos de una vez al mes se aparta (por ejemplo, en la sección de archivos, o en el almacén en la fábrica)
- De lo que queda, *todo* aquello que se usa menos de una vez por semana se aparta no muy lejos (típicamente en un armario en la oficina, o en una zona de almacenamiento en la fábrica)
- De lo que queda, *todo* lo que se usa menos de una vez por día se deja en el puesto de trabajo
- De lo que queda, *todo* lo que se usa menos de una vez por hora está en el puesto de trabajo, al alcance de la mano.
- Y lo que se usa al menos una vez por hora se coloca directamente sobre el operario.

Esta jerarquización del material de trabajo conduce lógicamente a *SEITON.*

#### **Orden (SEITON)**

En Japón, Orden es una palabra que se emplea frecuentemente, pero que raramente se comprende. Significa algo más que una apariencia o pauta de orden, tal como alinear cosas

El Orden acompaña siempre a una Organización. Una vez que todo está organizado, sólo permanece lo que es necesario. El paso siguiente es clasificar el punto en el que las cosas deben estar de modo que cada uno comprenda claramente donde encontrarlas y devolverlas. Orden significa estandarizar dónde deben estar las cosas necesarias.

Orden significa organizar los modos de situar y mantener las cosas necesarias de modo que cualquiera pueda encontrarlas y usarlas fácilmente.

Para hacer esto, cada ítem debe tener una ubicación, un nombre y un volumen designados. Debe especificarse no sólo la ubicación, sino también el número máximo de ítems que se permite en el gemba. Por ejemplo, el trabajo en proceso no puede producirse en cantidades ilimitadas. Por el contrario, debe delinearse claramente el espacio en el suelo para las cajas que contienen el trabajo (pintando un rectángulo para demarcar el Área, etc.) y debe indicarse un número máximo tolerable de cajas, por ejemplo, cinco. Puede colgarse un objeto pesado en el techo encima de las cajas para impedir que se apilen más de cinco. Cuando se ha alcanzado el nivel máximo permitido de inventario, debe detenerse la producción en el proceso anterior; no hay necesidad de producir más de lo que puede consumir el proceso siguiente. De esta forma, seiton garantiza el flujo de un número mínimo de ítems en el gemba de estación a estación, sobre la base de "primeros en entrar, primeros en salir".

Los ítems que se dejan en gemba deben colocarse en el área designada. En otras palabras, cada ítem debe tener su propia ubicación y, viceversa, cada espacio en el gemba también debe tener su destino señalado. Cada pared debe estar numerada, utilizando nombres como Pared A-1 y Pared B-2. La colocación de elementos tales como suministros, trabajo en proceso, tomas de agua, herramientas, cribas, moldes y carretas deben señalarse por su ubicación o con marcas especiales. Las marcas en el piso o en las estaciones de trabajo indican las ubicaciones

apropiadas del trabajo en proceso, herramientas, etc. Al pintar un rectángulo en el piso para delinear el área para las cajas que contienen trabajo en proceso, por ejemplo, se crea un espacio suficiente para almacenar el volumen máximo de ítems. Al mismo tiempo, cualquier desviación del número de cajas señaladas se hace evidente instantáneamente. (Los lectores familiarizados con el sistema justo a tiempo reconocerán que esta es la primera etapa de introducción de un sistema de producción de "atracción"). Las herramientas deben colocarse al alcance de la mano y deben ser fáciles de recoger y regresar a su sitio. Sus siluetas podrían pintarse en la superficie donde se supone que deben almacenarse. Esto facilita saber cuándo se encuentran en uso.

El pasadizo también debería señalizarse claramente con pintura. Al igual que otros espacios se designan para suministros y trabajos en proceso, el destino del pasadizo es el tránsito: No debe dejarse nada allí. El pasadizo debe estar completamente despejado de madera que se destaque cualquier objeto que se deje allí, lo que permite a los supervisores observar instantáneamente la anormalidad y emprender así la correspondiente acción correctiva.

Esto también se puede manejar en las herramientas de trabajo, ya sea lápices, hojas, llaves mecánicas, destornilladores, etc. Para ello, podemos colocarlas en un mueble específico, en el caso de las herramientas, éstas pueden delinearse en un contenedor específico, donde también se anotará su nombre, así cuando esta herramienta no se encuentre en su lugar será inmediatamente detectable la falta, y nos asegura que siempre que requerimos esa herramienta invariablemente estará en su sitio. Esto nos ayuda a ganar tiempo y evitar sentimientos de desesperación o estrés por no tener las cosas donde y cuando las necesitamos.

#### **Limpieza (SEISO)**

Esta es la clase de limpieza que la mayoría de las personas hace en su hogar. Desafortunadamente, en Japón, donde es común tirar la basura al suelo públicamente, a menudo la limpieza se limita a la casa propia. En los lugares de trabajo – donde muchos de nosotros estamos más tiempo que en casa – irónicamente, las personas tienden a ignorar la necesidad de la limpieza.

Limpieza significa limpiar suelos y mantener las cosas en orden.

La clave de Seiso consiste en crear un ambiente de trabajo saludable ya que la Limpieza alivia el estrés y la fatiga mejorando los resultados operacionales en forma consistente.

Cuando la máquina está cubierta de aceite, hollín y polvo, es difícil identificar cualquier problema que se pueda estar formando. Sin embargo, mientras se limpia la máquina podemos detectar con facilidad una fuga de aceite, una grieta que se esté formando en la cubierta, o tuercas y tornillos flojos. Una vez reconocidos estos problemas, pueden solucionarse con facilidad.

Se dice que la mayor parte de las averías en las máquinas comienzan con vibraciones (debido a tuercas y tornillos flojos), con la introducción de partículas extrañas como polvo (como

resultado de grietas en el techo, por ejemplo), o con una lubricación o engrase inadecuados.

Por esta razón, seiso constituye una gran experiencia de aprendizaje para los operadores, ya que pueden hacer muchos descubrimientos útiles mientras limpian las máquinas, además del conocimiento adquirido.

El incumplimiento de la limpieza puede tener muchas consecuencias, provocando incluso anomalías o el mal funcionamiento de la maquinaria. Normas para Seiso:

- Limpiar, inspeccionar, detectar las anomalías
- Volver a dejar sistemáticamente en condiciones
- Facilitar la limpieza y la inspección
- Eliminar la anomalía en origen.

#### **Estandarización (SEIKETSU)**

La limpieza estandarizada difiere de la Organización, Orden y Limpieza. Estos tres primeros pilares son más bien actividades, algo que "hacemos". En contraste, la Limpieza Estandarizada no es una actividad sino una condición o estado estandarizado en cierto momento del tiempo.

Limpieza Estandarizada significa que se mantienen consistentemente la Organización, Orden y Limpieza.

Por ejemplo, es fácil ejecutar el proceso de Seiri una vez y realizar algunos mejoramientos, pero sin un esfuerzo por continuar tales actividades, muy pronto la situación volverá a lo que era originalmente. Es fácil hacer sólo una vez el Kaizen en el

Gemba. Pero realizar el Kaizen continuamente, día tras día, es un asunto completamente diferente. La gerencia debe diseñar sistemas y procedimientos que aseguren la continuidad de Seiri, Seiton y Seiso. El compromiso, respaldo e involucramiento de la gerencia en las 5 S se vuelve algo esencial. Por ejemplo, los gerentes deben determinar con qué frecuencia se debe llevar a cabo Seiri, Seiton y Seiso, y qué personas deben estar involucradas. Esto debe hacer parte del programa anual de planeación.

Por lo tanto, se puede decir que la clave de Seiketsu es mantener un control de la limpieza orden y clasificación en las áreas de la empresa, esto se pegue llevar a cabo por medio de formatos los cuales deben ser llenados al finalizar la ejecución de las actividades mencionadas. Asimismo es recomendable asignar responsabilidades para poder realizar este control.

#### **Disciplina (SHITSUKE)**

La disciplina se refiere a convenciones sociales y de seguridad, tales como recibimientos y bienvenidas amistosos entre colegas, y llevar uniformes de trabajo limpios con tarjetas con el nombre, y cascos para seguridad. Todo ello contribuye a la seguridad, a un entorno de trabajo limpio, y a una actitud positiva ante el trabajo.

Las primeras cuatro S pueden implantarse sin dificultad si los empleados mantienen la Disciplina en el lugar de trabajo. Tal lugar de trabajo es probable que disfrute de una productividad y calidad elevadas.

La Disciplina no puede tomarse a la ligera. De hecho, es un factor pivotal para el sistema de producción en su conjunto.

Disciplina significa seguir siempre procedimientos de trabajos especificados (y estandarizados).

Calificar la ejecución del programa seria la clave en Shitsuke, haciendo un seguimiento del comportamiento de los trabajadores y verificación del cumplimiento de los requerimientos del programa podrán darnos a conocer si existe en el personal la costumbre de realizar estas actividades.

Para lograr esto se pueden realizar encuestas a los trabajadores las cuales nos indiquen si se organizaron mejor sus áreas de trabajo y cuentan con un ambiente más agradable y si notan la mejora en sus labores realizando estas actividades. Esto nos indicara si han adoptado la autodisciplina.

En esta etapa final, la gerencia debe haber establecido los estándares para cada paso de las 5 S, y asegurarse de que el Gemba esté siguiendo dichos estándares. Los estándares deben abarcar formas de evaluar el progreso en cada uno de los cinco pasos.

Es también una etapa de control riguroso de la aplicación del sistema: los motores de esta etapa son una comprobación continua y fiable de la aplicación del sistema 5S (las 4 primeras 'S' en este caso) y el apoyo del personal implicado.
# **Estudio de Tiempos**

Los primeros cronómetros fueron inventados en Francia, alrededor de la mitad del siglo XVIII, y fueron desarrollados en Inglaterra algunos años después. Posteriormente, Frederick Winslow Taylor realizó, a principios del siglo XX, los primeros estudios de tiempos de trabajos formales y en modernos aparatos electrónicos inventados para medirlo de la forma más precisa. Pero, ante todo, para medir los tiempos de trabajo existen dos premisas fundamentales:

- a) Las medidas deben tomarse con la más escrupulosa justicia, es decir, con las mayores garantías de que está perfectamente realizada, ya que la determinación del tiempo se emplea para calcular los salarios con incentivos, por lo cual, si las medidas no son tomadas con verdadero sentido de responsabilidad, se producen perjuicios graves para los trabajadores a para la empresa.
- b) Las medidas deben tomarse con el grado de exactitud estrictamente necesario, de acuerdo con la importancia de lo que se mide. Si se trata de una operación que se repetirá multitud de veces, es evidente que todas las precauciones y tiempo que se dedique para asegurar una medición más exacta posible con pocas piezas y elementos técnicos puede resultar más caro que el valor de los posibles errores cometidos.

### **Estudio de Tiempos con Cronómetro**

El estudio de tiempos es una técnica para determinar con la mayor exactitud posible, con base en un número limitado de observaciones, el tiempo necesario para llevar a cabo una tarea determinada con arreglo a una norma de rendimiento establecido.

> Un estudio de tiempos con cronómetro se lleva a cabo cuando:

- a) Se va a ejecutar una nueva operación, actividad o tarea.
- b) Se presentan quejas de los trabajadores o de sus representantes sobre el tiempo que insume una operación.
- c) Surgen demoras causadas por una operación lenta, que ocasionan retrasos en las demás operaciones.
- d) Se pretende fijar los tiempos estándar de un sistema de incentivos.
- e) Se detectan bajos rendimientos o excesivos tiempos muertos de alguna máquina.

#### **Pasos básicos para su preparación**

#### **Preparación:**

- o Selección de la operación.
- o Selección del trabajador.
- o Actitud frente al trabajador.

# **Ejecución**

- o Obtener y registrar la información.
- o Cronometrar.
- o Calcular el tiempo observado.

### **Valoración**

- o Ritmo normal del trabajador promedio.
- o Técnicas de valoración.
- o Cálculo del tiempo base.

# **Suplementos**

- o Análisis de demoras.
- o Cálculos de sus suplementos y tolerancias.

### **Tiempo Estándar**

o Cálculo del tiempo estándar.

#### **1.3 Marco Conceptual**

#### **Productividad:**

Cociente que se obtiene al dividir la Producción por los Factores de Producción.

#### **Mejora Continua de procesos**:

Es un concepto que pretende mejorar los productos, servicios y procesos.

Postula que es una actitud general que debe ser la base para asegurar la estabilización del proceso y la posibilidad de mejora.

Cuando hay crecimiento y desarrollo en una organización o comunidad, es necesaria la identificación de todos los procesos y el análisis mensurable de cada paso llevado a cabo. Algunas de las herramientas utilizadas incluyen las acciones correctivas, preventivas y el análisis de la satisfacción en los miembros o clientes. Se trata de la forma más efectiva de mejora de la calidad y la eficiencia en las organizaciones.

En el caso de empresas, los sistemas de gestión de calidad, normas ISO y sistemas de evaluación ambiental, se utilizan para conseguir el objetivo de la calidad.

### **Gemba:**

Lugar de trabajo en donde se está implementado las 5s.

# **Ingeniería de Métodos:**

Es la técnica que se ocupa de aumentar la productividad del trabajo, eliminando todos los desperdicios de materiales, de tiempo y esfuerzo; que procuran hacer más fácil y lucrativa cada tarea y aumenta la calidad de los productos poniéndolos al alcance de mayor número de consumidores.

# **Tiempo Estándar:**

Es el tiempo que se concede para efectuar una tarea, en él están incluidos los tiempos de elementos cíclicos, así como los casuales o contingentes.

 $\overline{a}$ 

### **1.4 Realidad Problemática**

 El MINAG refirió que la Asociación Latinoamericana de Avicultura ubica a nuestro país en el octavo puesto de mayor consumo en Latinoamérica. El primer lugar es ocupado por México, país que se ubica delante de El Salvador, Argentina, Colombia, Chile, Guatemala, Costa Rica. A pesar de que Perú no está dentro del 'Top 5' de consumo de huevos en Latinoamérica, este ha aumentado en el país durante el último decenio: en el 2000 se comieron 111 huevos y en el 2009, 146. Según la nutricionista Elizabeth Carbajal, la gran acogida de los productos avícolas tiene su origen en las altas propiedades nutritivas y su bajo costo. Entre sus componentes más beneficiosos resaltan la colina que mejora el funcionamiento cardiovascular.<sup>5</sup>

**Tabla Nº 1**- "Estadísticas de Producción y Consumo de Pollos y Huevos en Latinoamérica"

| N <sup>o</sup>   | <b>País</b>           | Prod.<br><b>Pollo Tn</b> | <b>Consumo</b><br>Kg.<br>pollo<br>per cápita | Prod.<br>Huevos en<br>jabas | <b>Consumo</b><br>huevos<br>per<br>cápita |
|------------------|-----------------------|--------------------------|----------------------------------------------|-----------------------------|-------------------------------------------|
| 1                | <b>México</b>         | 2.682.775                | 25,47                                        | 103.567.136                 | 354                                       |
| $\mathbf{2}$     | EI<br><b>Salvador</b> | 108.808                  | 18,6                                         | 3.295.261                   | 207                                       |
| $\boldsymbol{3}$ | <b>Argentina</b>      | 1.340.000                | 29,6                                         | 23.275.000                  | 205                                       |
| 4                | <b>Colombia</b>       | 924.896                  | 21,6                                         | 23.038.517                  | 188                                       |
| 5                | <b>Chile</b>          | 480.461                  | 27,3                                         | 7.781.247                   | 176                                       |

<sup>5</sup> http://elcomercio.pe/gastronomia/650273/noticia-cuantos-huevos-consume-al-ano-cada-peruano

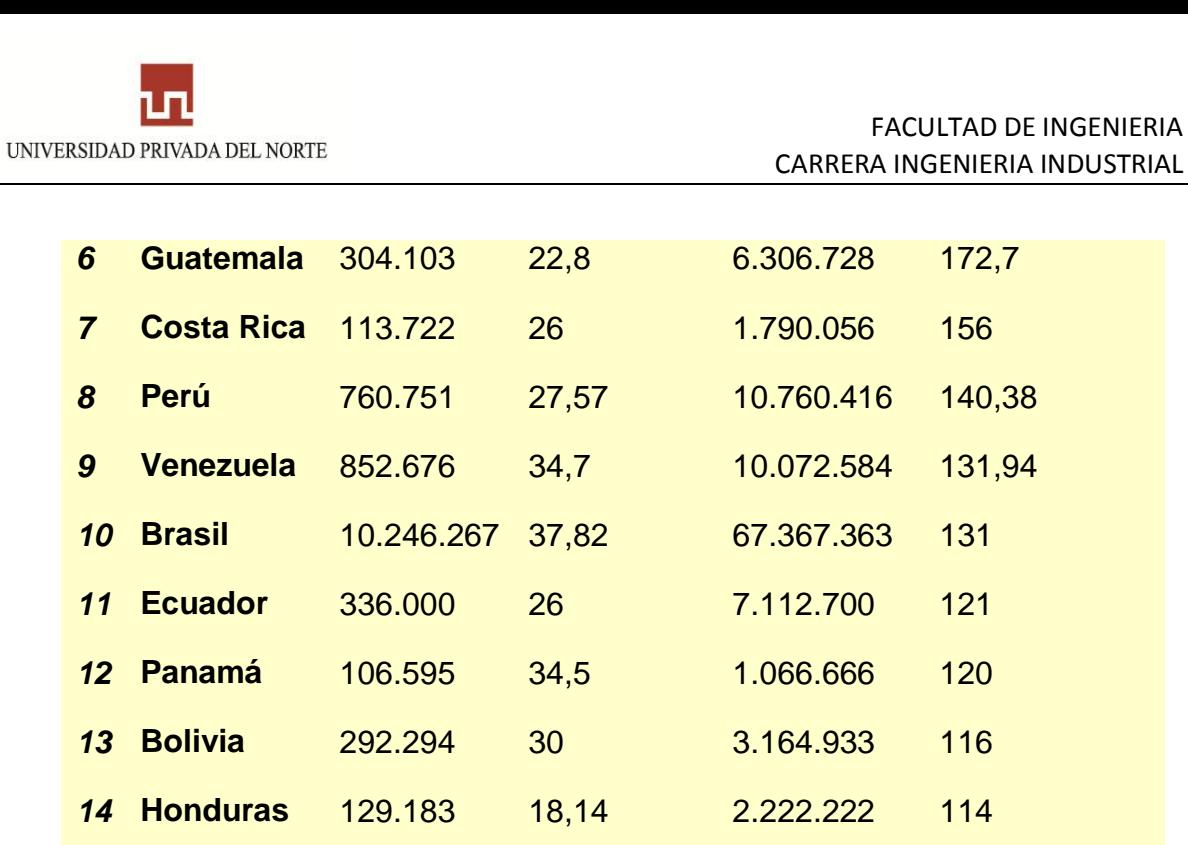

**Nicaragua** 86.364 15,65 1.200.000 78,5

**Fuente**: Asociación Latinoamericana de Avicultura

**Gráfico Nº1**: Consumo de huevos per cápita en Latinoamérica

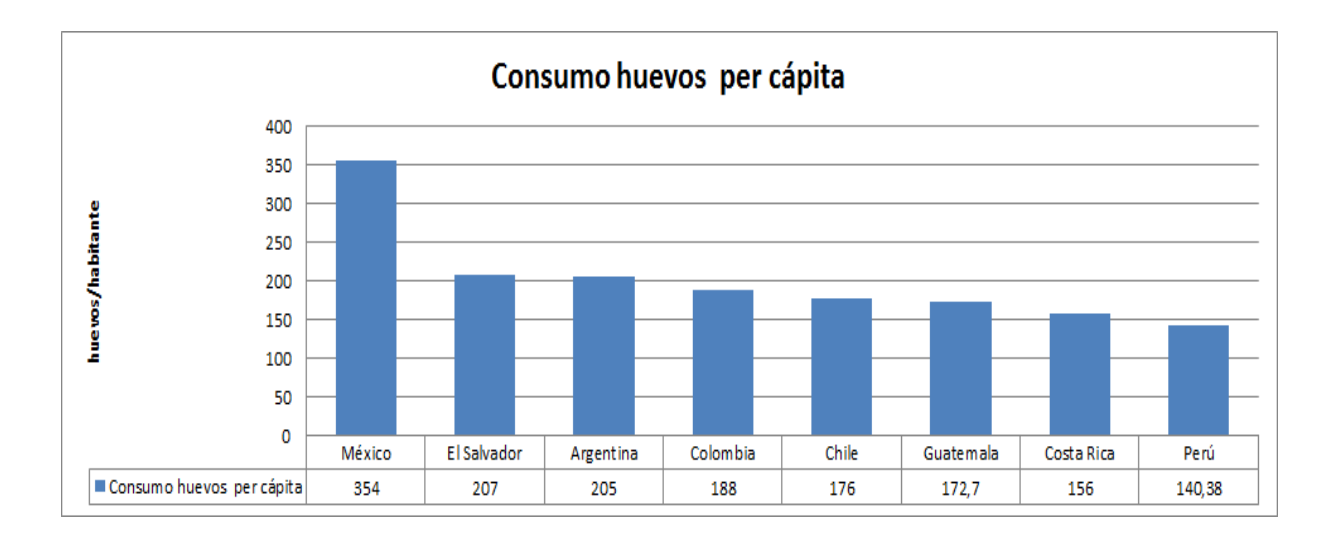

**Fuente:** Elaboración propia

La industria avícola está compuesta por cerca de 30 grandes y medianas empresas que concentran el 90% de la producción nacional, así como por entre 200 y 300 micro productores, algunos de los cuales son subcontratados por las empresas líderes del sector. Las empresas más importantes son: Avícola San Fernando (30% del total), Agropecuaria Chimú (8%) compañía asociada a San Fernando, El Rocío (7%), Redondos (7%) y Avinka (5%), según Poultry International. Otras empresas importantes son Avícola San Luis, Ganadería Santa Elena, Corp. Gramobier, Tres Robles y Cons. Agropecuario del Sur.<sup>6</sup>

En el caso de las empresas avícolas en la región La Libertad, en donde el mercado está claramente dominado por empresas de gran renombre como lo son San Fernando, Chimú y el Rocío, se puede apreciar la diferencia de estandarización en su producción por contar con personal altamente calificado para todas sus tareas.

Específicamente en Inversiones Agropecuarias El Rancho que cuenta con muchos problemas entre los cuales se puede mencionar:

 $\checkmark$  En cuanto a la preparación de alimento, el desorden que se tiene para la recolección de insumos genera una pérdida de tiempo pues los costales de maíz y torta de soya se encuentran en diferentes lugares lo cual hace que los trabajadores estén yendo a diferentes áreas de la empresa para cargar los costales, siendo el indicador 11.21 kg.insumo/minuto.

 $\overline{a}$ 

<sup>&</sup>lt;sup>6</sup>http://www.scotiabank.com.pe/i\_financiera/pdf/sectorial/20090907\_sec\_es\_avicola.pdf

- $\checkmark$  Para la recolección de huevos, el hecho de que el personal no esté motivado y de saber que no se les controla el tiempo además de no tener un reglamento de trabajo que permita dar límites y seguir un patrón de conducta genera que los trabajadores no se esfuercen por mejorar sus tiempos, hace que su productividad sea 182.6 huevos/minuto.
- $\checkmark$  No se da el debido uso de las herramientas que puedan ser útiles para el ahorro de tiempo en la empresa, como es el caso de los triciclos, los cuales pueden ser utilizados en el transporte de huevos al almacén, pues el galpón 4 se encuentra a 200 metros del lugar, siendo el tiempo invertido de 90 minutos.
- $\checkmark$  No se aprovechan debidamente los sub-productos, los cuales pueden generar un pequeño pero significativo ingreso a la empresa.
- $\checkmark$  No existe una evaluación de puestos de trabajo que permita el establecimiento de un sistema de remuneraciones justo y que incentive al trabajador al buen desempeño de sus funciones.

Para un mejor panorama acerca de los problemas de la empresa, se presentará la Figura Nº1, la cual representa el diagrama de Ishikawa de la empresa.

Cabe resaltar que está empresa se está iniciando, por lo que los problemas antes mencionados están a tiempo de ser corregidos para que de esa manera pueda sobrevivir en el mercado. Además que la metodología que se plantea implementar en el presente trabajo significa una inversión mínima, que solo con el apoyo de todos los trabajadores, se puede llegar a tener un indicador de costo beneficio significativo para que después puedan implementar proyectos mucho más ambicioso que signifique una mayor rentabilidad para la empresa.

Es por ello que en el presente trabajo se planteará una propuesta de mejora con la finalidad de incrementar la productividad laboral de la empresa, ya que anteriormente no se ha realizado ningún trabajo de ingeniería en la empresa.

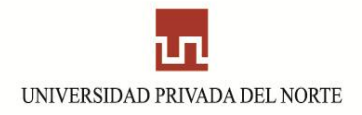

**Figura Nº1** : Diagrama de Ishikawa de la empresa.

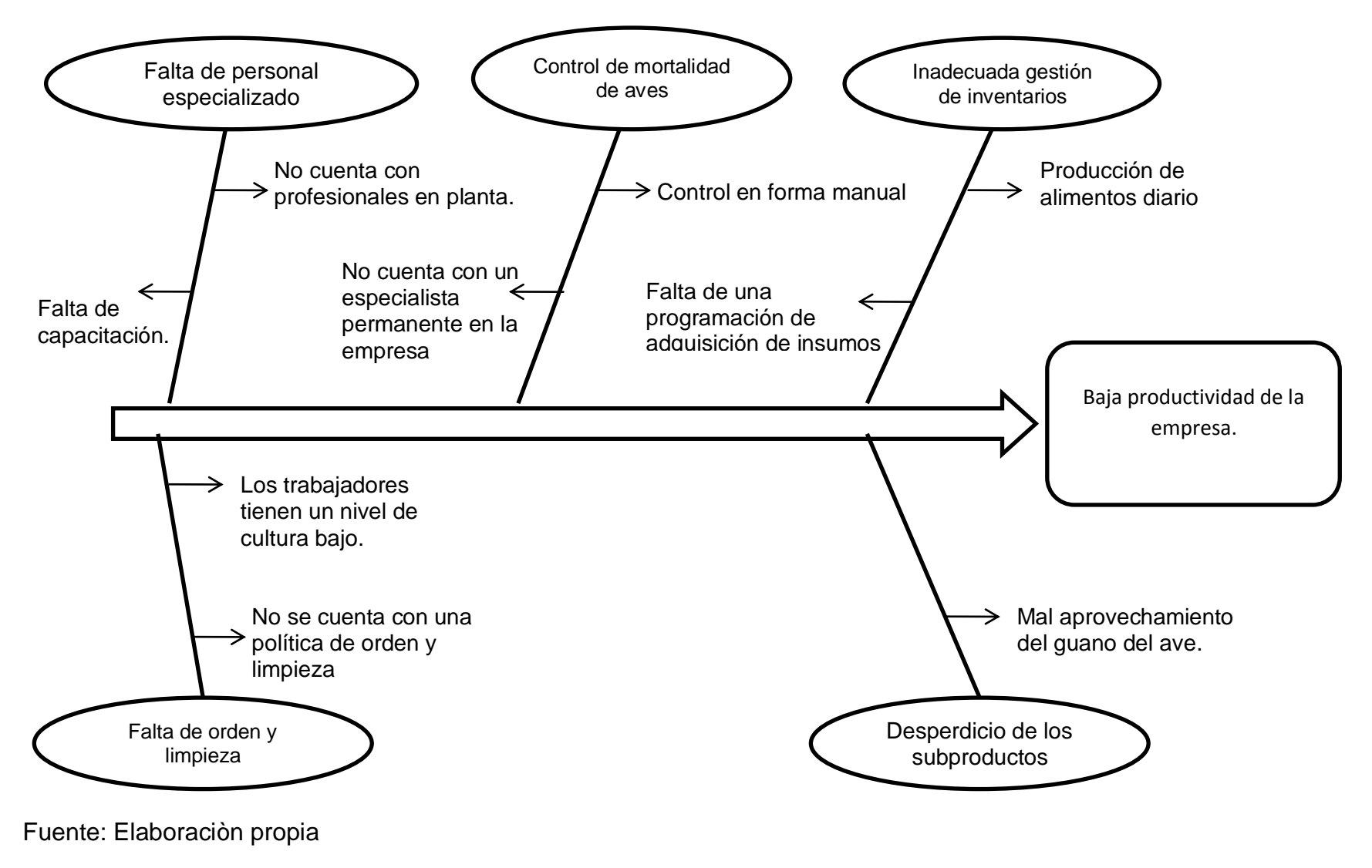

# **1.5 Formulación del problema**

¿En qué forma la propuesta de implementación de las 5S y un estudio de tiempos, incrementará la productividad laboral en el área de producción en Inversiones Agropecuarias "El Rancho" S.A.C?

# **1.6 Justificación**

### **Técnica**

El presente estudio se justifica en cuanto a la necesidad de realizar un estudio de ingeniería detallado en Inversiones Agropecuarias El Rancho pues a la actualidad no cuenta con una asesoría adecuada con respecto a la mejora de sus recursos más importantes como lo son la mano de obra, el material y sus máquinas.

Al realizar este trabajo, la empresa podrá contar con una visión amplia acerca de las cosas que deben mejorar para poder incrementar su productividad y así generar una ventaja competitiva con respecto a la competencia.

# **Económica**

Un estudio económico de la propuesta del mejoramiento en la Productividad Laboral, permitirá tener un conocimiento acerca de la viabilidad de invertir en Inversiones Agropecuarias El Rancho, ya que si es un costo muy alto, lo más probable es que se tenga que esperar unos años para que la inversión pueda concretarse.

# **Social**

Al hacer un estudio de Ingeniería, se podrá tener al trabajador más contento, al poder saber cuáles serán las funciones que deben desempeñar en almacén y así ahorrar horas que se pueden usar en el área de producción.

# **1.7 Objetivos**

# **1.7.1 Objetivo General**

 $\checkmark$  Elaborar una propuesta de mejoramiento de la productividad laboral en el área de producción de Inversiones Agropecuarias "El Rancho" mediante la metodología de 5s y estudio de tiempos.

# **1.7.2 Objetivos Específicos**

- $\checkmark$  Elaborar un diagnóstico de la situación actual de la empresa.
- $\checkmark$  Implementar el método de las 5S en la empresa.
- $\checkmark$  Realizar un estudio de tiempos.
- $\checkmark$  Determinar indicadores de productividad de Inversiones Agropecuarias "El Rancho".
- $\checkmark$  Evaluar el impacto económico.

# **1.8 Hipótesis general**

Una propuesta de implementación de la metodología de 5S y estudio de tiempos incrementará la productividad laboral en el área de producción en Inversiones Agropecuarias"El Rancho" S.A.C

# **1.9 Variables e Indicadores**

# **1.9.1 Variables:**

**Variable Dependiente :** Productividad laboral en el área de Producción de Inversiones Agropecuarias "El Rancho" SAC.

**Variable Independiente :** Propuesta de implementación de la implementación de 5S y estudio de tiempos.

#### **1.9.2 Indicadores:**

**Tabla Nº2:** Indicadores del Trabajo.

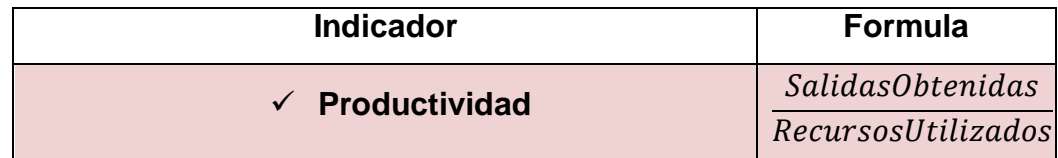

**Fuente:** Elaboración Propia.

Se medirá la productividad de los siguientes procesos:

Preparación de Alimento

Kg. de insumo utilizado minutos trabajados en dicha actividad.

Recolección de huevo

 $N^{\circ}$  de huevos recogidos minutos trabajados en dicha actividad.

Almacenaje de javas de huevo

 $N^{\circ}$  de huevos almacenados minutos trabajados en dicha actividad.

# **CAPÍTULO 2: DIAGNÓSTICO**

### **2.1 Generalidades de la Empresa:**

Inversiones Agropecuarias "El Rancho" SAC, es una empresa que pertenece al sector avícola, su actividad principal es la de producción y venta de huevos al por mayor y menor y se encuentra ubicada en el distrito de Ascope. Actualmente cuenta con 4 galpones, uno de los cuales está en la etapa de crecimiento y los otros 3 en la etapa de postura.

- **Razón Social:** Inversiones Agropecuarias "El Rancho".
- **RUC:** 20481246238.
- **Tipo de Empresa:** Sociedad Anónima Cerrada.
- **Dirección**: Jr. Pachitea N°142 Int.07.
- **Teléfono:** 262439 / 949473511.

### **Visión:**

Posicionar a la empresa Inversiones Agropecuarias "El Rancho", como opción preferente de la industria avícola distrital y regional, por el prestigio y confianza derivados de la calidad de su gente y su producto, comprometidos con el bienestar de nuestros Clientes, mediante el permanente mejoramiento de los procesos de producción, comercialización y servicios.

#### **Misión:**

Inversiones Agropecuarias "El Rancho", es una empresa próspera gestora de progreso y desarrollo de la provincia de Ascope, conformado por un equipo de trabajo con ganas de salir adelante; comprometidos con el bienestar, salud y nutrición de la comunidad.

A continuación se presenta el diagrama de flujo de la empresa, cuyos tiempos fueron establecidos mediante un estudio de tiempos hecho por la empresa.

**Figura N° 2:** "Diagrama de flujo del proceso de Producción de Inversiones

Agropecuarias "El Rancho" "

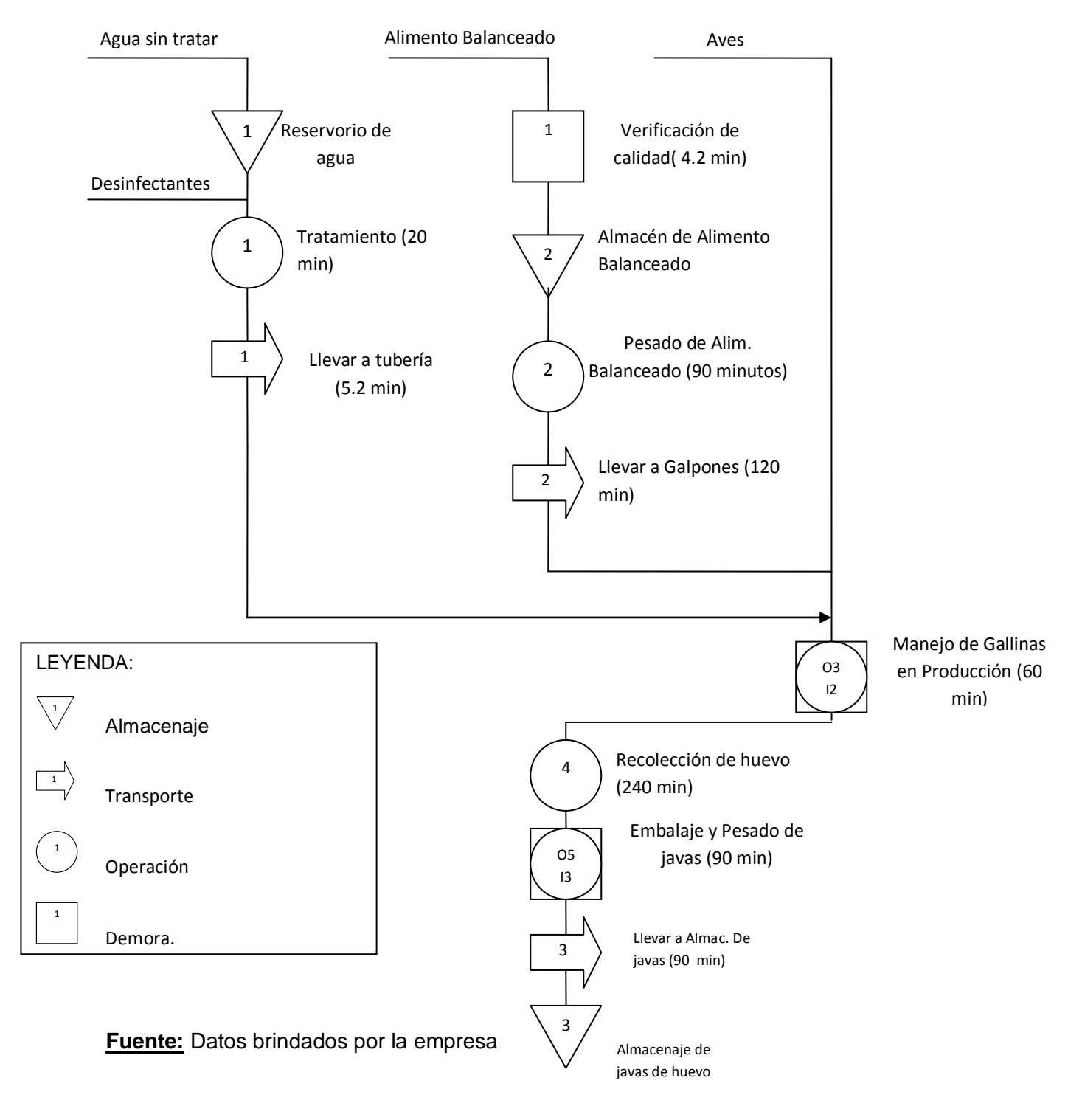

# **2.2 Situación Actual de la Empresa:**

UNIVERSIDAD PRIVADA DEL NORTE

La empresa cuenta con 4 galpones sin embargo para la toma de datos se consideran juntos los galpones 1 y 3 pues empezaron su ciclo de producción el mismo día. Las existencias en aves de la empresa se resumen en las siguientes tablas.

**Tabla 3: "**Existencias de galpón 1 - 3"

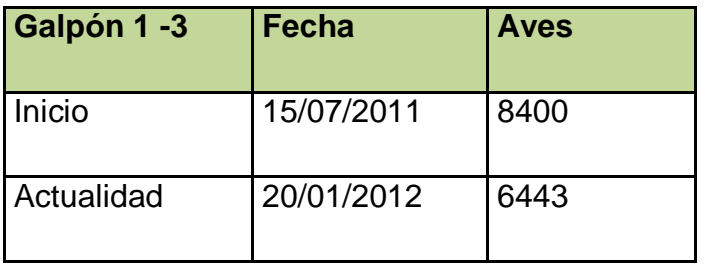

**Fuente:** Elaboración propia

**Tabla 4:** "Existencias de galpón 2"

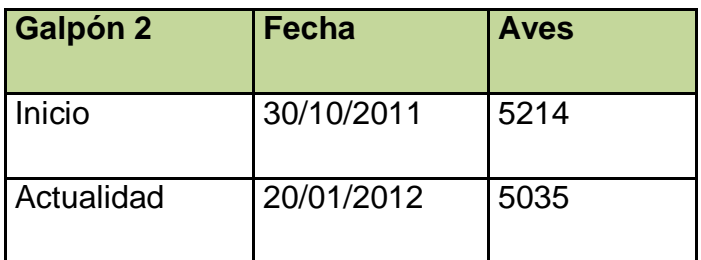

**Fuente:** Elaboración propia

**Tabla 5:** "Existencias de galpón 4"

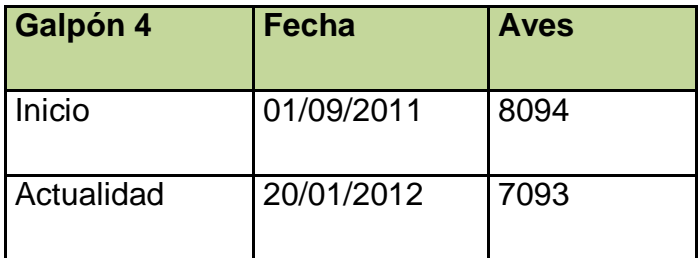

**Fuente:** Elaboración propia

Una vez que se tienen las existencias de aves en cada galpón, se procede a recopilar la información con respecto a la cantidad de alimento que consumen las gallinas en cada galpón.

La información mencionada se resume en el siguiente gráfico.

100000 150000 200000 **Alimento en KG. Consumo en Kg de alimento por galpón**

Series1 154174 37350 107271

**Gráfico 2:** "Consumo de alimento (Kg.) por galpón"

#### **Fuente:** Anexo 1, 2, 3.

0

50000

Las muertes de las gallinas ponedoras se contabilizan diariamente en la empresa, a continuación se detallan mediante tablas la información antes mencionada (En los Anexos 4, 5, 6).

Galpón 1 -4 | Galpón 2 | Galpón 3

- $\le$  El índice de muertes de los galpones 1-3 es de 10.53 gallinas diarias.
- $\checkmark$  El índice de muerte del galpón 2 es de 2.16 gallinas diarias.
- $\checkmark$  El índice que muerte de aves en el galpón 4 es de 7.05 aves diarias.

La producción diaria de huevo de la empresa se resume en las siguientes tablas.

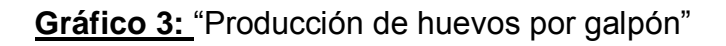

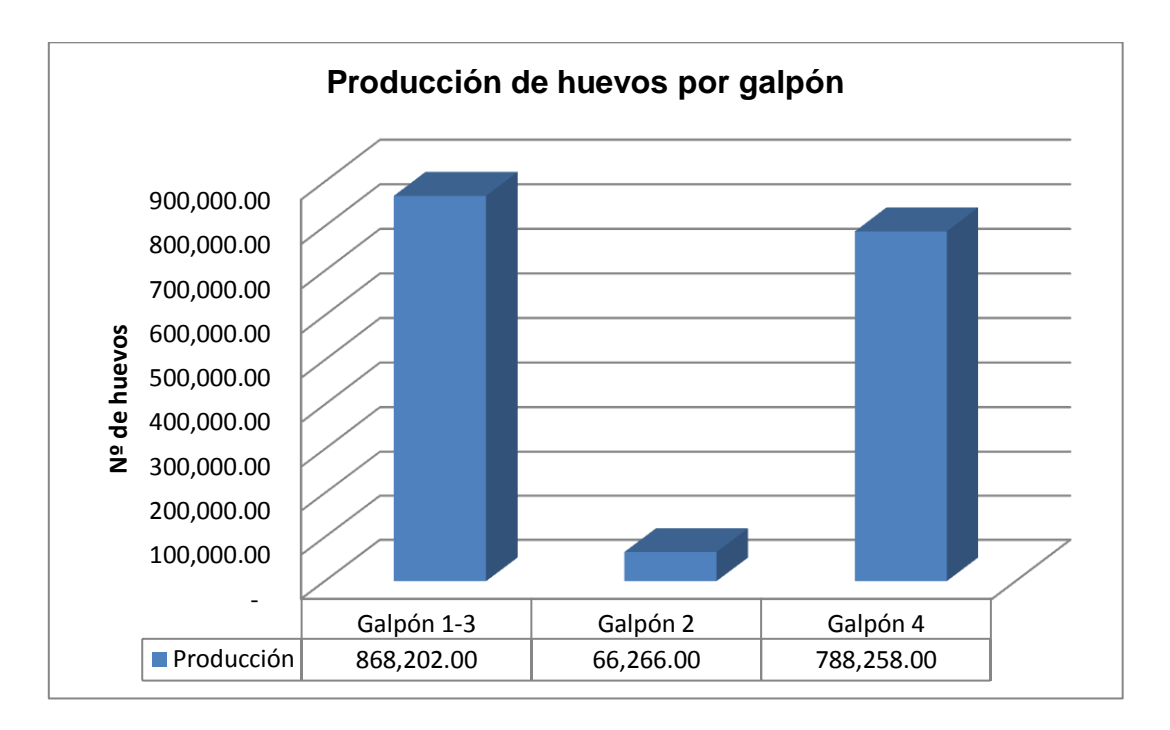

# **Fuente:** Anexos 4, 5,6.

Se puede apreciar en el gráfico lo siguiente:

- $\checkmark$  A pesar de tener un índice mayor de mortalidad, los galpones 1-3 son los que cuentan con mayor producción, por ser el que lleva mayor tiempo con las gallinas.
- $\checkmark$  En el caso del galpón 2 por tener un número reducido de aves es el que tiene menor producción y por ende menor número de índice de mortalidad.

# **Consumo total por galpón en kilos por alimento:**

- $\checkmark$  Para el galpón 1-3 = 154174 Kg.
- $\checkmark$  Para el galpón 2 = 37350 Kg.
- $\checkmark$  Para el galpón 4 = 107271 Kg.

### **Producción total anual en kilos de huevo:**

- Para el galpón 1-3 =  $52092.12$  Kg.
- $\checkmark$  Para el galpón 2 = 3975.96 Kg.
- $\checkmark$  Para el galpón 4 = 47295.48 Kg.

# **Índice de conversión**

**Tabla 6:** "Índice de conversión para galpones"

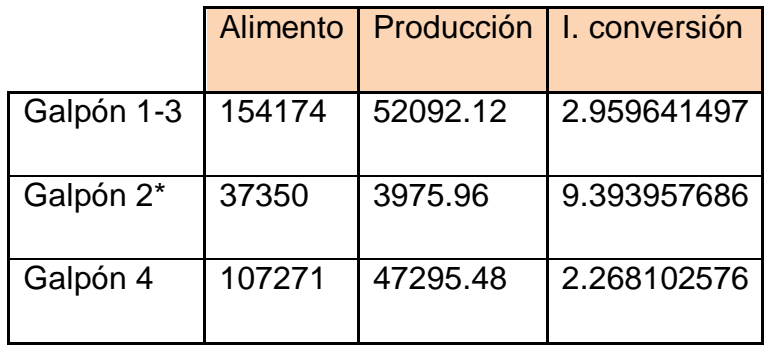

*\*El galpón 2 es el que tiene menos tiempo en producción, por lo que no se tomará en cuenta al momento de promediar los índices de producción.*

#### **Fuente:** Gráfico 2 y 3.

En la tabla Nº 6 se observa el índice de conversión que resulta de dividir la cantidad de alimento consumido, en un período (t), entre la cantidad de huevo producido en el mismo período (t); o huevo vendido, habida cuenta que todo lo que se produce se vende considerando que es un producto perecible; por tanto, no se puede almacenar por mucho tiempo. Así mismo, los cálculos están referidos a los galpones 1-3, 2 y 4 por ser aquellos que se encuentran en etapa de producción, por tanto todo el alimento consumido es para producir huevo discriminando de esta manera del alimento consumido por otras aves en etapa de levante.

Si promediamos los 2 valores obtenemos lo siguiente:

 $(2.16 + 2.27)/3 = 2.22$ 

Esto significa que en promedio se necesita 2.22 Kg de Alimento por cada Kilo de huevo a producir.

Se tiene el índice de conversión de la empresa GRANJA AVICOLA "VIRGEN DEL ARCO", la cual se obtuvo en el antecedente que se menciona anteriormente y ellos cuentan con un índice de conversión de 2.16, lo cual significa que ambas empresas se encuentran dentro del rango normal de índice de conversión (los cuales varían entre 1.90 y 2.10)<sup> $\prime$ </sup>

A continuación, se presentará un análisis FODA de la empresa, con el fin de poder identificar los principales problemas de la empresa y así poder priorizar.

# **Fortalezas:**

- $\checkmark$  Inversiones Agropecuarias "El Racho", cuenta con capital propio, pues sus dueños tienen la solvencia económica suficiente para invertir (trabajan en el extranjero).
- $\checkmark$  Además del terreno que se tiene para los galpones, poseen 11 hectáreas disponibles para la agricultura de cualquier insumo.

 $\overline{a}$ <sup>7</sup>http://books.google.com.pe/books?id=Jqz772zO6uwC&pg=PA230&lpg=PA230&dq=indice+de+conversion+avic olas&source=bl&ots=xXhWkkCZtq&sig=mPmFXoUfYf-eWgEkg-

WBjA8ZwuA&hl=es&sa=X&ei=O4hST9rEAYSXtwfx6KnbDQ&ved=0CB8Q6AEwAA#v=onepage&q=indice%20de%2 0conversion%20avicolas&f=false

- $\checkmark$  La buena ubicación de la empresa, la cual la hace cerca a nuevos mercados como Trujillo y el valle.
- $\checkmark$  Inversiones Agropecuarias "El Rancho "cuenta con gallinas de la raza Hisex Brown, cuyo porcentaje de puesta varia 95 – 89% <sup>8</sup>

#### **Oportunidades**

- $\checkmark$  Crecimiento de actividad debido al crecimiento de demanda por crecimiento del país.
- $\checkmark$  Desarrollar otras actividades en base al guano de aves y panca de maíz.
- $\checkmark$  Adquisición de terrenos agrícolas con la finalidad de palear la escasez del maíz.

### **Debilidades**

- $\checkmark$  Existe insumos y materiales innecesarios, generando un desorden, el cual ocasiona una pérdida de tiempo para los trabajadores.
- $\checkmark$  Los insumos no se encuentran clasificados.
- $\checkmark$  La limpieza es un tema que se ha venido dejando de lado en la empresa pues se le da mayor importancia al proceso de producción.
- $\checkmark$  No existe un control dentro del galpón en cuanto a estado de las gallinas, es decir las gallinas enfermas están junto a las demás gallinas en óptimo estado.
- $\checkmark$  No se tiene un control acerca de la calidad de producción pues la producción se contabiliza por la cantidad de huevos que se saca diariamente y no por la calidad del producto.
- $\checkmark$  Deficiente gestión de almacenes, pues la empresa tiende a usarla como depósito de insumos y no llevan un Kardex de todos

 $\overline{a}$ 

 ${}^{8}$ Guía de Manejo de Gallinas Hisex Brown "Nuevo Perfomance en productividad."

los productos que ingresan al almacén, para lo cual se debe de codificar y ubicar productos de mayor rotación en lugares de fácil manipulación.

- $\checkmark$  No existe personal capacitado, pues el contador y el zoo tecnólogo van una vez al mes o para alguna emergencia.
- $\checkmark$  Compra de insumos al menudeo.
- $\checkmark$  Registros de labor diaria en forma manual.
- $\checkmark$  No existe una persona encargada especializada en elaborar informes de gestión, plasmándolos en indicadores que puedan ayudar a mejorar las condiciones de la empresa.
- $\checkmark$  No existe de costo de producción de alimentos.
- $\checkmark$  Producción de alimentos diaria.
- $\checkmark$  La empresa no define bien las funciones de cada trabajador, pues estos se mezclan entre la labor agrícola y la avícola.

#### **Amenazas**

- $\checkmark$  Escasez de insumos.
- $\checkmark$  La delincuencia en el país y las constantes extorsiones, generan un clima de inestabilidad en la empresa.

En la actualidad la empresa cuenta con 4 galpones activos en producción, cada uno de ellos empezaron en momentos diferentes su etapa de producción por lo que establecer un costo de inventarios seria inexacto.

Cabe resaltar que cada uno de los datos en el presente diagnóstico fueron recogidos por los mismos operarios, según formato establecido por la empresa. Consecuentemente y más

aún las compras de insumo para el alimento balanceado son efectuadas en frecuencias y volúmenes que no tienen nada que ver con un sistema de inventarios.

# **CAPITULO 3 : PROPUESTA DE MEJORA, SOLUCION Y CÁLCULO DE COSTO-BENEFICIO.**

# **3.1 Propuesta**

El plan de implementación de las 5S consta de los siguientes puntos:

**Tabla 7:** "Puntos de la implementación de las 5S"

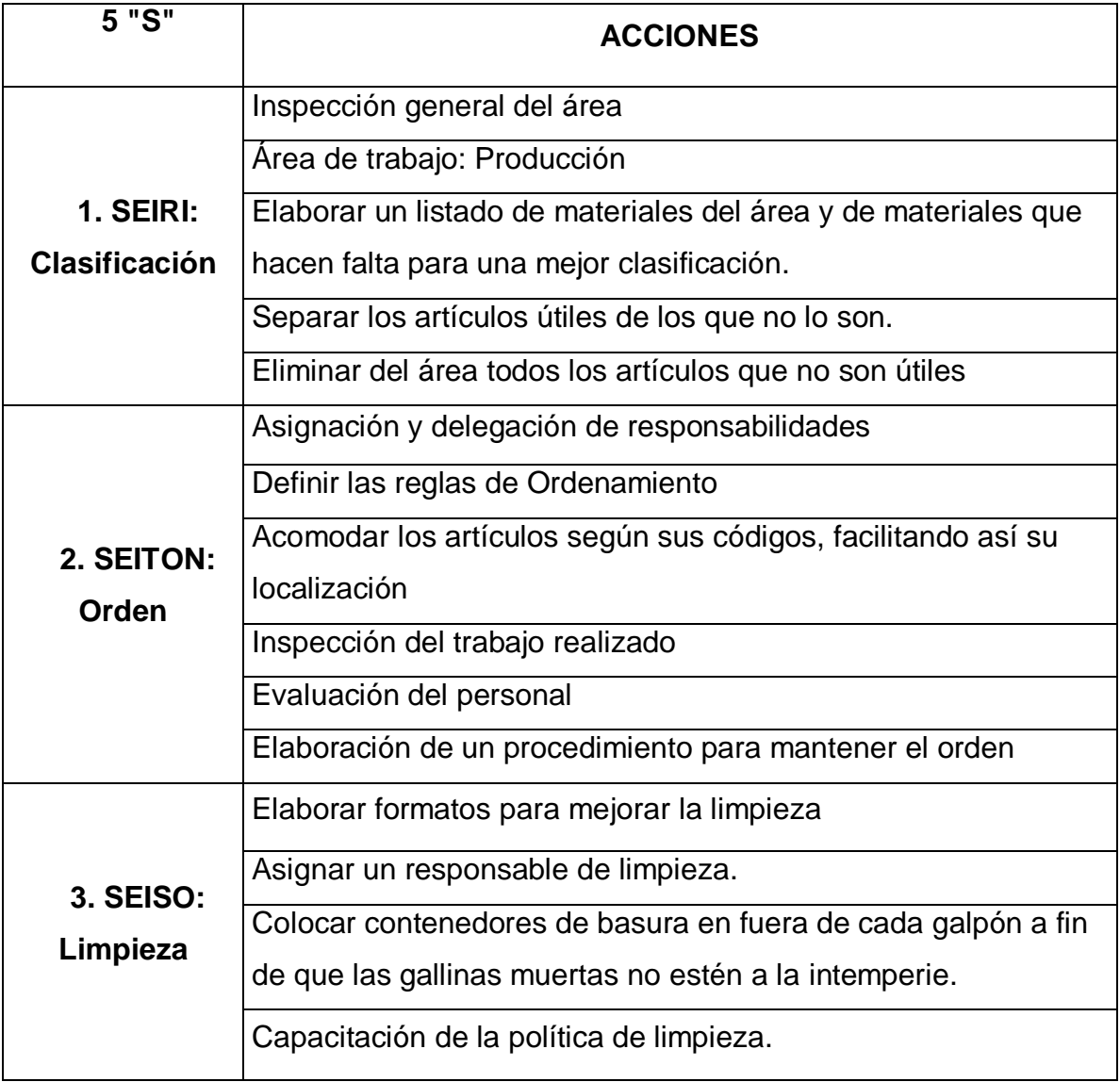

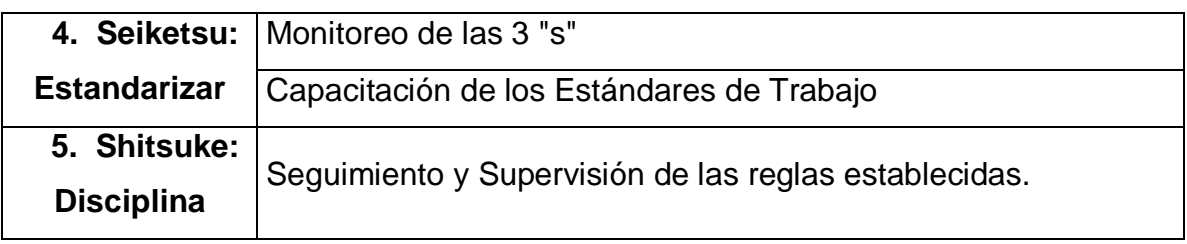

**Fuente:** Elaboración propia.

# 3.1.1 **Lanzamiento del Programa**

El lanzamiento del programa estuvo a cargo del dueño, quien explicó la importancia de la capacitación que se llevó a cabo sobre la metodología de las 5S y la implementación de ésta en el Área de Producción.

Para esta capacitación se entregó a los participantes una carpeta, la cual contenía un grupo fotografías y dípticos que se iban a explicar en el transcurso del taller y hojas para cualquier apunte del tema.

Los puntos que se trataron fueron los siguientes:

**Objetivos:** exposición de las metas del curso y detalle de la metodología de las 5S.

**Concepto de las 5S**: exposición breve de cada uno de los pilares de las 5S.

**Implementación de Cada uno de los Pilares:** exposición de la implementación que se llevará a cabo en cada uno de los pilares de la 5 S en el Área de Producción, análisis de procesos y elección de las áreas, análisis de la problemática actual, clima organizacional, establecimiento de proyectos de mejora, tarjetas rojas, áreas de cuarentena, etc., realizado

junto con talleres individuales para un mejor entendimiento de los participantes.

**Mejoras de la Metodología:** exposición breve de las mejoras que se obtendrán en el área de Producción después de la aplicación de esta metodología.

# **3.1.2 Planificación**

En la planificación participaron los todos los integrantes de la empresa, y del equipo que implementará la metodología en el Área de Producción, los mismos que en mutuo acuerdo decidieron que se deberá informar la fecha de lanzamiento de las 5S en el Área de Producción. Además, antes de la implementación de cada pilar en esta área se determinaría los recursos necesarios para los mismos, ya que se debe tener listo todos los elementos necesarios para que el proyecto no decaiga y que por el contrario sea todo un éxito.

# **3.1.3 Establecimiento de la Promoción de Organización de 5S**

Durante la reunión de planificación también se determinó una organización interna la cual sería responsable de promover la implementación de las 5S, no solo en el Área de Producción sino en toda la empresa.

En la figura 3 se presenta el Organigrama de la Promoción de las 5S

### **Figura 3: "Organigrama de Promoción 5S"**

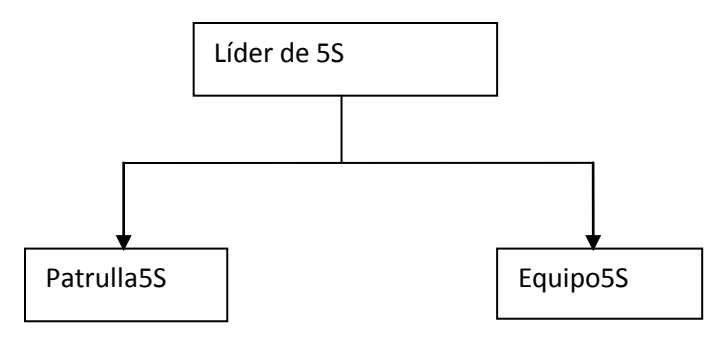

**Fuente:** Elaboración propia.

### **3.1.4 Definición de la Metodología de Trabajo.**

La implementación de un programa 5S se fundamenta en el trabajo en equipo, razón por la cual será un proceso interactivo, donde el aprendizaje se de en las dos direcciones, como se muestra en la figura 4.

# **Figura 4:"Proceso de Aprendizaje Bi-Direccional"**

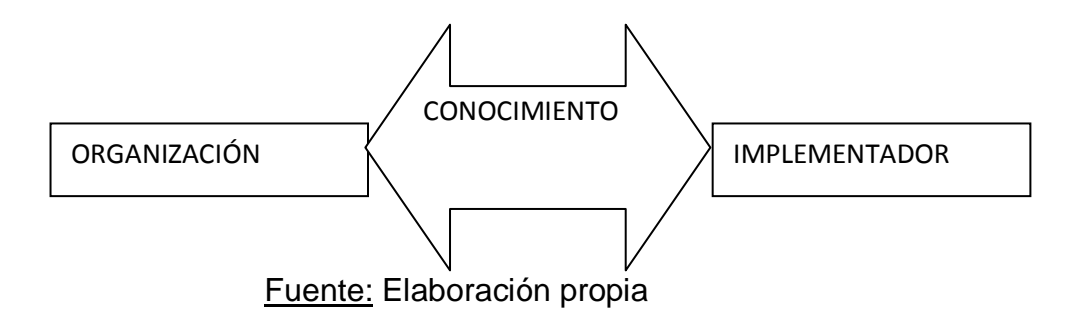

Esta área estará liderada por el administrador de la empresa quien recibe capacitación e instrucciones directas del implementador para el desarrollo de las actividades 5S. Se realizará reuniones semanales entre el implementador y el administrador en la que se planifican las actividades que deben realizarse durante la semana con el grupo, en la cual se le dará las indicaciones adecuadas al administrador de la empresa para que maneje sus reuniones grupales y logre transmitir los conocimientos de una manera adecuada.

Cada uno de los pilares estará precedido por capacitación y un taller que consistirá en aplicar los conocimientos adquiridos en cada pilar. El seguimiento continuo permitirá recordar a los integrantes de la empresa, los objetivos de la implementación, así como confirmar su compromiso con la metodología.

Los objetivos de la implementación de la metodología 5S en el Área de Producción son:

- $\checkmark$  Mejorar notablemente los niveles de clasificación, orden y limpieza de la organización.
- $\checkmark$  Lograr una mejor utilización del espacio disponible.
- $\checkmark$  Aumentar los conocimientos por medio de reuniones.
- $\checkmark$  Crear ambientes de trabajos más agradables, limpios, productivos y eficiente.

# **3.2 Clasificación**

# **3.2.1 Planificación**

El primer pilar de las 5S fundamenta su aplicación en el uso de las tarjetas rojas para la identificación de artículos o herramientas que no son necesarios para el proceso y para separar aquellos cuyo uso sea necesario de los lugares donde se obstruya el proceso.

Para el reconocimiento y clasificación de los ítems innecesarios en el Área de Producción de la empresa se citó a los operadores de esta área junto al administrador y se procedió a analizar cada ítem presente en el área e identificar la necesidad por la cual se encuentran dentro de dicha área. De esta forma se podrá etiquetar cualquier elemento innecesario que obstruya el área de trabajo.

La planificación de la clasificación considera aspectos tales como:

- o Determinación de recursos necesarios para la aplicación de la primera S, tanto en tipo como en volumen, es decir se utilizarán 5 pliegos de cartulina roja para la elaboración de las tarjetas, 5 metros de piola para colgar dichas tarjetas.
- o Designación de tareas para las personas involucradas dentro del desarrollo de la primera S:
	- **Administrador:** se encargará de dar seguimiento al cumplimiento de las tareas de los operadores.
	- **Trabajador 1:** deberá elaborar un listado con todos los equipos, herramientas u objetos que se encuentren dentro del área.
	- **Trabajador 2**: con la lista elaborada deberá asignar a cada objeto una disposición preliminar para el mismo.
	- **Trabajador 3:** colocará tarjetas rojas en aquellas herramientas u objetos que deberán ser eliminados o transferidos
- o El diseño y la elaboración del formato de las tarjetas rojas, el mismo que deberá ser realizado por los trabajadores bajo la conducción del implementador que implementará la metodología de las 5S en esta área.
- o Selección y adecuación del área donde van a ser colocadas tanto las tarjetas como los elementos etiquetados.
- o Se deberá ser objetivo al momento de decidir que materiales o herramientas son innecesarios, pero esta decisión estará definida por los mismos usuarios (operadores y administrador), ellos tendrán la última palabra de la disposición de los elementos innecesarios identificados en el del área de trabajo.

#### **3.2.2 Implementación de Tarjetas Rojas**

El formato de las tarjetas rojas definido en la planificación por los mismos operarios tiene un diseño que deberá ser de fácil lectura, comprensión y utilización, en la figura 5 se describe el modelo de tarjeta roja a usarse.

# Figura 5: **"Tarjeta Roja"**

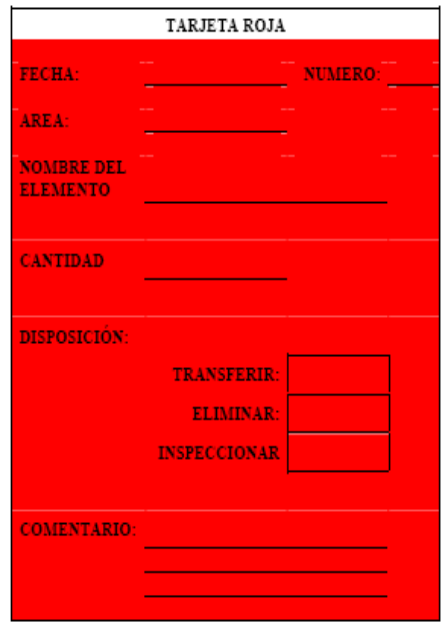

**Fuente:** Programa 5S, Universidad de Colombia.

La implementación de la primera S da inicio con la separación de los elementos, herramientas o maquinarias necesarias de las innecesarias colocándoles las tarjetas rojas a estas últimas.

Luego se procedió a transportar los elementos con tarjetas al área asignada para almacenamiento temporal de materiales innecesarios. Aquellos objetos que por tamaño o peso no podían ser transportados se los dejó en el Área de Producción pero con las tarjetas rojas sobre ellos, luego se procedió a asignar un área en las partes exteriores donde se colocarían estos elementos o maquinarias para determinar si son eliminados o transferidos a alguna área en específico.

Este proceso de clasificación se llevó a cabo en alrededor de 1 día con la ayuda de tres trabajadores y el administrador.

A continuación se colocará en la Tabla 8 un listado de aquellos elementos, herramientas o maquinarias inspeccionados con su respectivo estado y la cantidad existente, realizado por las personas involucradas en el desarrollo de la metodología.

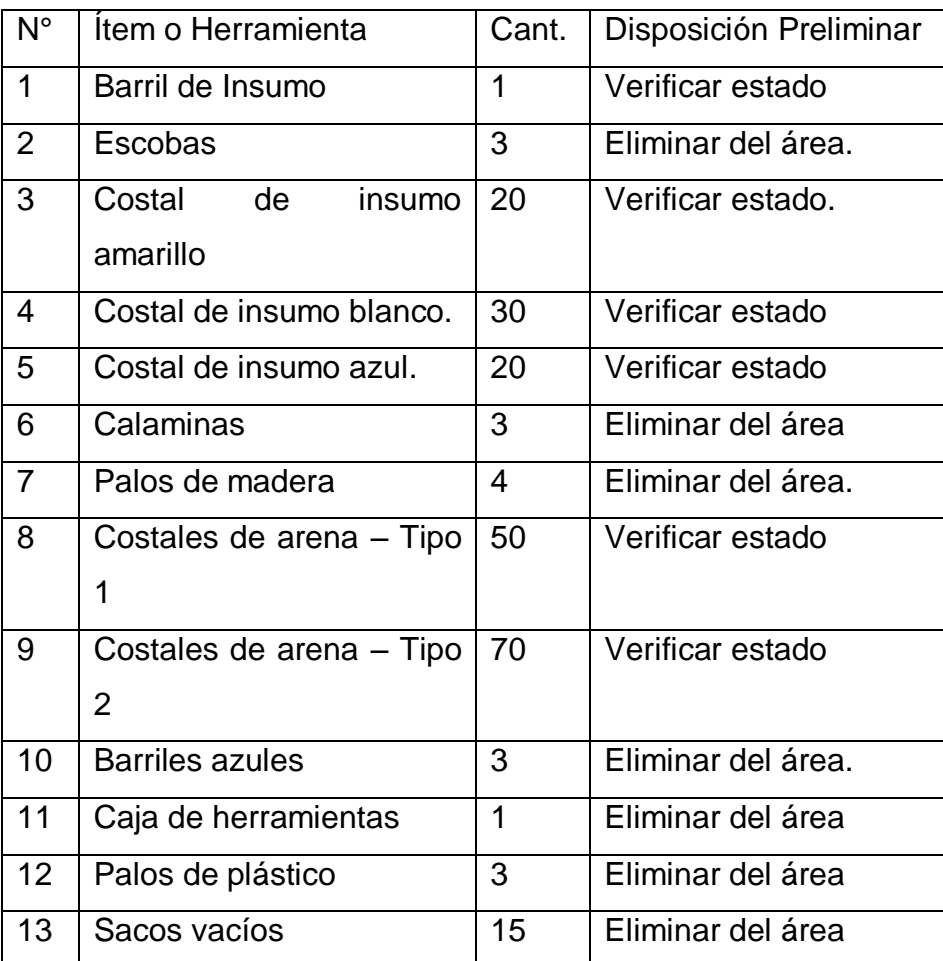

# Tabla 8**: "Tarjetas rojas colocadas en la empresa"**

**Fuente: Elaboración propia**

Figura 6: **"Barril con tarjeta roja de la empresa en el área de producción"**

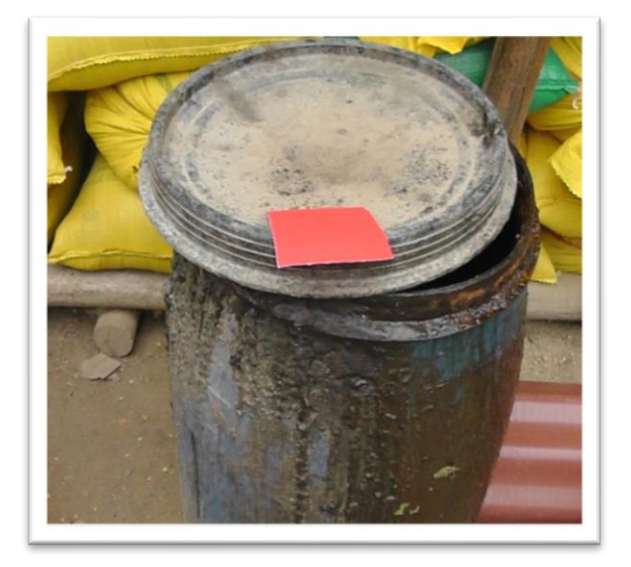

**Fuente:** Archivos propio.

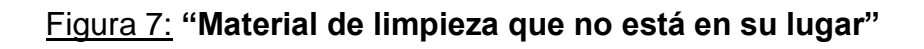

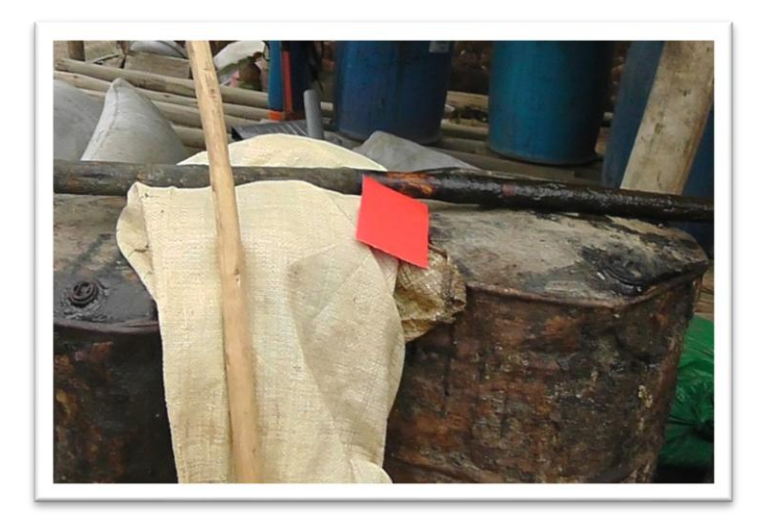

**Fuente:** Archivos propio.

# Figura 8: **"Costal de insumo"**

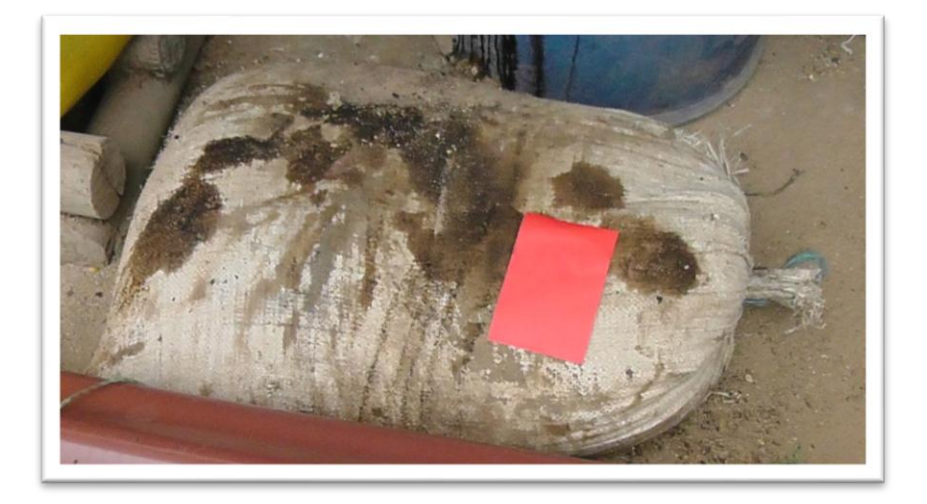

**Fuente:** Archivos propio.

# Figura 9: **"Material que se encuentra en el área"**

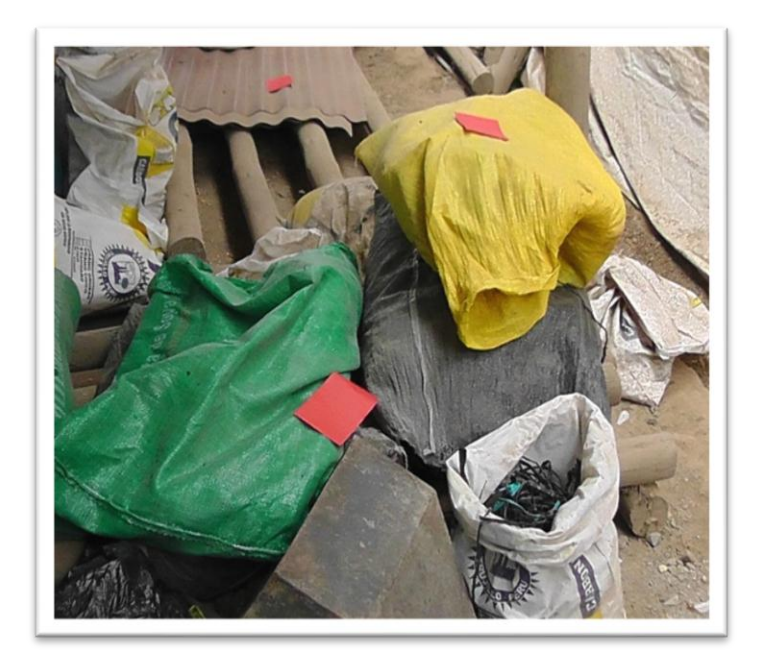

**Fuente:** Archivos propio.

Luego del levantamiento de información se realizó una reunión en la cual se evaluó cada ítem para poder asignar una disposición definitiva.

# **3.2.3 Evaluación**

Una vez identificados los elementos innecesarios y de haberles colocado las tarjetas rojas, se procedió al análisis de la tabla preliminar y en reunión mantenida por todos los involucrados se creó la tabla con la disposición definitiva de cada ítem. La misma que se describe a continuación en la tabla 9.

### **Tabla 9:** "Disposición final de Tarjetas Rojas"

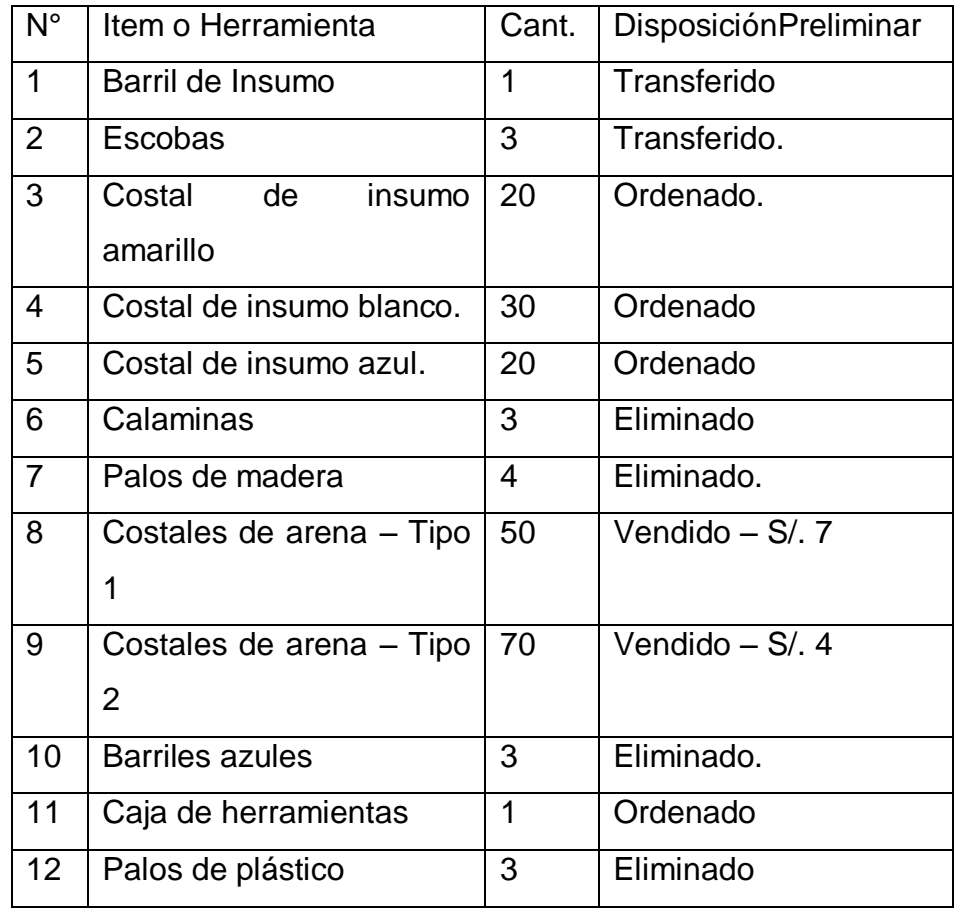

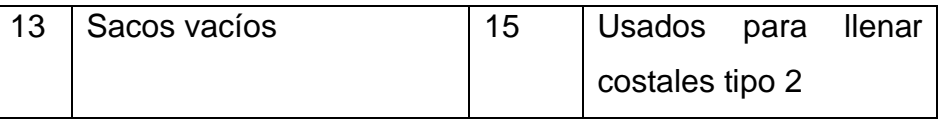

# **Fuente:** Elaboración Propia

El resumen de la disposición que se le dio a los ítems y herramientas con tarjetas rojas se muestra en la tabla 10.

# Tabla 10: **"Resumen de Tarjetas Rojas"**

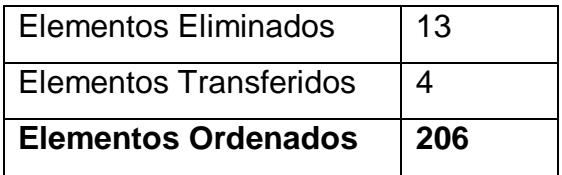

**Fuente:** Elaboración Propia

# **3.3 Orden**

Luego de clasificar los ítems o herramientas se debe identificarlos en su lugar de trabajo o de almacenamiento de forma que se comprenda fácilmente la labor o disposición de cada ítem o herramienta. Para el desarrollo de esta segunda S es necesario el uso de la estrategia de pinturas.

# **3.3.1 Planificación**

Luego de haber implementado la primera S el Área de Producción presentaba un espacio físico más amplio, pero se debía colocar las cosas necesarias en sus respectivos lugares. Durante la planificación de esta etapa se consideró los siguientes aspectos:

- $\checkmark$  Determinar la cantidad y tipo de recursos a utilizarse durante la implementación, es decir:
- $\checkmark$  Las pinturas fueron adquiridas por parte de la empresa.
- $\checkmark$  Las tablas utilizadas para los letreros, se las consiguió en el mercado local.
- $\checkmark$  Modelos de formatos de los letreros y ubicación dentro del Área de Producción donde se los colocará. Uno de estos modelos de letreros se muestra en la figura 11, el cual fue colocado a la entrada de esta área con el fin de promocionar esta segunda S.

Figura 10: "Letrero 5S"

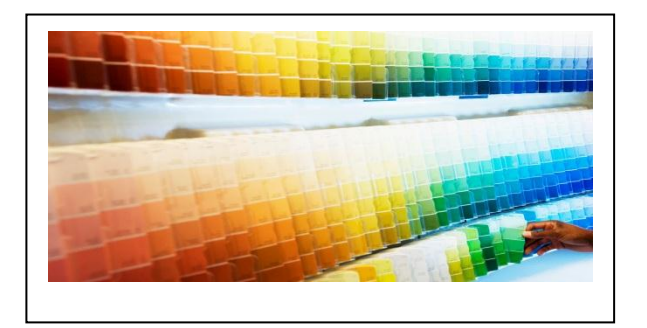

**Cada cosa en su lugar!**

**Fuente:** Elaboración propia

### **3.3.2 Implementación de Estrategia de Letreros y Anuncios**

Se van a colocar tres tipos de letreros y/o anuncios, los cuales servirán para identificar lo siguiente:

 $\checkmark$  Indicador de Lugares, que muestran qué área es como el número de galpón en donde se está trabajando.

**Figura 11:**"Letreros para numeración de galpones."

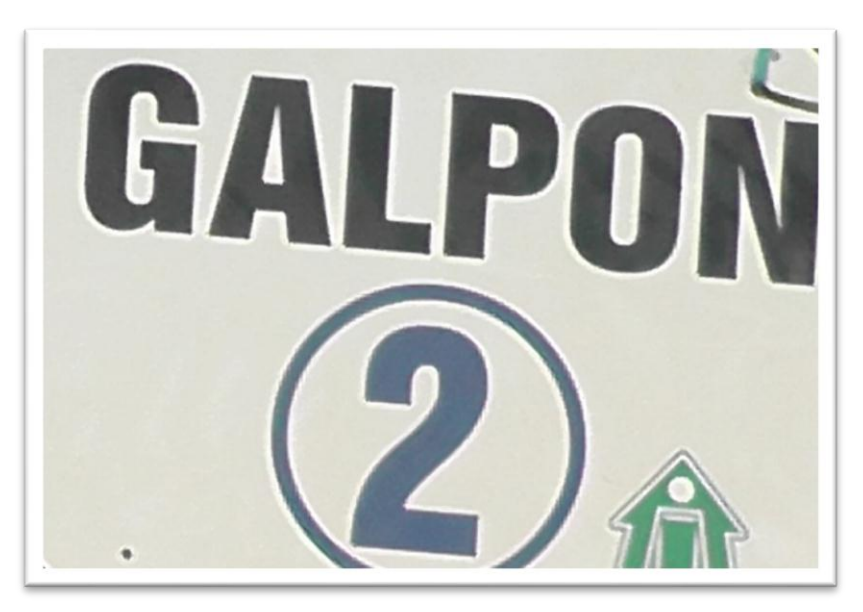

Fuente: **Archivos propio.**

# **3.3.3 Codificación de materiales.**

Se codificaron los insumos de la preparación de alimento de la siguiente manera:

**Tabla 11**: "Codificación de los insumos"

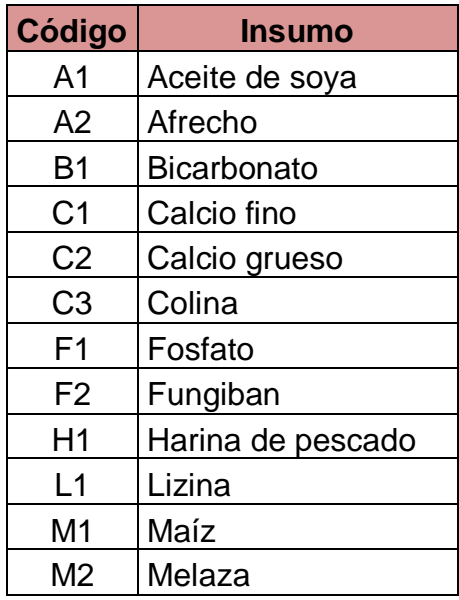

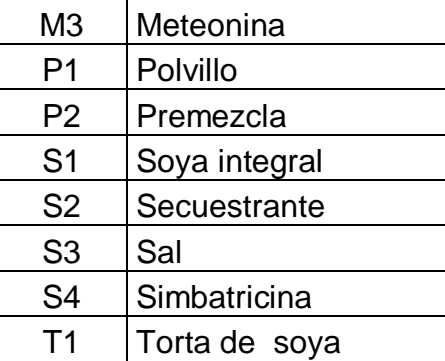

**Fuente:** Elaboración propia.

Cabe resaltar que los insumos que se compran siempre tienen un color específico de costal por lo se ordenó el almacén por colores de costal, con lo cual se logró un mayor orden, quedando de la siguiente maneras, como se puede apreciar en la Figura 12.

Figura 12: "Costales de insumo ubicados por color"

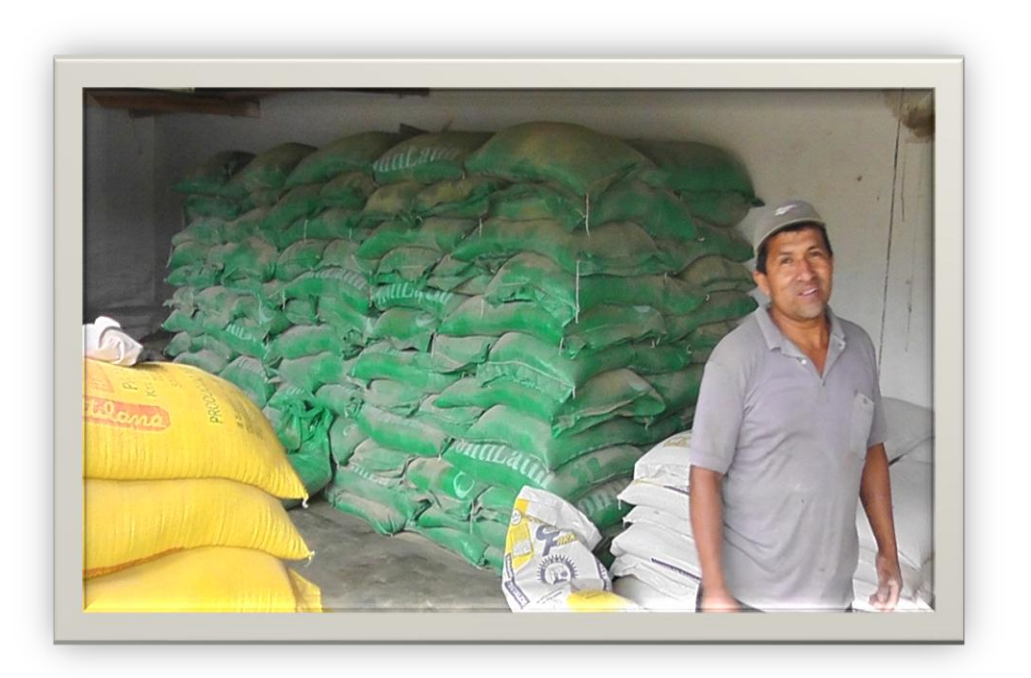

### **Fuente:** Archivos propio.

# **3.3.4 Evaluación**

La evaluación es esencial y crítica, no menos que en cualquier otra área de actividad, esto ayuda a una fácil identificación de los puestos de trabajo, la identificación de tiempos perdidos en la búsqueda de insumos lo que demuestra en el buen resultado y el ahorro de tiempos para la empresa. Para la buena aplicación de este pilar se tomará en cuenta lo siguiente:

- $\checkmark$  Al menos una vez al mes, sacar un reporte para documentar las condiciones de Clasificación y Orden.
- $\checkmark$  Mediante la organización de un sistema de sugerencias, el cual será realizado por medio de un buzón, como se muestra en la figura 13, en donde los trabajadores de esta área ayudarán a la generación de ideas de mejora mediante su colocación de papeles con sus opiniones.

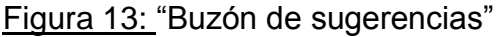

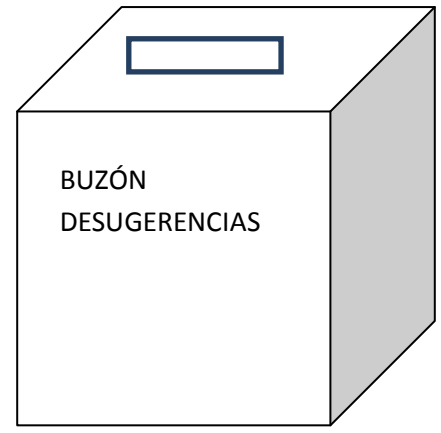

Fuente: **"Elaboración propia"**

# **3.4 Limpieza**

La limpieza es el tercer pilar de las 5S, un componente que implica retirar de los lugares de trabajo el polvo, la pintura y cualquier otro tipo de suciedad. Se define la limpieza como "mantener todo barrido o limpio".

Limpieza significa inspección es decir, cuando se limpia un área es inevitable que también se haga una inspección a la maquinaria, equipo y condiciones de trabajo.

### **3.4.1 Planificación**

Para la implantación de esta S se va a trabajar con dos grupos de personas, las mismas que se les va a asignar el material necesario para la limpieza siendo los principales elementos de limpieza y el agua.

### **3.4.2 Implementación del Plan de Trabajo**

El plan de trabajo va consistir en llevar a cabo tres tipos de limpieza:

- $\checkmark$  Limpieza Diaria: esta consistirá en que cada vez que los trabajadores ingresen al turno deberán pasar el desinfectante por el suelo, de la misma forma deberán limpiar las estanterías y revisar los stocks de cada material.
- $\checkmark$  Limpieza con Inspección: esta limpieza consiste en realizar un correcto mantenimiento a las máquinas en lo cual, se deberá limpiar con solvente y agua los espacios comprendidos para su área de trabajo. Esta limpieza se llevará a cabo una vez a la semana.
- $\checkmark$  Limpieza con Mantenimiento: esta limpieza consiste en que una vez que alguien descubre un defecto, debe darse al trabajador responsable de esa máquina la primera opción para hacer inmediatamente una reparación o mejora. Si el

trabajador fracasa, entonces será el momento de llamar a un proveedor de mantenimiento.

Si el trabajador es capaz de reparar o mejorar rápidamente el ligero defecto, esto se deberá considerar parte de los deberes de limpieza con inspección caso contrario, si el trabajador encuentra difícil reparar el defecto, deberá adherir una tarjeta de mantenimiento en el lugar del defecto y se entrega una copia de la misma al administrador. La tarjeta de mantenimiento se muestra en la figura 14.

#### Figura 14: **"Formato de tarjeta de mantenimiento"**

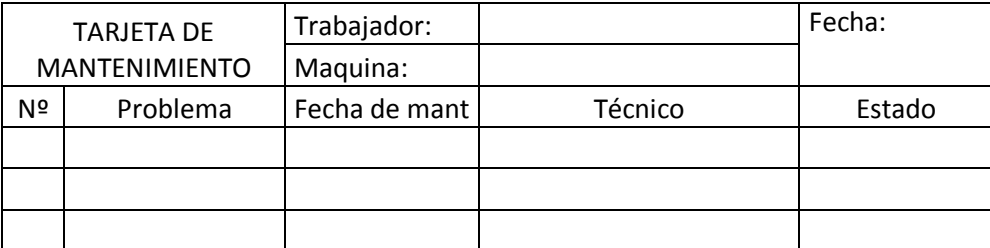

### Fuente: **"Elaboración propia"**

Una vez reparado cada elemento de la lista y confirmado el resultado, el elemento debe recibir algún símbolo de confirmación en la columna correspondiente a la derecha de la lista. La tarjeta de mantenimiento se retira entonces de la máquina correspondiente.

#### **3.4.3 Evaluación**

Para poder evaluar el cumplimiento de esta S se creó los formatos en los cuales se enlistarán las actividades concernientes a las limpiezas necesarias a cumplir a fin de validar esa tercera S.

El primer formato para evaluar la limpieza de espacios alrededor de los equipos y el segundo para la limpieza de

equipos. En la figura 15 se muestra el formato que se utilizaron para validar la limpieza de esta área, este formato es llenado máximo en la primera hora de la jornada laboral durante el primer mes de la implementación a fin de lograr que los trabajadores hagan de esta limpieza una actividad diaria. A partir del segundo mes de la implementación se deberá llenar estos formatos una vez a la semana y luego del tercer mes en adelante el formato se llenará cada 15 días.

### **3.4.4 Lista de puntos a chequear en limpieza**

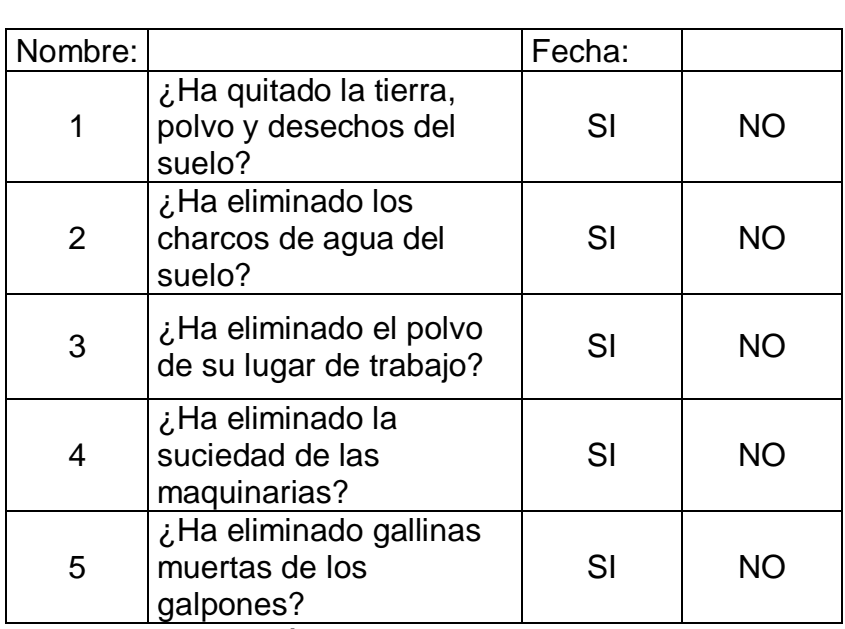

**Figura 15:**"Formato de lista de chequeo de limpieza"

**Fuente:** Elaboración propia.

# **3.5 Estandarización**

El cuarto pilar es conocido como "Limpieza estandarizada" ya que, no es una actividad sino una condición o estado estandarizado en cierto momento del tiempo.

La limpieza estandarizada difiere en concepto a la Organización, Orden y Limpieza en donde, hay que hacer de esto un hábito por lo que es indispensable seguir estos tres pasos que se describen a continuación:

- $\checkmark$  Decidir quién es responsable de que actividades con respecto al mantenimiento de las condiciones de los tres pilares.
- $\checkmark$  Prevenir el decaimiento, integrando los deberes de mantenimiento de los tres pilares en una actividad regular de trabajo.
- $\checkmark$  Revisar que bien han sido mantenida las condiciones de los tres pilares.

# **3.5.1 Asignación de Responsabilidades 3S**

A menos de que cada uno sepa exactamente de lo que es responsable y cuando, donde, y cómo hacerlo, ni la organización, ni el orden, ni la limpieza tienen porvenir alguno. Es esencial hacer claras asignaciones de tareas a las personas en sus propios lugares de trabajo.

Para la asignación de las responsabilidades se utilizó un mapa 5S el cual, se lo ubicó en una pared lateral visible a todos los operadores dentro del Área de Producción, este mapa muestra el área de trabajo dividida en secciones y asigna nombres de las personas responsables de mantener las condiciones 5S.

En la figura 16 se podrá observar el mapa 5S elaborado para el Área de Producción, el mismo que semanalmente será revisado para la asignación de las tareas por trabajador.

Figura 16: **"Mapa 5S"**

MAPA 5S

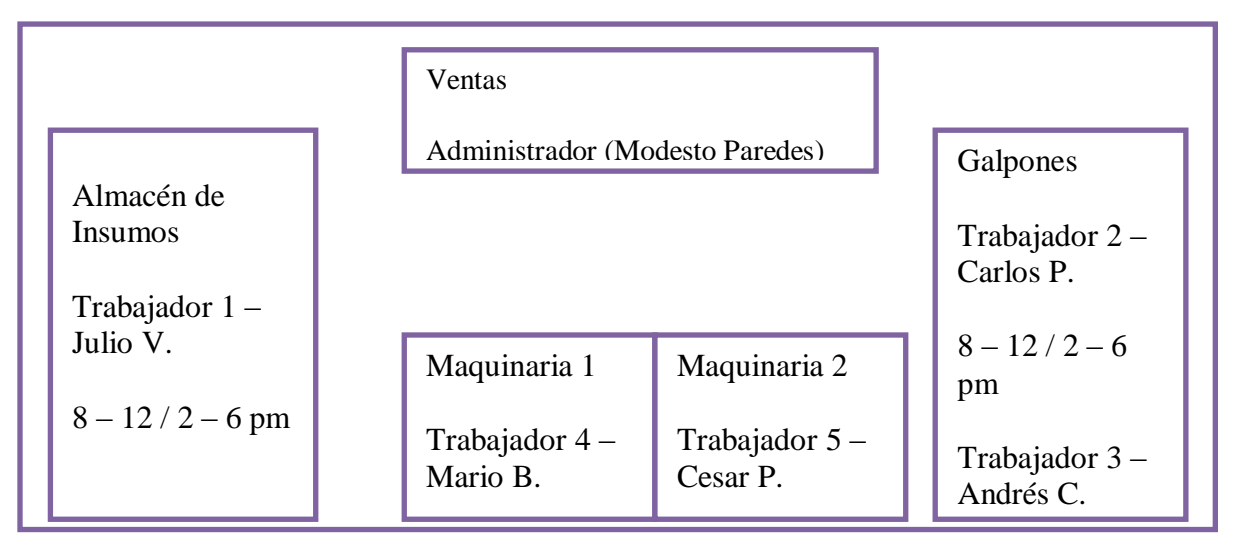

 $200R$  and  $80R$  $\overline{\phantom{a}}$  $8$  DAD A EI  $\alpha$ NOTA: OBSERVAR PUESTOS ASIGNADOS PARA EL CONTROL DE LAS 3<br>ppimepas s PRIMERAS S.

# **Fuente:** Elaboración propia

# **3.5.2 Cinco Minutos S**

Esta actividad cubre todos los 5 pilares de la metodología en donde, el término "5 minutos 5S" es una referencia muy amplia ya que, en realidad el tiempo utilizado puede ser 3 minutos, 6 o similar cifra, lo esencial de estas reuniones diarias es hacer un breve resumen de las actividades que se lograron hacer y de aquellas que no fue posible alcanzar su cumplimiento el día anterior para mantener las tres primeras S. Esta reunión deberá ser breve, deberá tratar de analizar todos los puntos que se consideren necesarios y se deberá exigir la presencia de la mayor cantidad de involucrados posibles.

#### **3.5.3 Chequeo del Nivel de Mantenimiento de las 3S**

Para el chequeo del nivel de mantenimiento en la implementación de las tres primeras S se elaboró un listado de las actividades que deben realizar cada trabajador, el mismo que será detallado en las siguientes tablas.

Este listado servirá para la verificación de los resultados que obtenga el administrador para evaluar y monitorear el desarrollo de las 5S.

**Tabla 12:** "Lista de chequeo de cinco puntos para Organización"

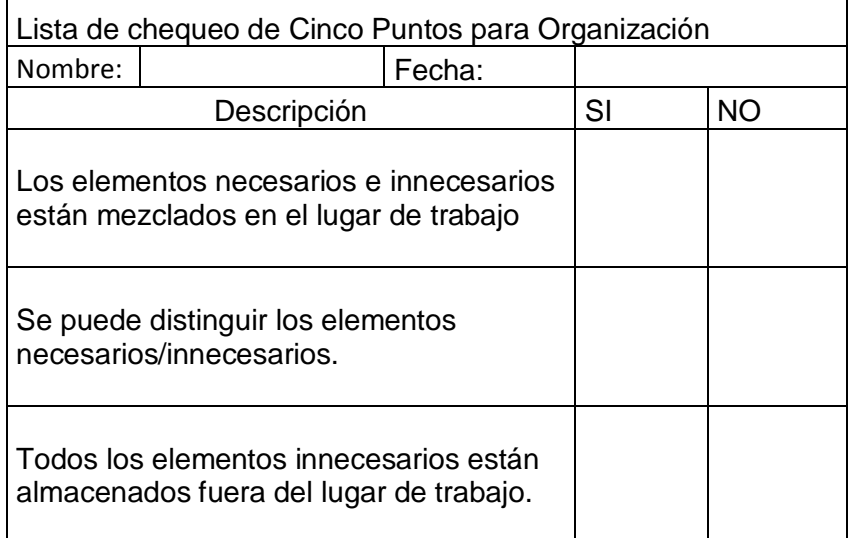

**Fuente:** "Elaboración propia"

**Tabla 13**:"Lista de chequeo de cinco puntos de orden para limpieza"

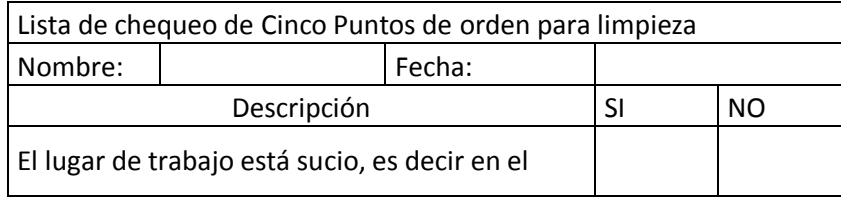

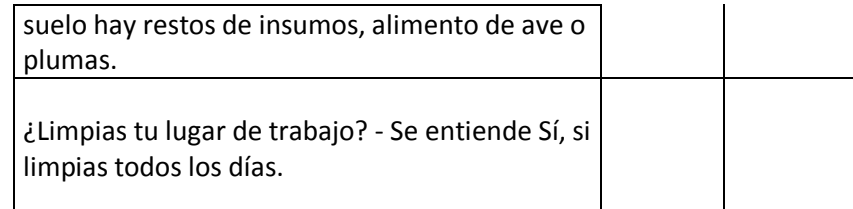

# **Fuente:** "Elaboración propia

### **3.6 Disciplina**

En muchos lugares de trabajo la palabra disciplina lleva con ella la connotación negativa de llamadas de atención por algún error. En el contexto de los cinco pilares "Disciplina" tiene un significado diferente. Significa hacer un hábito del mantenimiento correcto de los procedimientos.

### **3.6.1 Definición de la Patrulla 5S**

La patrulla 5S se estableció como parte de la promoción de las 5S la misma que realizará inspecciones una vez por semana y estará bajo la responsabilidad del administrador de la empresa para así mantener un criterio externo de cómo se está desarrollando la metodología.

#### **3.6.2 Elaboración de Herramientas de Promoción**

La función de las herramientas de promoción 5 S que se utilizaron en el Área de Producción deberá cumplir la necesidad de educar a cada uno sobre las 5S y el modo de implantarla, además de convertirse en un hábito en todos los empleados. En la tabla 14 se presenta un listado de las herramientas de promoción 5 S que podrían utilizarse.

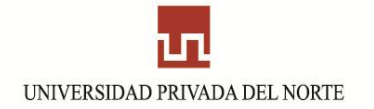

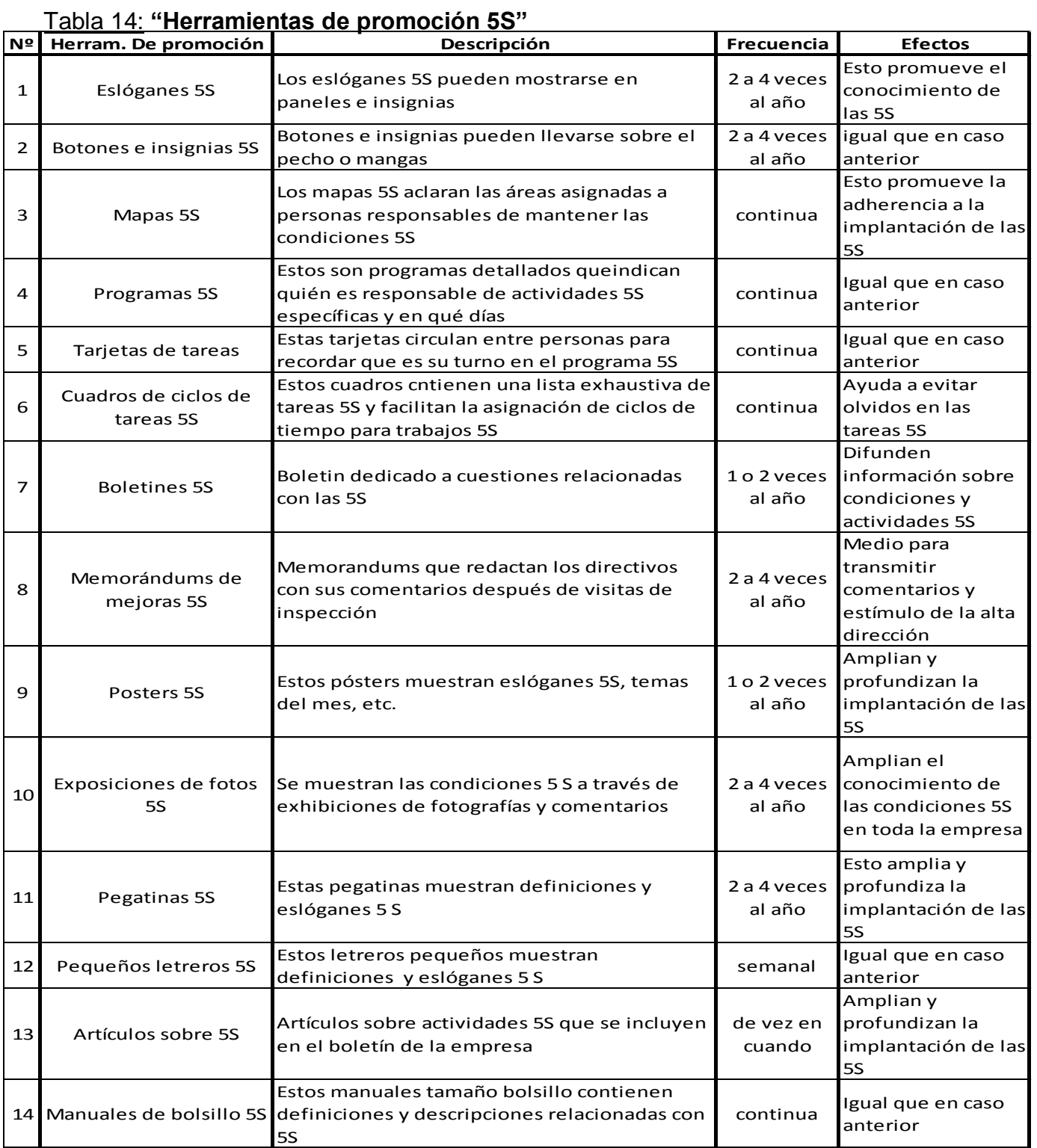

Fuente: **Elaboración propia.**

En el Área de Producción, las herramientas de promoción 5S que se utilizarán son:

 $\checkmark$  Eslóganes 5S: estos comunican los temas de la campaña de los 5 pilares en la compañía. Estas pueden ser mostradas en calcomanía o banderines. Para el área de reducción los eslóganes utilizados fueron calcomanías como se muestra en la figura 17, que se pegaran en las paredes de esta área y también en los lugares de asistencia continua.

# Figura 17: "Calcomanía 5S"

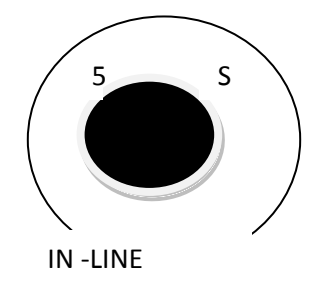

**Fuente:** Elaboración propia

 $\checkmark$  Posters 5S: los poster servirán para recordar a todo el personal de esta área la importancia de los 5 pilares o también para comunicar los resultados obtenidos. A diferencia de los eslóganes, los posters se colocarán en la cartelera principal del área de producción a fin de que todo el personal pueda observar el grado de cumplimiento de los 5 pilares. En la figura 18 se muestra uno de los modelos de pósterque serán colocados en carteleras en el área de producción.

### $\checkmark$  Figura 18: "Póster 5S"

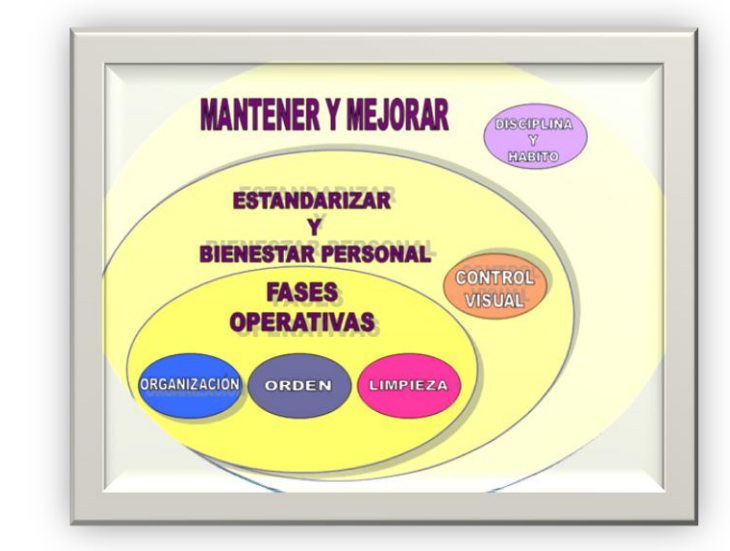

**Fuente:** Elaboración propia.

### **3.7. Resultados de Mano de Obra**

Para poder cuantificar los resultados en mano de obra de la metodología utilizada se cuantificaron los tiempos del personal de la empresa.

 $\checkmark$  Preparación de alimento

Gracias a la separación de los insumos por sacos de colores.

**Tabla 15:** "Tiempos en la separación de insumos".

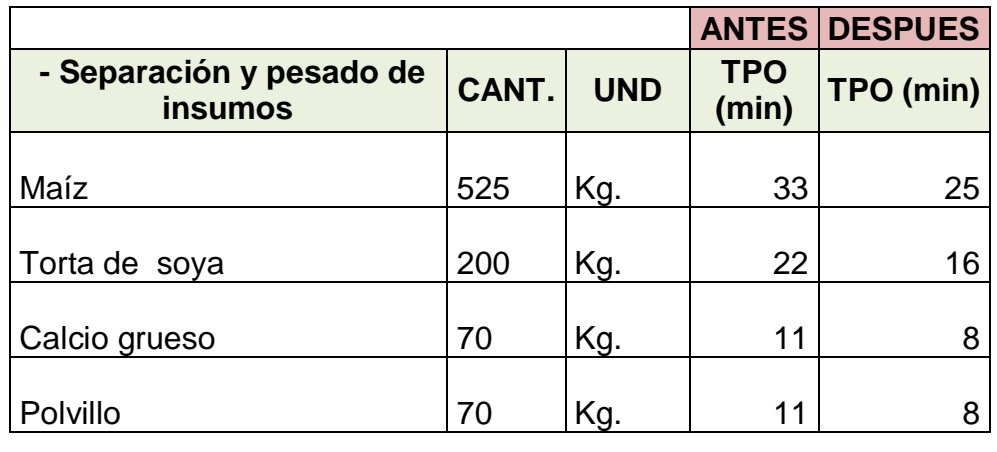

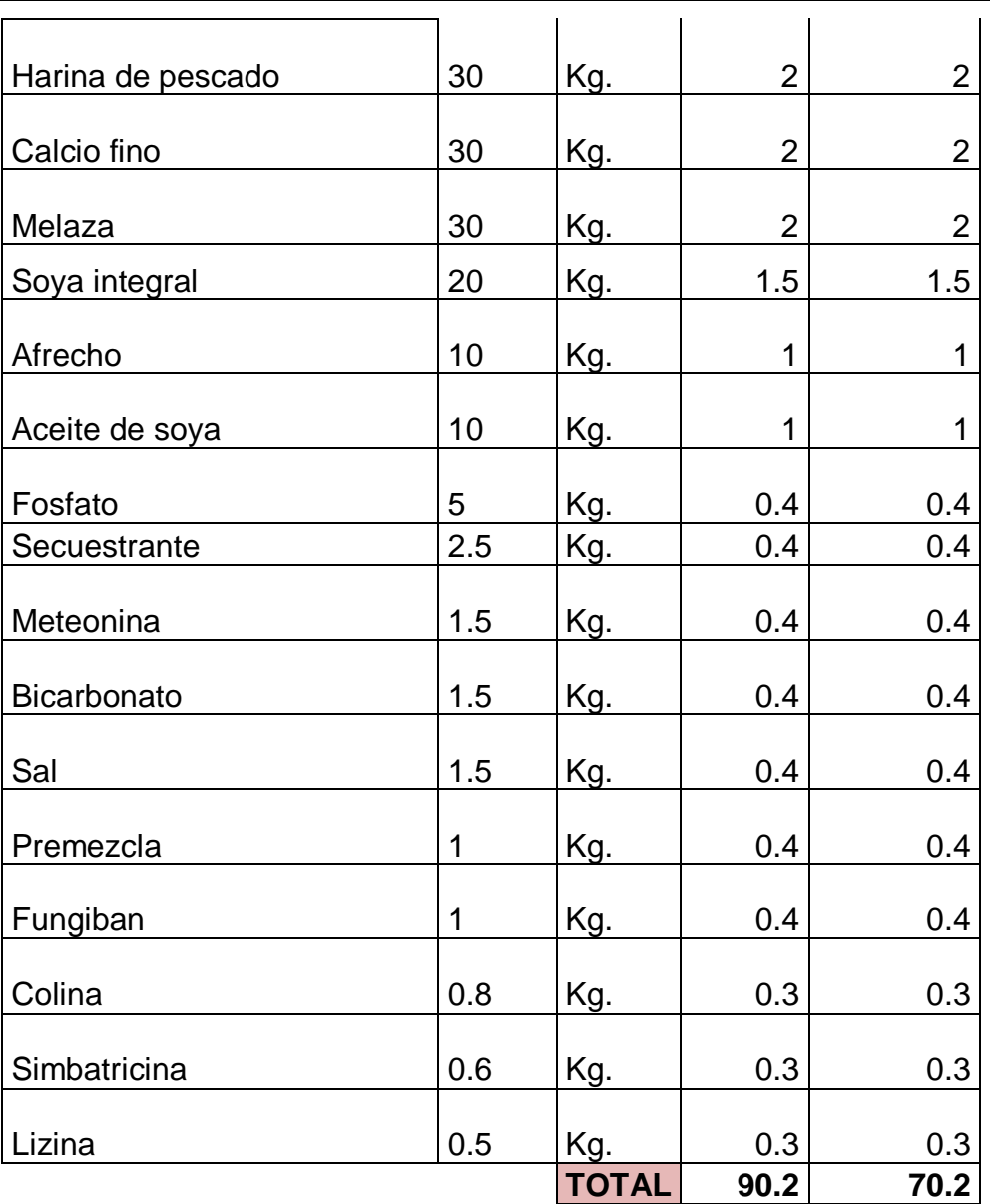

**Fuente:** Archivos propios.

#### **Productividad Antes de la metodología:**

 $\mathbf{1}$  $\mathbf{1}$ 90.2 min <sup>9</sup>  $=$  $\boldsymbol{k}$  $\overline{m}$ 

# **Productividad Después de la metodología:**

 $\mathbf{1}$  $\mathbf{1}$  $70.2 \; min^{10}$  $=$  $\boldsymbol{k}$  $\dot{m}$ 

 $\checkmark$  Recolección de huevo:

Según la Figura N°2 del diagrama de flujo del proceso de producción, tenemos que el tiempo de recolección de huevos es de 180 minutos por galpón.

→ Inversiones Agropecuarias "El Rancho", tiene en producción 3 galpones, por lo productividad por cada galpón, se detalla a continuación:

#### **Productividad de recolección de huevo**s:

Salidas0btenidas RecursosUtilizados

- $\div$  Para galpón 1 -3
	- Trabajador 1:

 $\overline{a}$ 

<sup>&</sup>lt;sup>9</sup> Figura Nº 02

 $10$  Anexo 11

4 240 minutos<sup>11</sup>  $=$ 

- **Trabajador 2:** 4 240 minutos<sup>12</sup>  $=$
- Para galpón 2
	- Trabajador 3:

6  $\overline{4}$ 

- Para galpón 4
	- Trabajador 4:

3  $\mathbf{1}$ 

• Trabajador 5:

 $\overline{4}$  $\overline{c}$ 

 $\rightarrow$  Con la implementación de las 5, gracias a la limpieza, el orden y los incentivos que se dieron a los trabajadores, los

 $\overline{a}$  $11$  Figura N° 02

 $12$  Figura N° 02

tiempos en la recolección de huevos mejoraron de la siguiente manera:

- Para galpón 1 -3
	- **Trabajador 1:** 4 200 minutos<sup>13</sup>  $=$
	- **Trabajador 2:**

 $\overline{4}$ 220 minutos<sup>14</sup>  $=$ 

- Para galpón 2
	- Trabajador 3:

6 40 minutos<sup>15</sup>  $=$ 

- Para galpón 4
	- Trabajador 4:

3 172 minutos<sup>16</sup>  $=$ 

 $\overline{a}$ 

 $^{13}$  Anexo N° 12 A

 $^{14}$  Anexo N° 12 B

 $15$  Anexo N° 12 C

 $16$  Anexo N° 12 D

• Trabajador 5:

4 195 minutos<sup>17</sup>  $=$ 

 $\checkmark$  Almacenaje de javas de huevo:

En cuanto al almacenaje de huevos, la mejora de la productividad se dio de la siguiente manera:

 $\rightarrow$  En primer lugar se planteó una propuesta de la manera de cómo llevar los huevos a almacén para luego ser clasificados y vendidos a los clientes.

La propuesta consistió en usar un triciclo que se tiene para uso de la agricultura, de manera de ahorrar tiempo de traslado del galpón 4, el cual está 22 metros de distancia del almacén.

En la Figura 19, se puede apreciar el medio de transporte a usar para poder ahorrar tiempo de almacenaje de huevos.

 $\overline{a}$ 

 $^{17}$  Anexo N° 12 E

# **Figura 19:** "Medio de transporte a usar para el traslado de huevos a almacén"

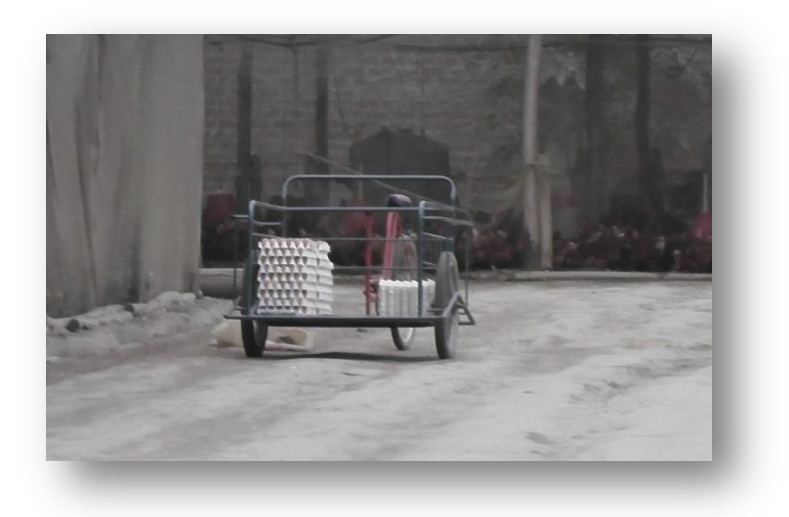

Fuente: Archivos propios.

 Mediante un estudio de tiempo, se redujo el tiempo de almacenaje en  $50^{18}$  minutos, representando una reducción de 44.4%.

# **3.8. Estado de Resultados de la Propuesta**

# **3.8.1 Egresos de la Propuesta.**

**Tabla 16:** Egresos de la implementación 5s.

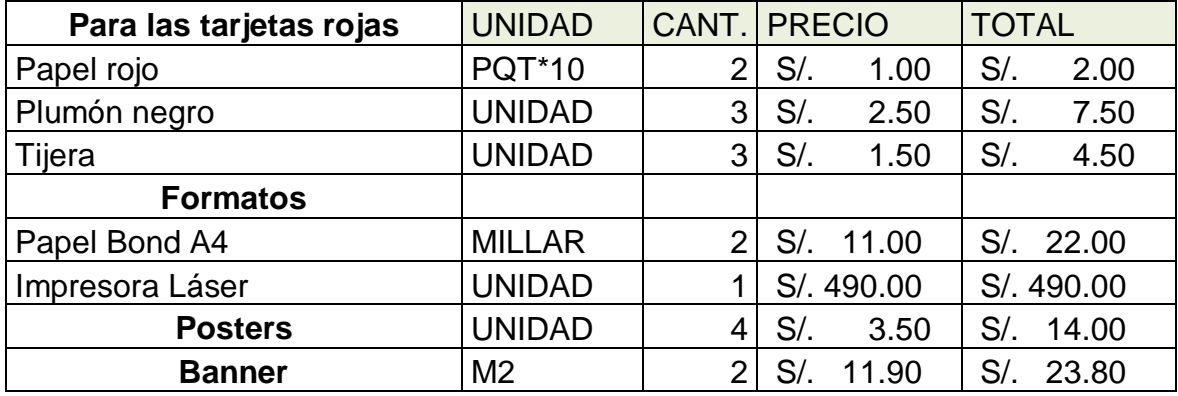

 $\overline{a}$  $^{18}$  Anexo 18

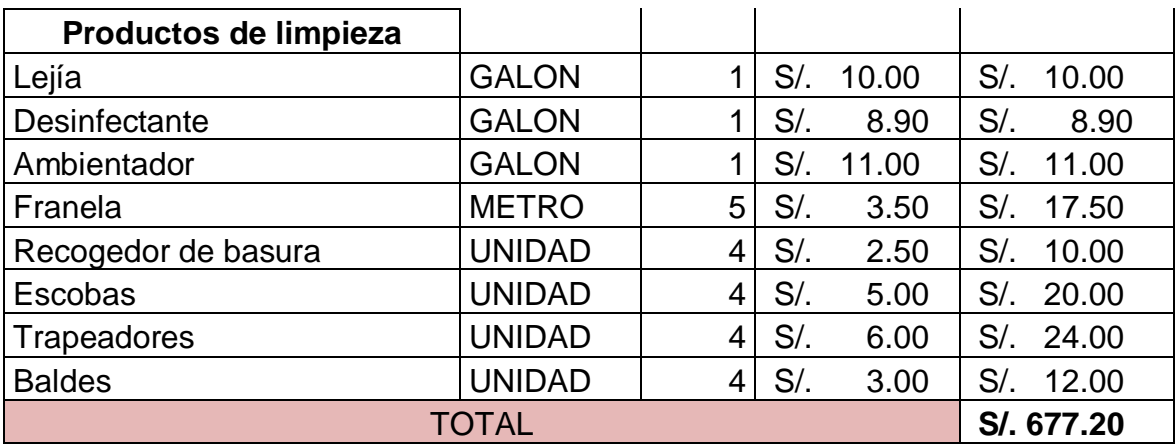

**Fuente:** Elaboración propia

### **3.8.2 Ingresos de la Propuesta.**

**Tabla 17:**"Ingresos de la implementación 5s."

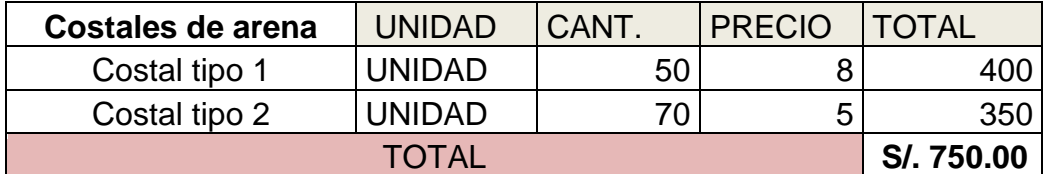

**Fuente:** Elaboración propia

**Tabla 18: "**Ahorro mensual en soles de horas hombre para elaboración de alimento."

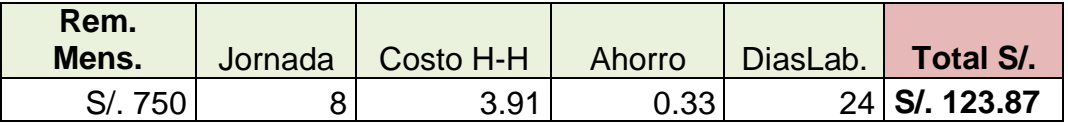

**Fuente:** Elaboración propia

**Tabla 19: "**Ahorro mensual en soles de horas hombre para la recolección de huevos."

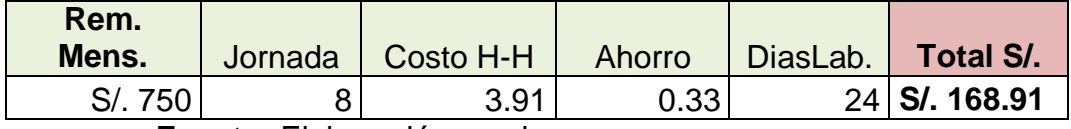

**Fuente:** Elaboración propia

**Tabla 20:"**Ahorro mensual en soles de horas hombre para el almacenaje de huevos."

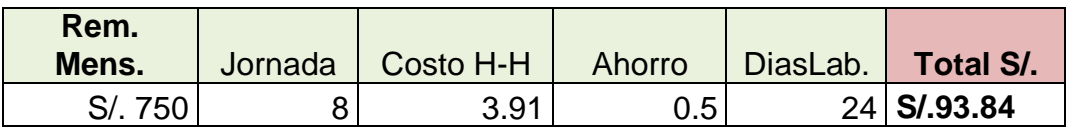

**Fuente:** Elaboración propia

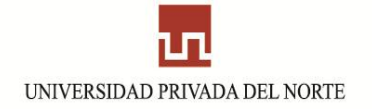

### **3.8.3 Beneficio costo**

**Tabla 21: "**Beneficio –Costo de la implementación de las 5s"

Tasa de descuento Anual: 19.27% <sup>19</sup>

Tasa de descuento mensual: 1.48%

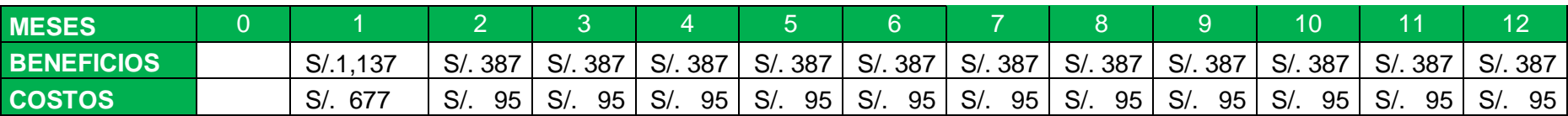

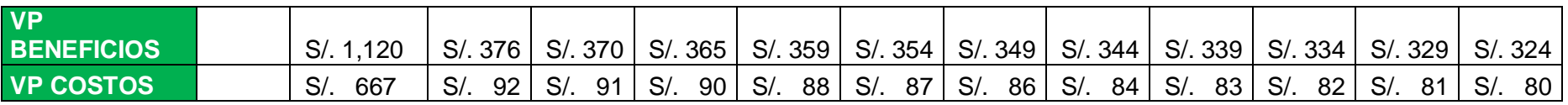

**B/C** S/. 3.08

**Fuente:** Elaboración propia

 $\overline{a}$ 

84

<sup>&</sup>lt;sup>19</sup>Actualizado en el SBS al 11/05/2012.

# **CAPÍTULO 4: CONCLUSIONES Y RECOMENDACIONES**

### **4.1 Conclusiones**

- Se elaboró una propuesta de mejora de la productividad en el área de producción en Inversiones Agropecuarias "El Rancho", logrando un incremento en la productividad de elaboración de alimento de 11.21 Kg. Insumo/minuto a 14.4 kg insumo/minuto, es decir un 28.46%. Además en el proceso de recolección de huevos se aumentó la productividad por cada trabajador en un promedio de 201.04 huevos/minuto; es decir se incrementó la productividad en un 11.4%
- $\checkmark$  Con el diagnóstico actual de la empresa, se pudo determinar que la baja productividad de la empresa se debe a la falta de orden y limpieza de la empresa, la cual genera una perdida de tiempo de 50 minutos por trabajador, es decir 10.46% de tiempo perdido el que puede ser utilizado en labores que beneficien a la empresa.
- $\checkmark$  Se implementó el método de las 5s en la empresa, logrando así mayor orden y limpieza, así como también un cambio de mentalidad de los trabajadores, dando como resultado una reducción en el tiempo de almacenaje de 44.44%.
- $\checkmark$  Se obtuvo un beneficio costo de 3.08, lo cual significa un ahorro anual de 4609nuevos soles, la cual puede ayudar a la empresa a la compra de materiales de limpieza y atender las

necesidades de tal manera que se siga con la disciplina de las 5S.

#### **4.2 Recomendaciones**

- $\checkmark$  Inversiones Agropecuarias "El Rancho", deberá de seguir con el cambio de mentalidad que se logró en los trabajadores mediante una correcta supervisión por parte de la administración.
- $\checkmark$  Además de atender el problema tratado en el presente trabajo, se deberá continuar con la implementación de los problemas encontrados en el diagnóstico de la empresa como es el de control de costos e inventarios.
- $\checkmark$  Se deberá de evaluar la contratación de una persona profesional, la cual pueda administrar y aprovechar de la mejor manera los recursos de la empresa.
- El potencial de expansión del mercado en donde se desarrolla la empresa significa una oportunidad para empresa para poder invertir en tecnología para hacer de esta manera más rentable y productivo el negocio.

#### **ANEXOS:**

**Anexo 1:** "Alimento en Kg consumido en galpón 1 -3".

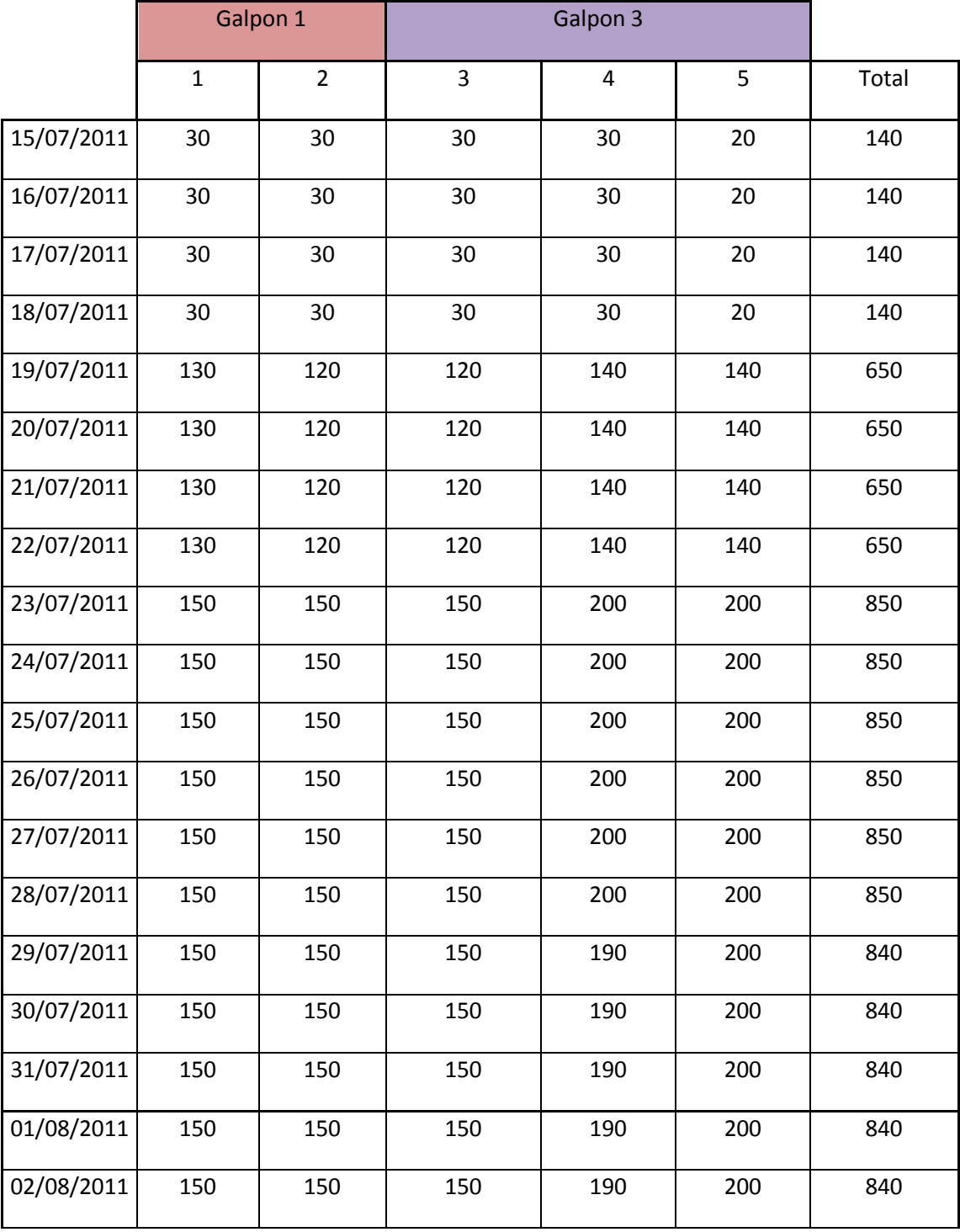

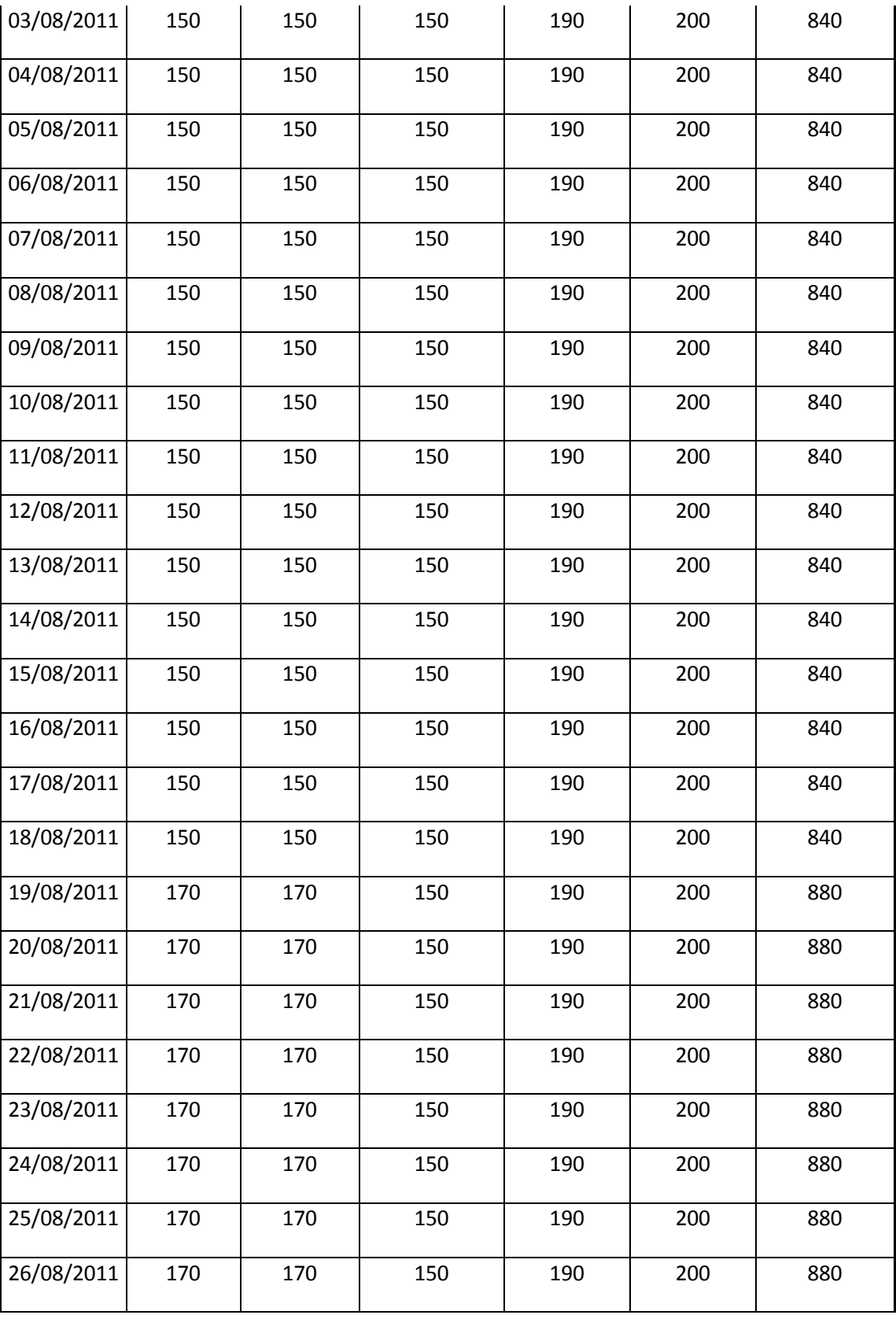

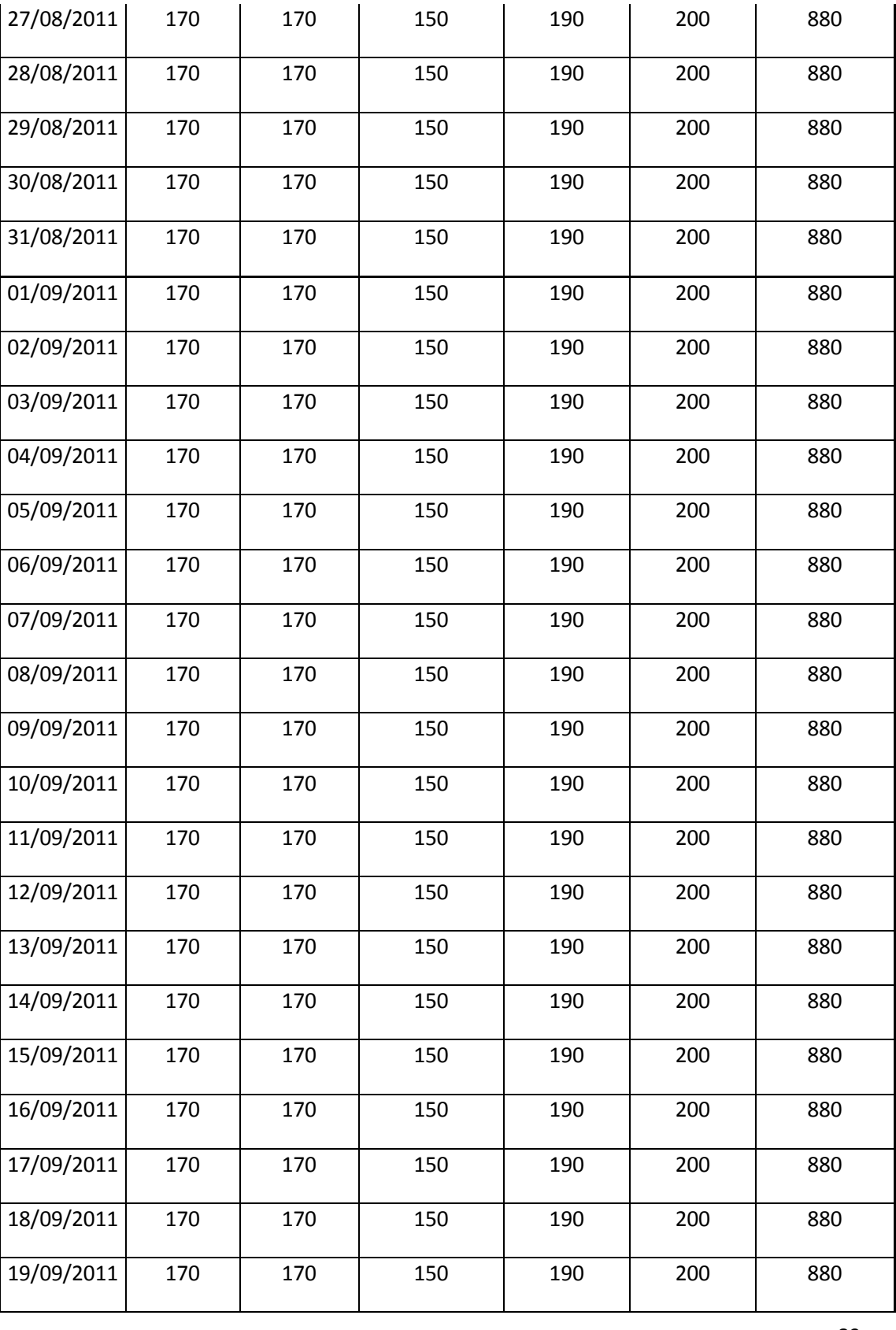

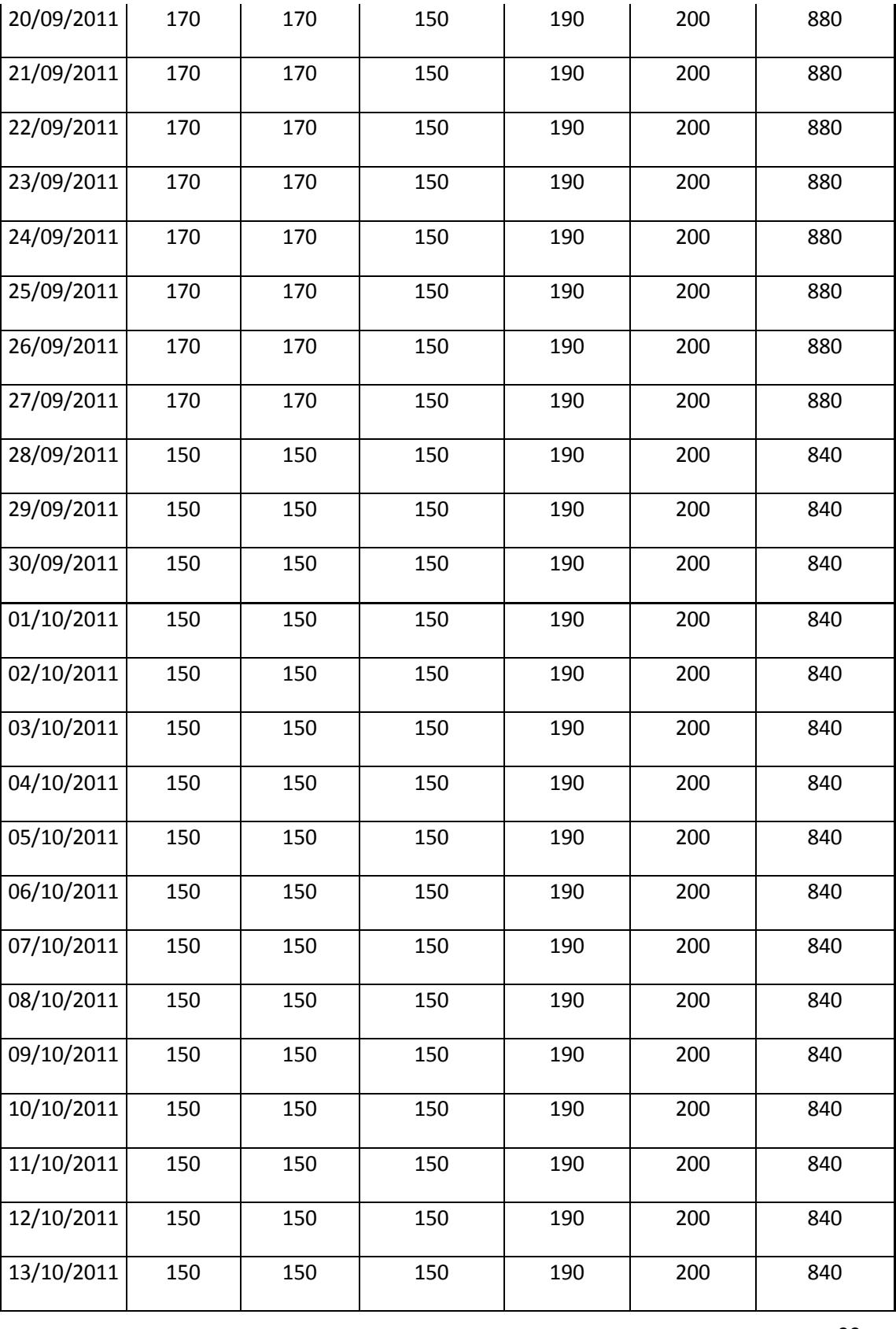

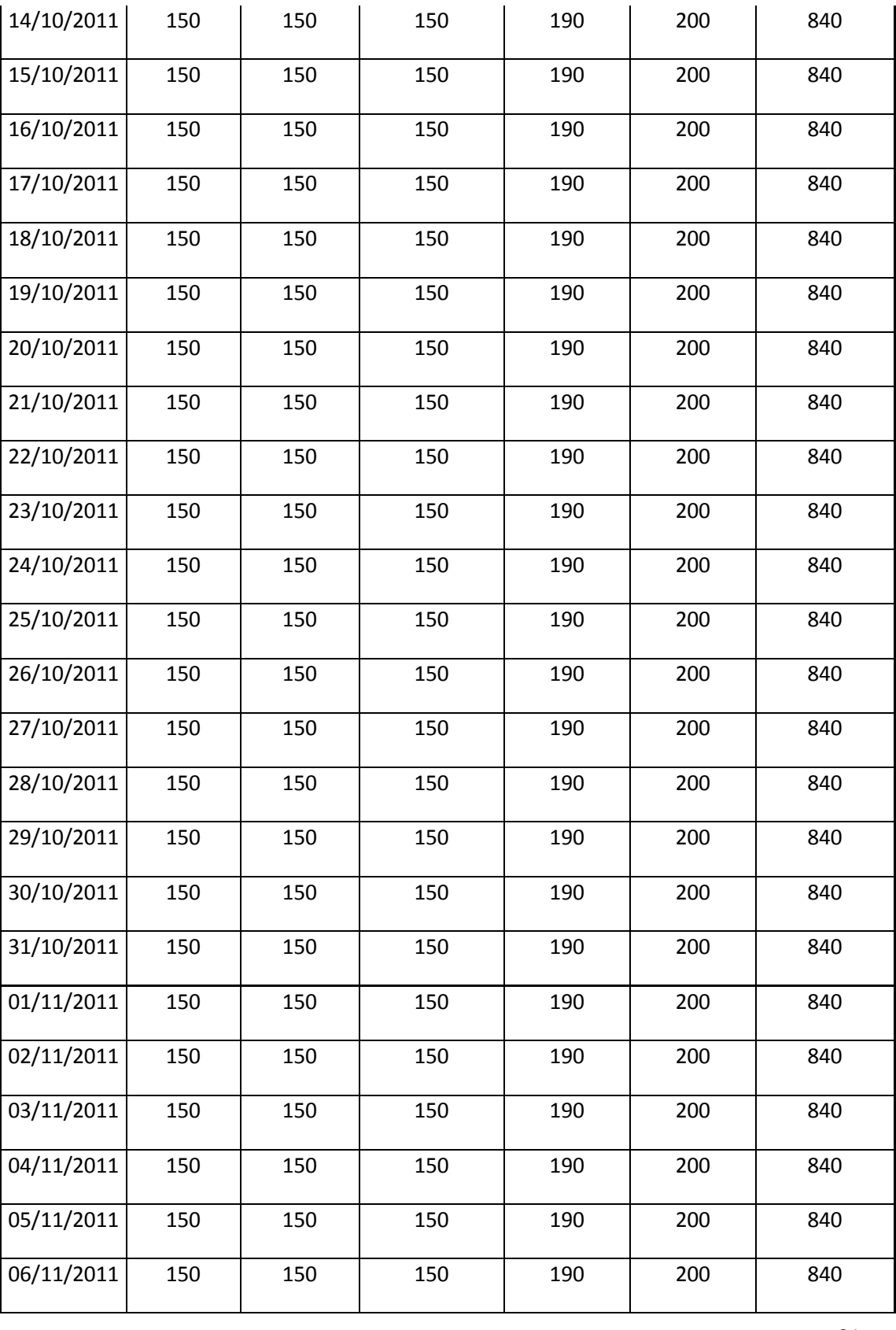

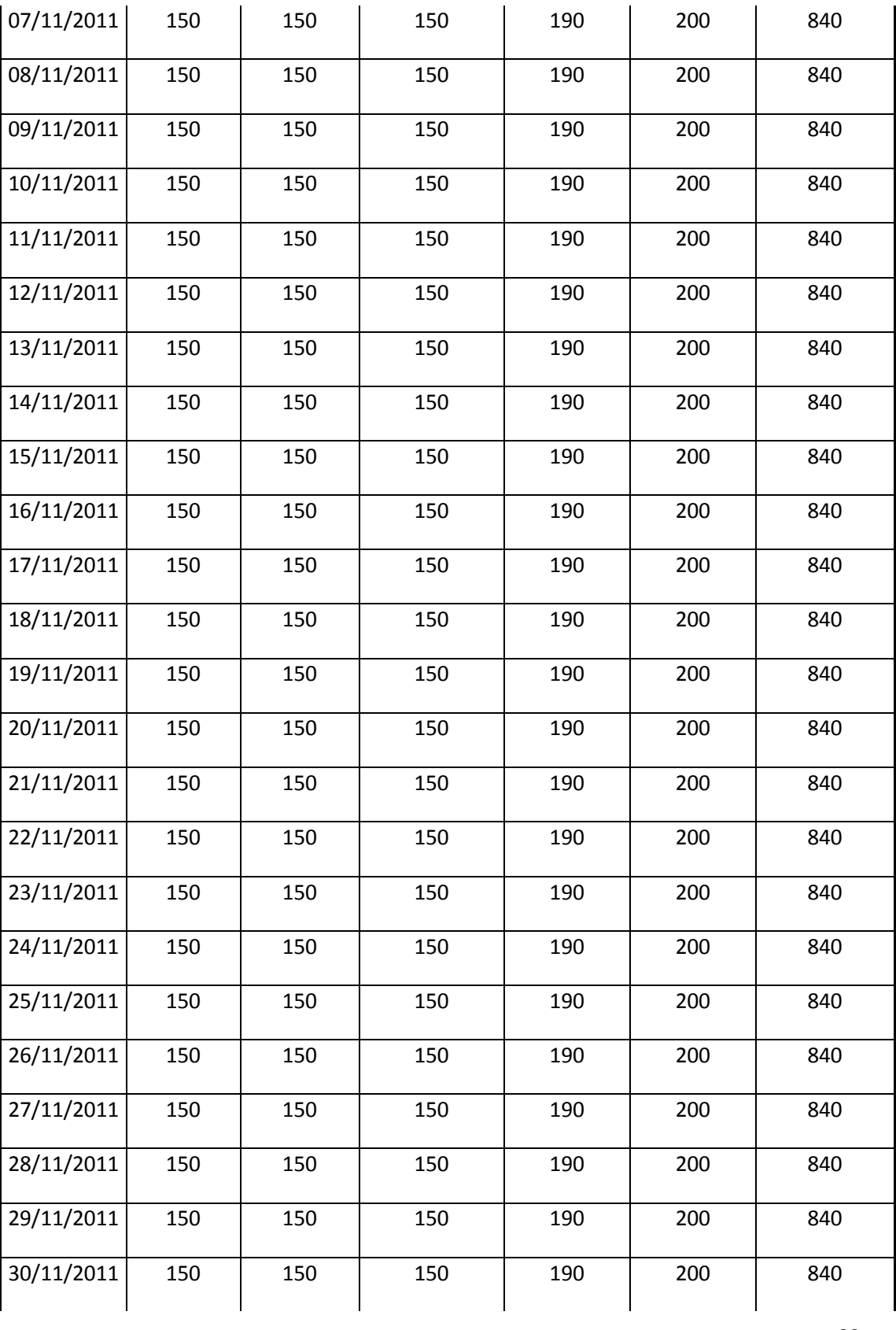

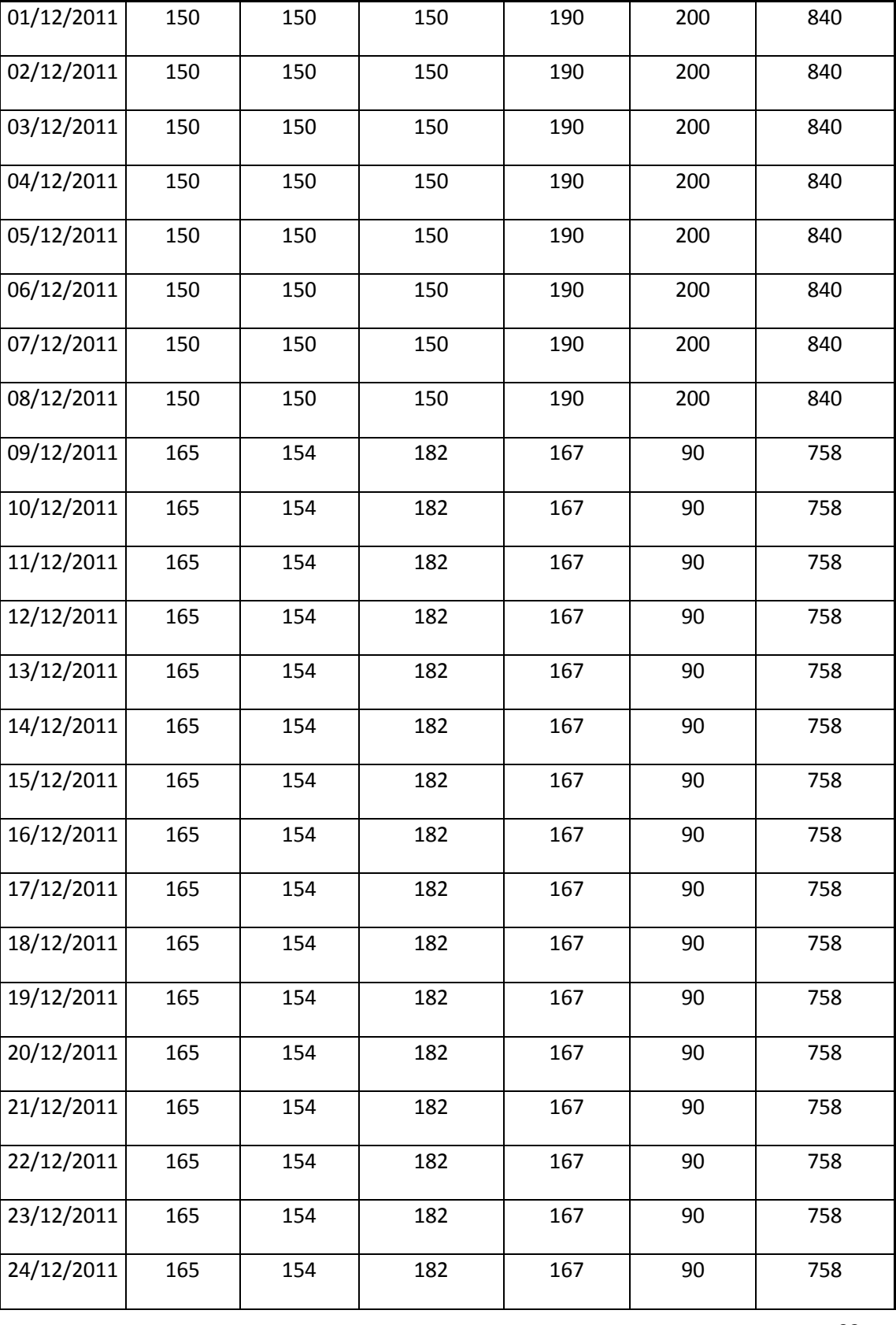

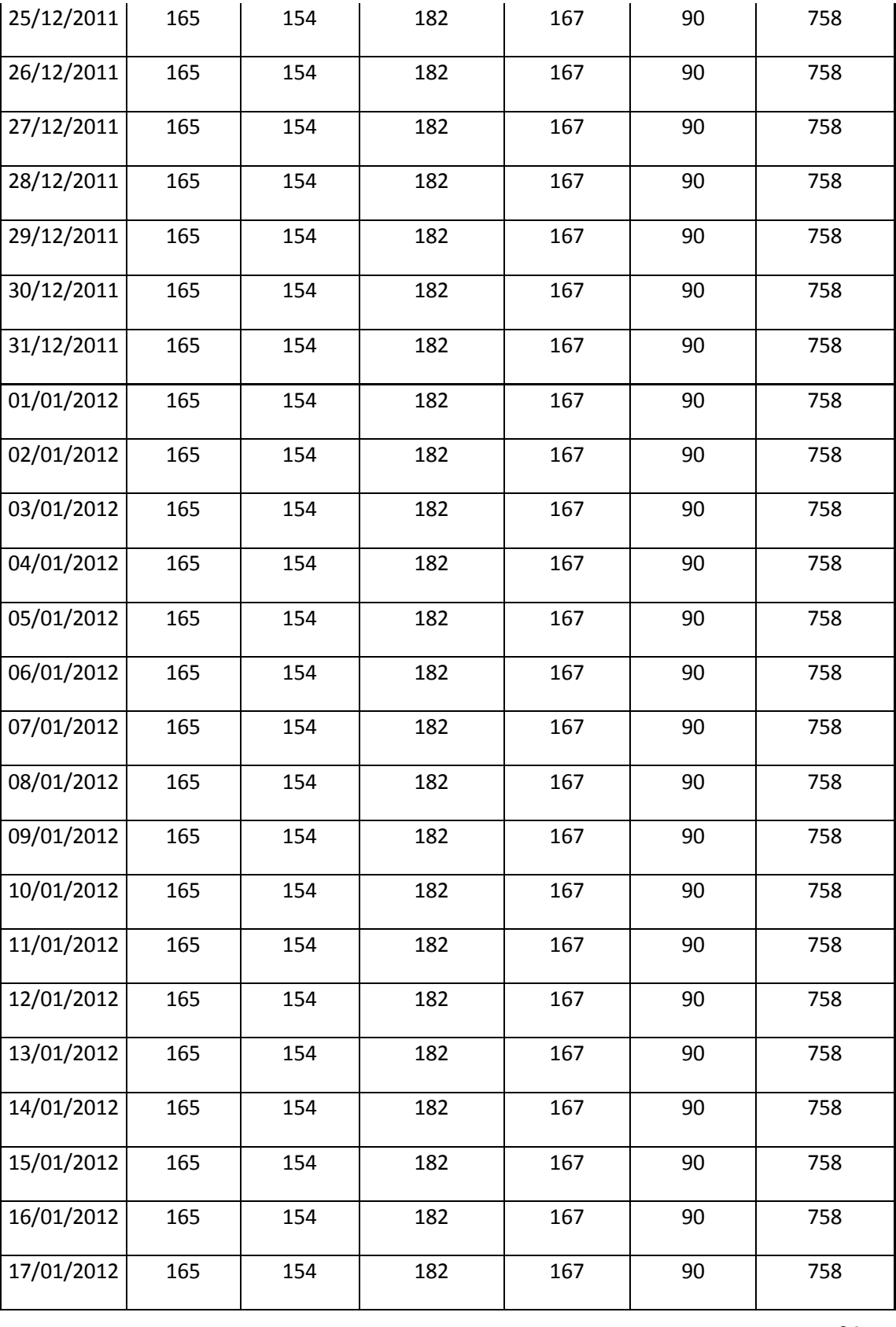

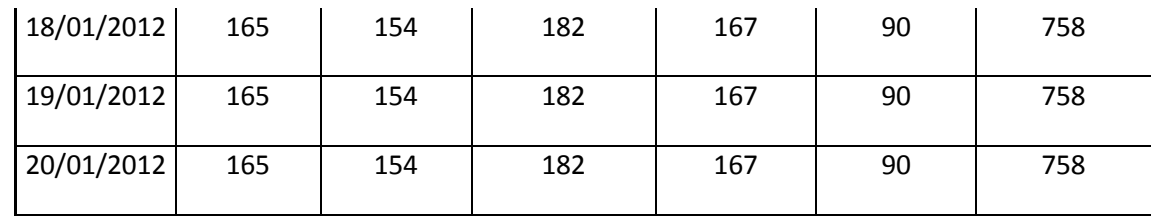

**Fuente:** Elaboración propia

**Anexo 2:** "Alimento en Kg consumido en galpón 2"

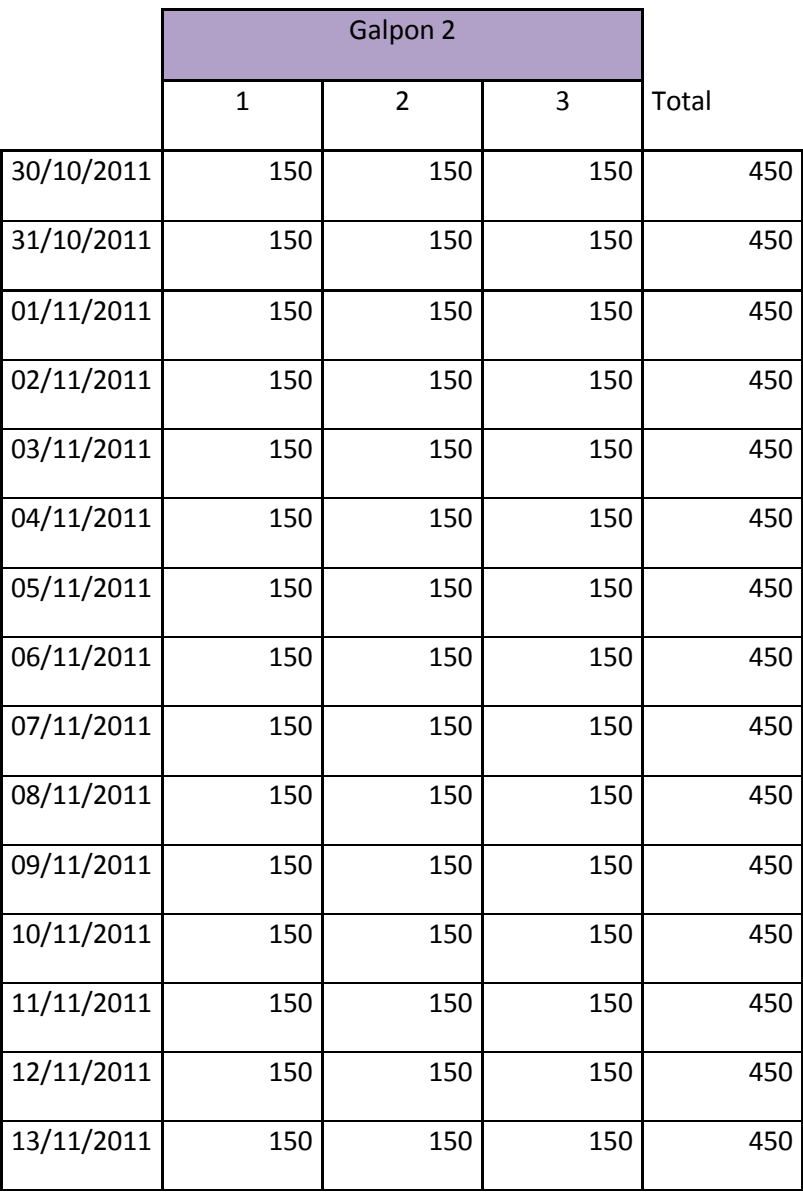

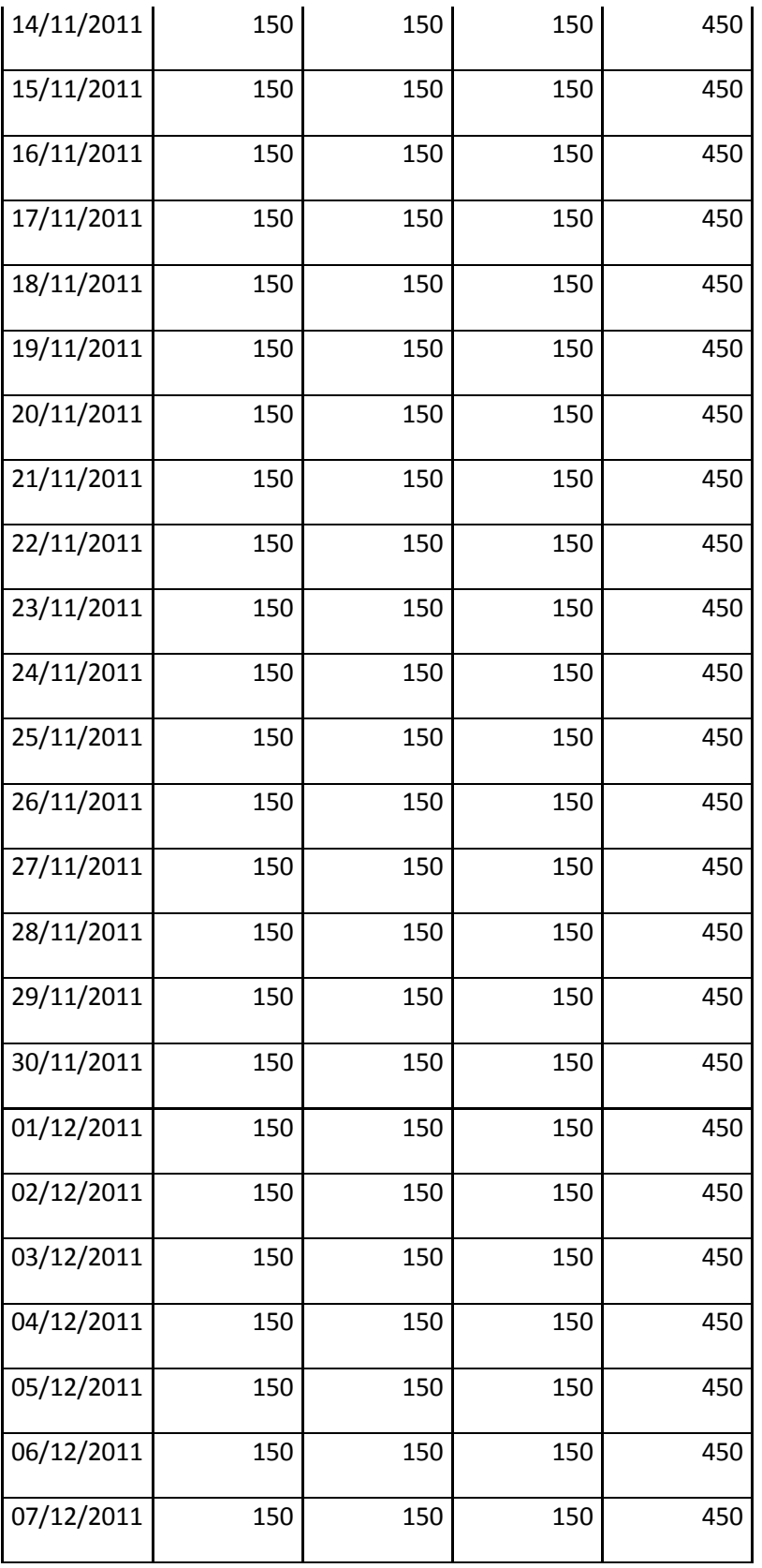

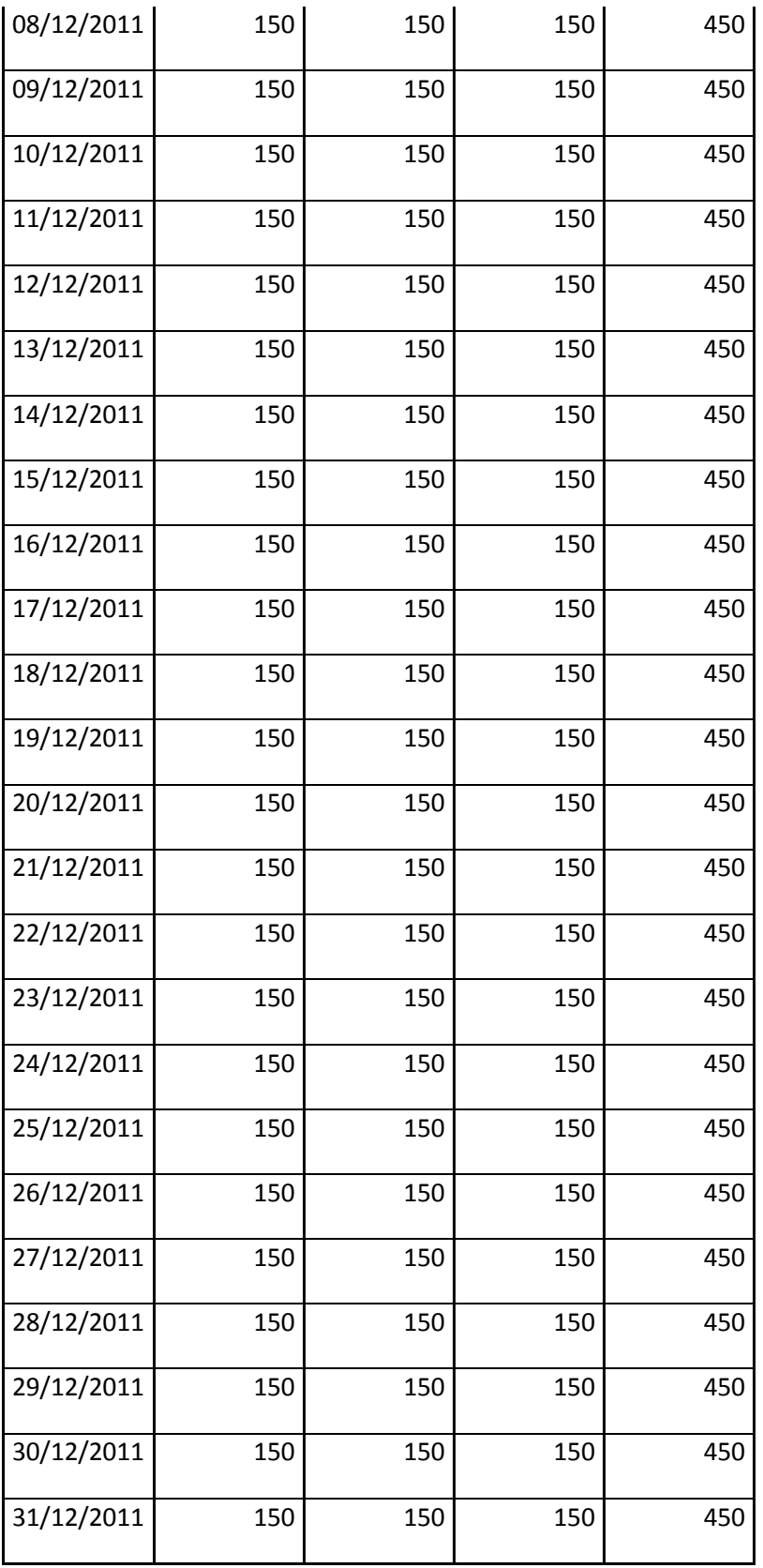
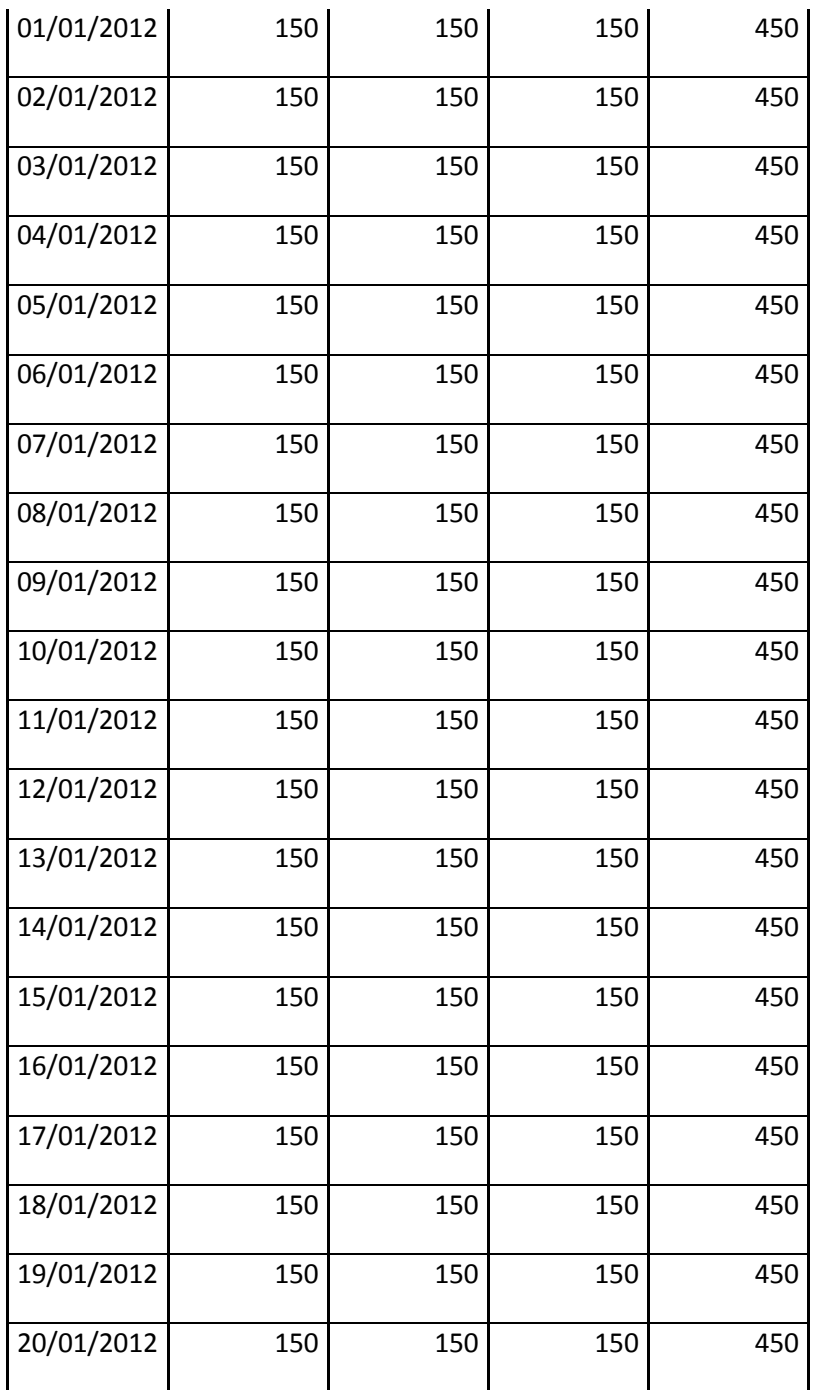

**Fuente:** Elaboración propia.

# **Anexo 3:** "Alimento en Kg consumido en galpón 4"

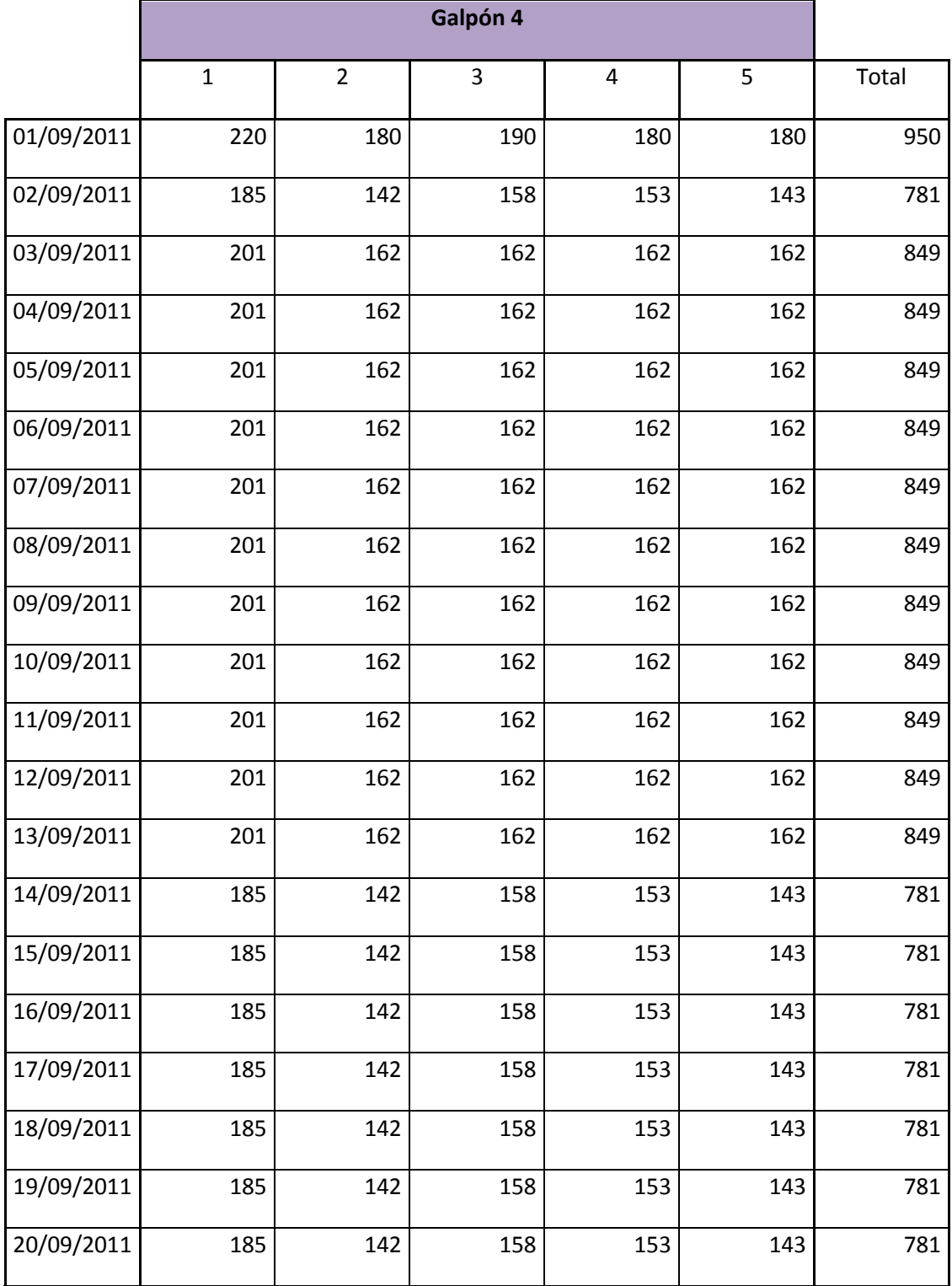

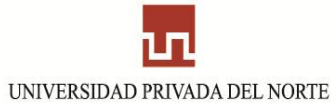

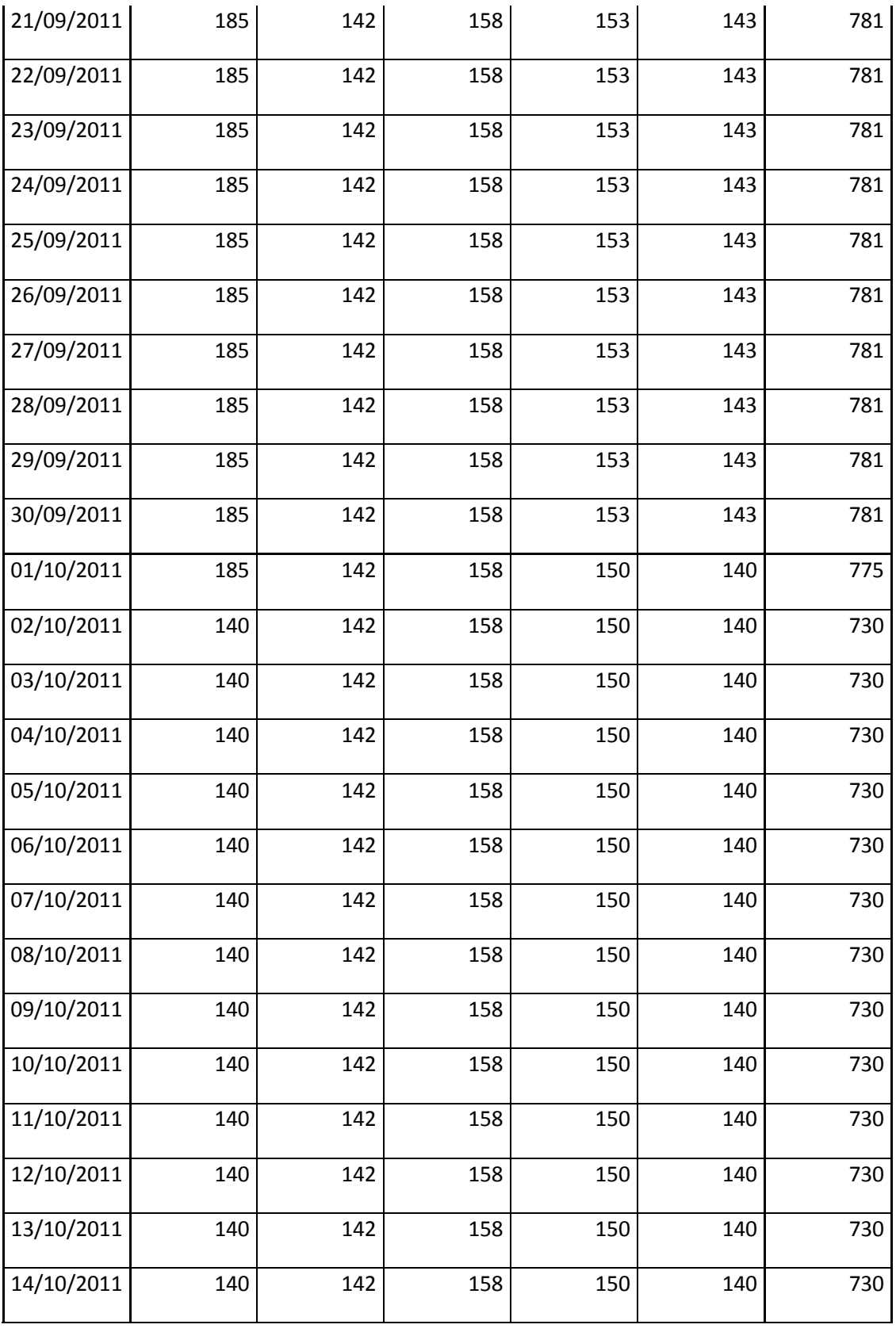

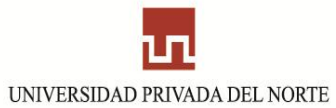

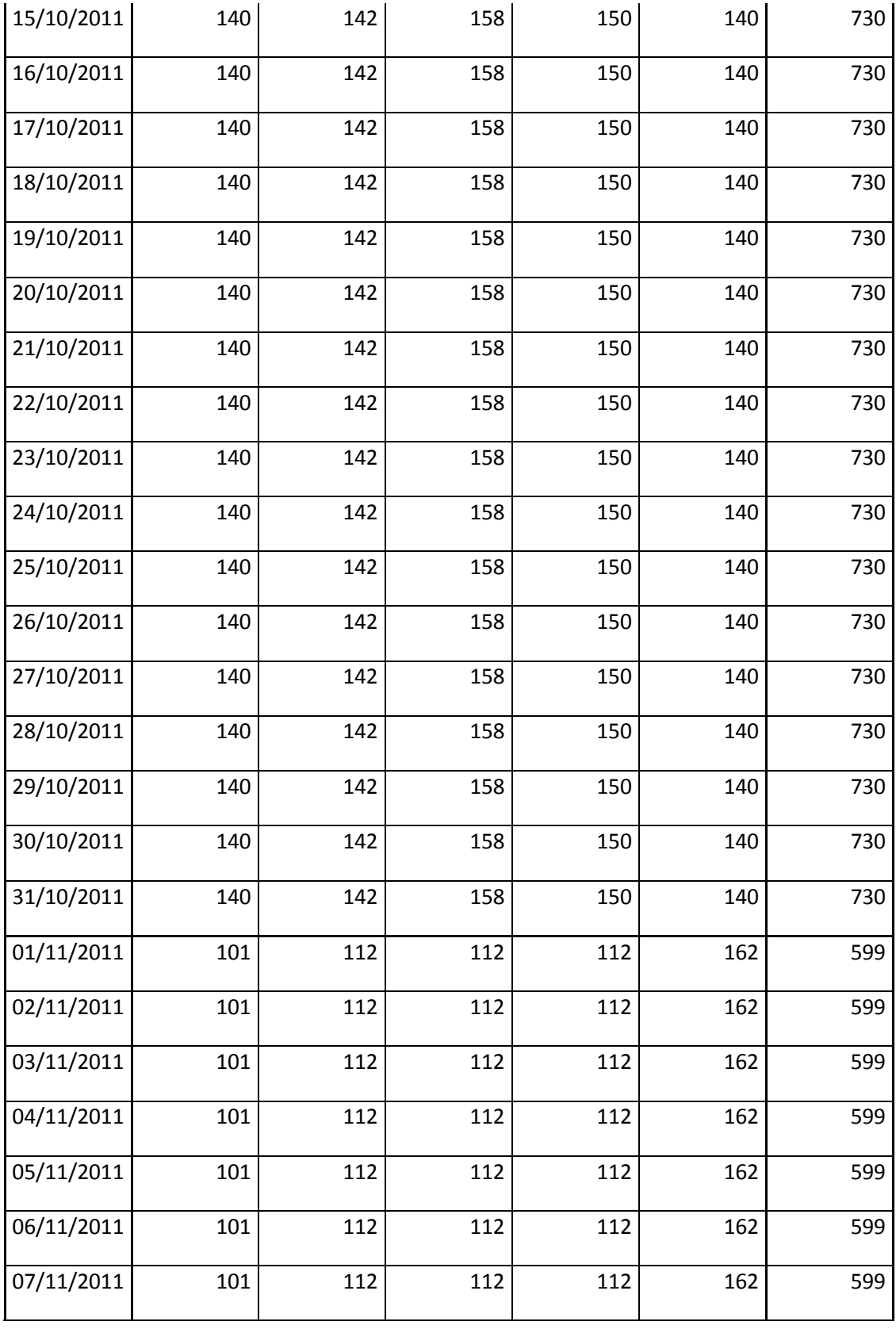

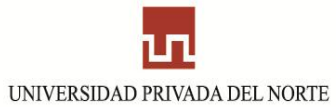

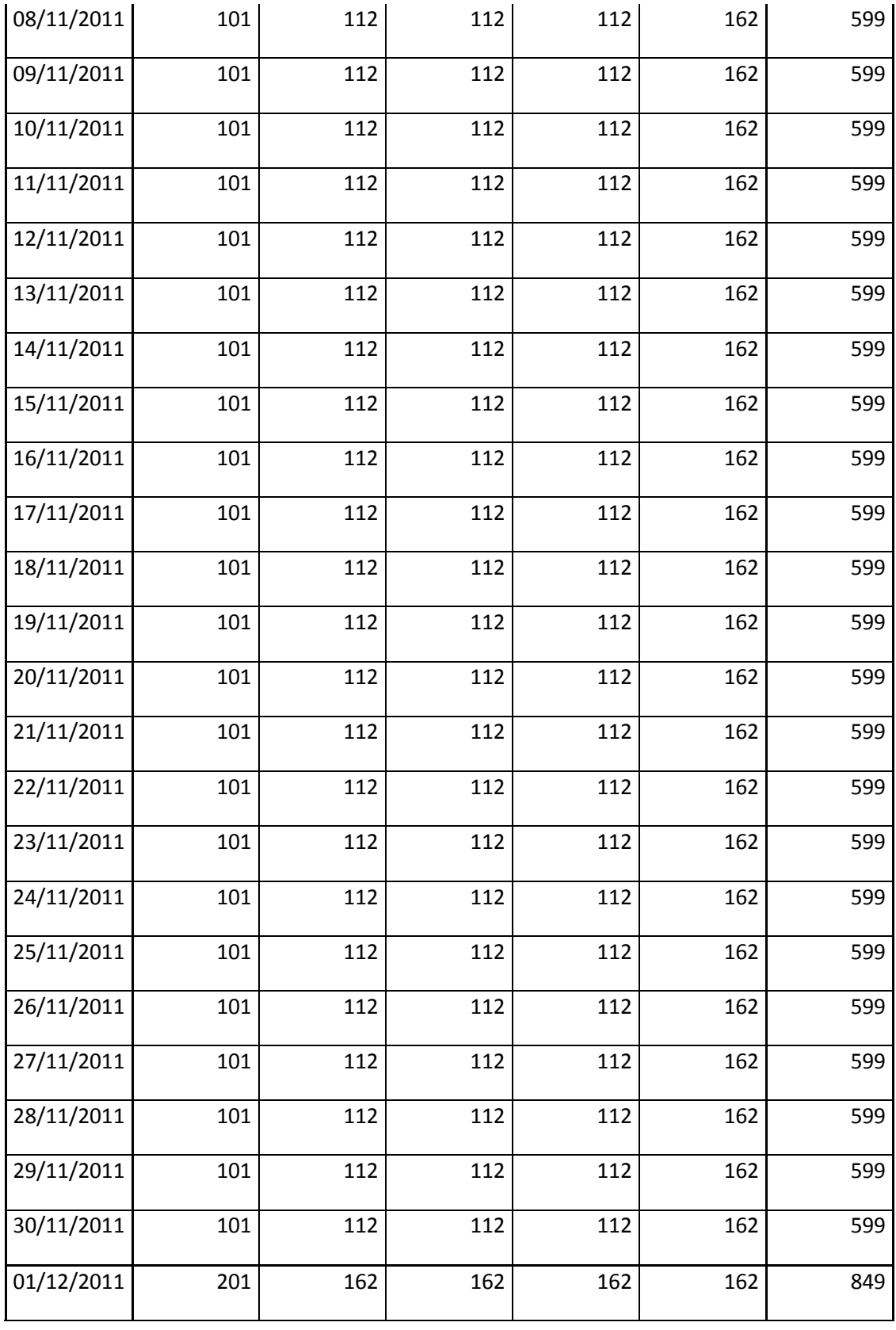

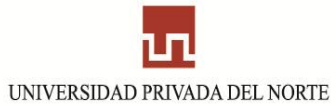

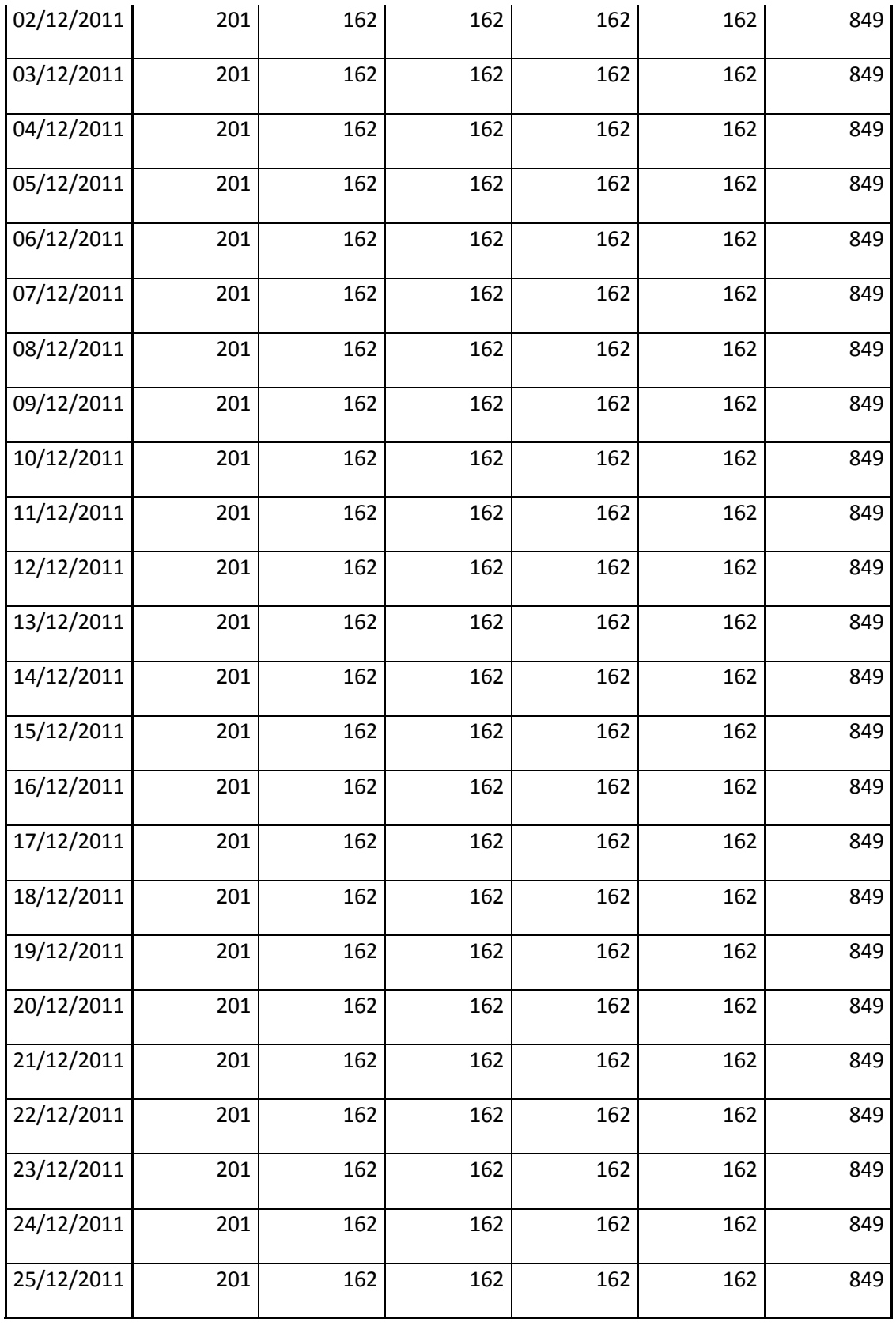

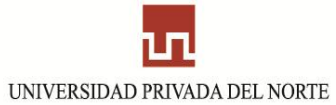

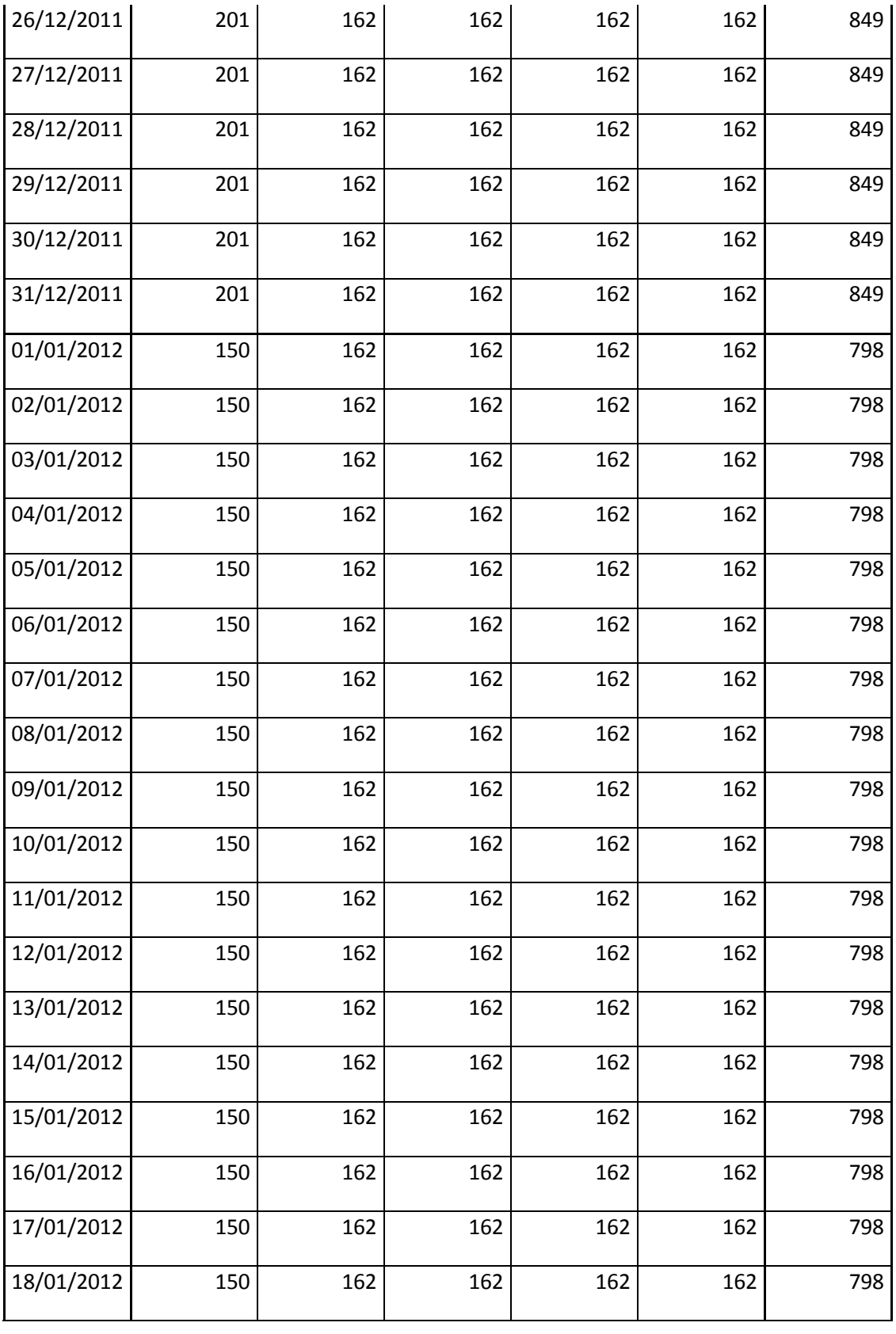

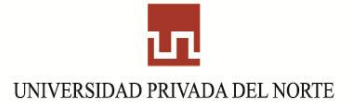

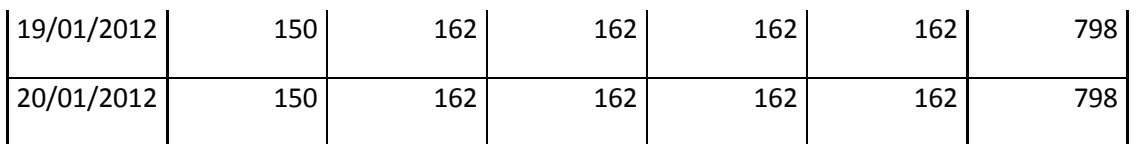

**Fuente:** Elaboración propia

# **Anexo 4** "Producción diaria en galpón 1 - 3"

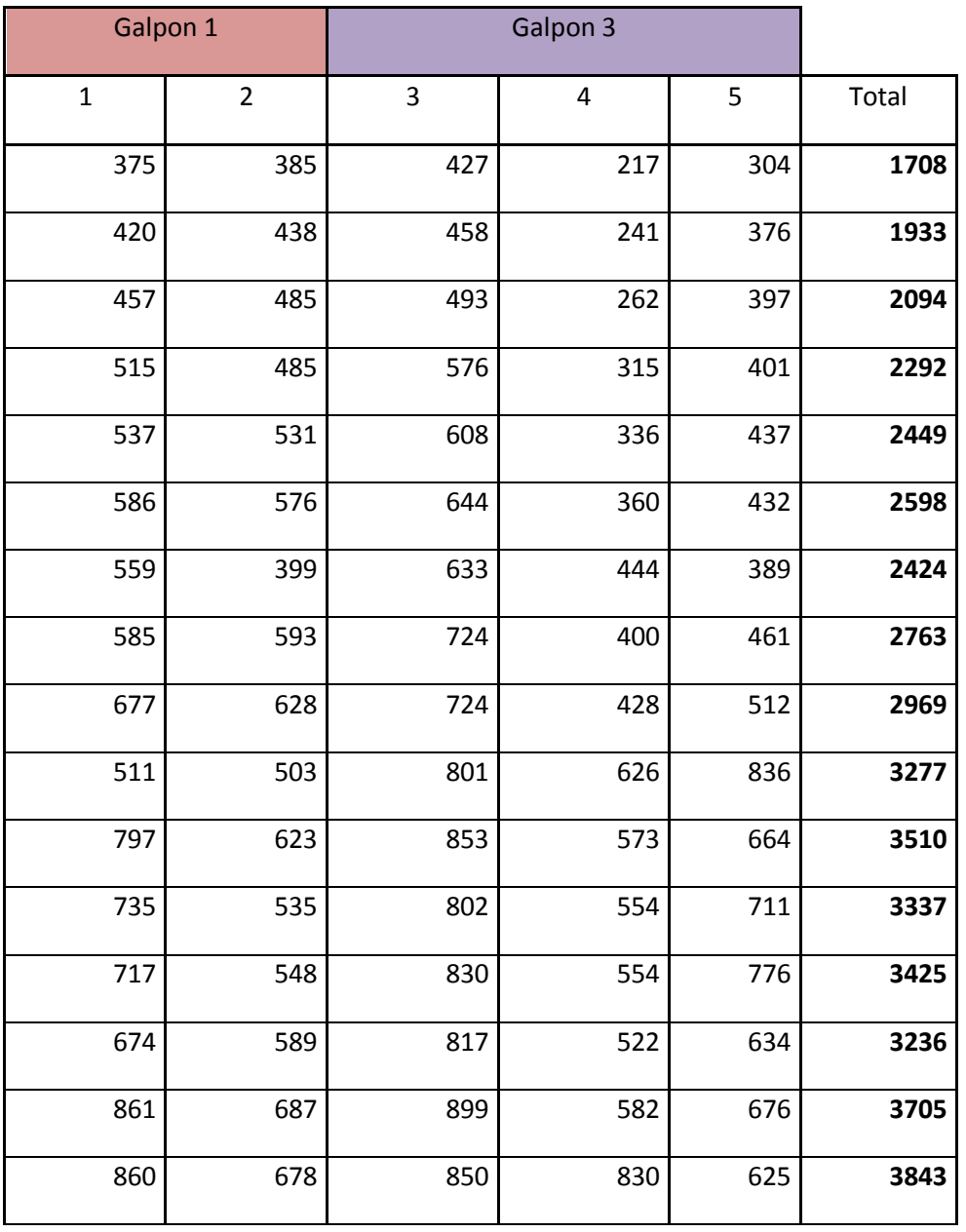

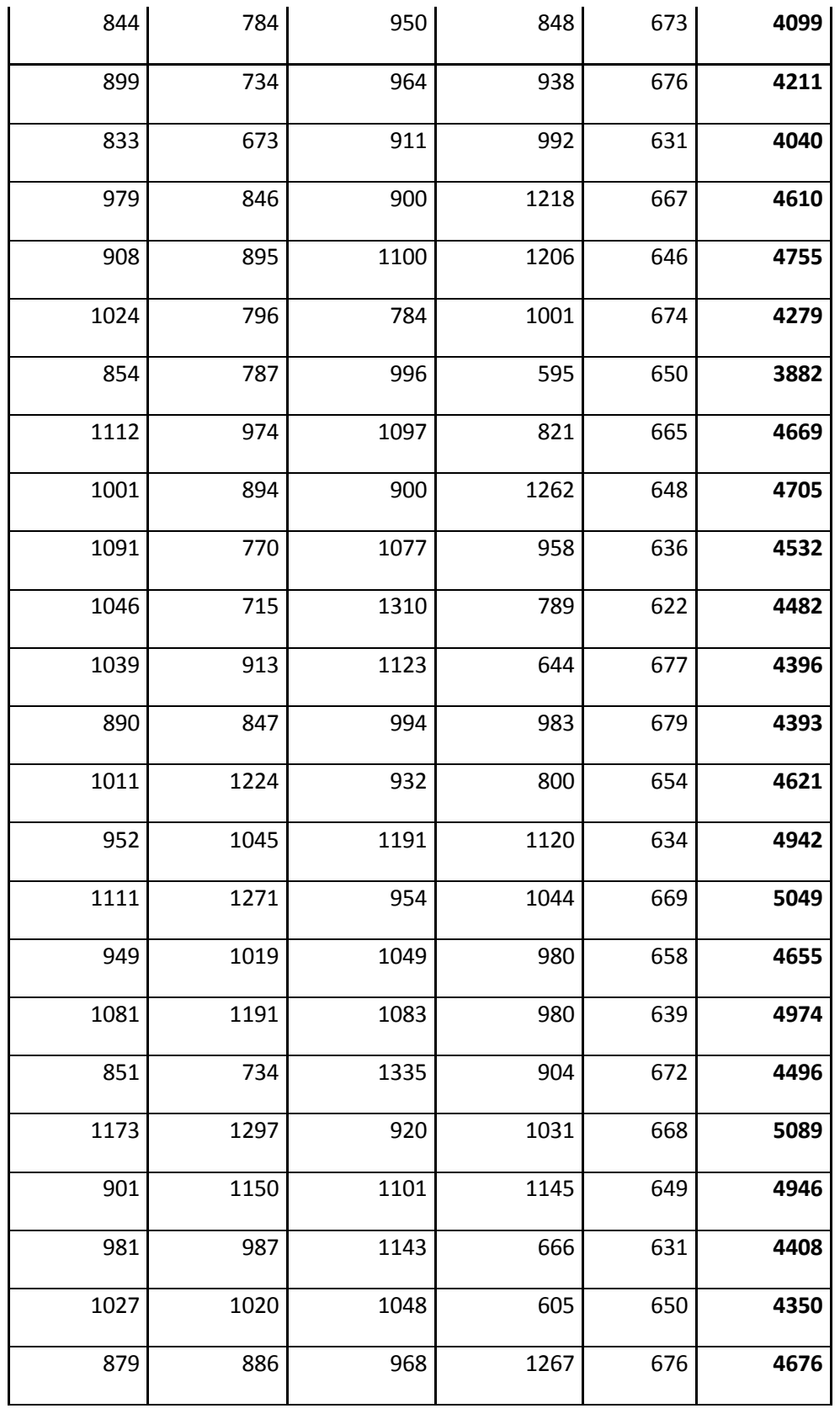

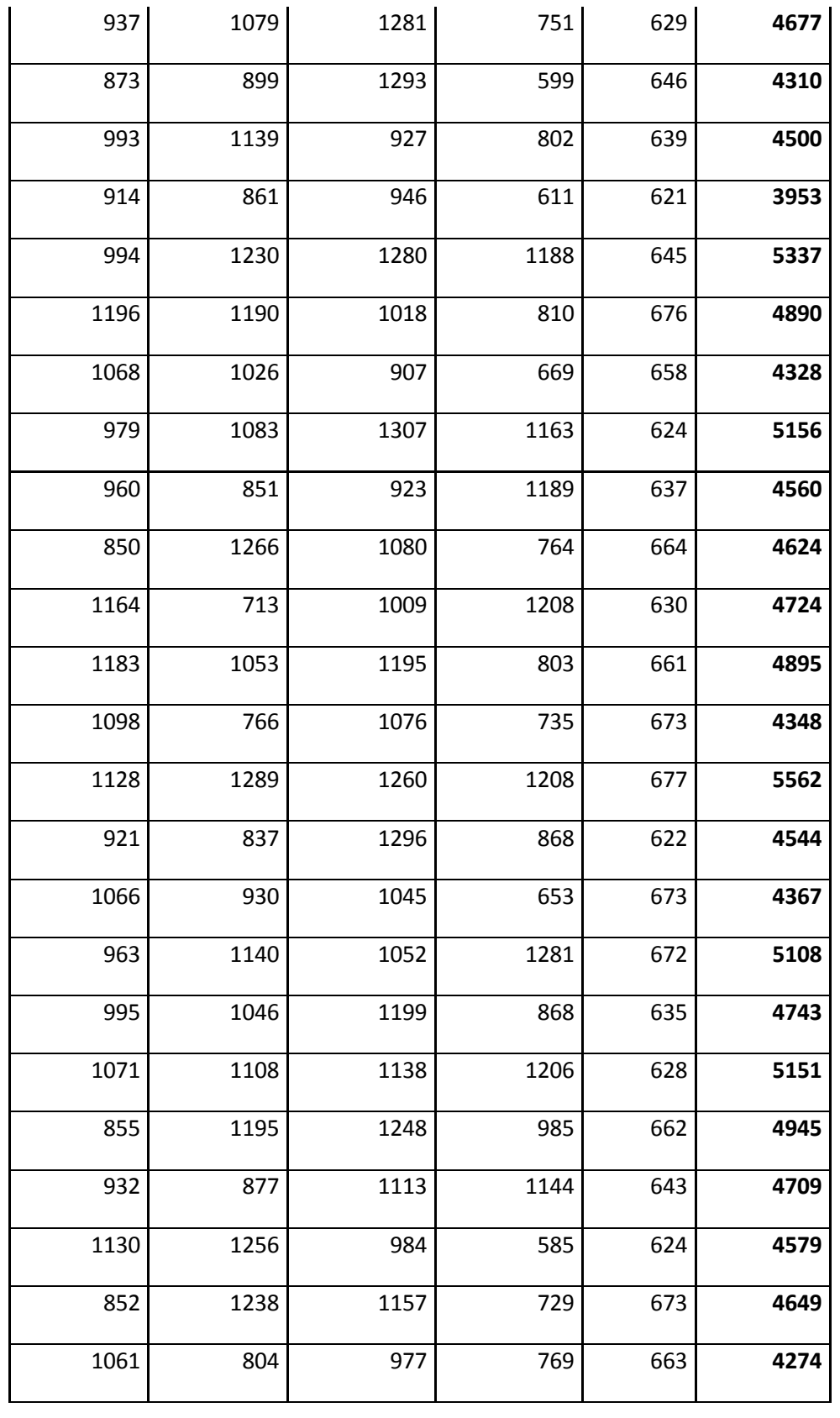

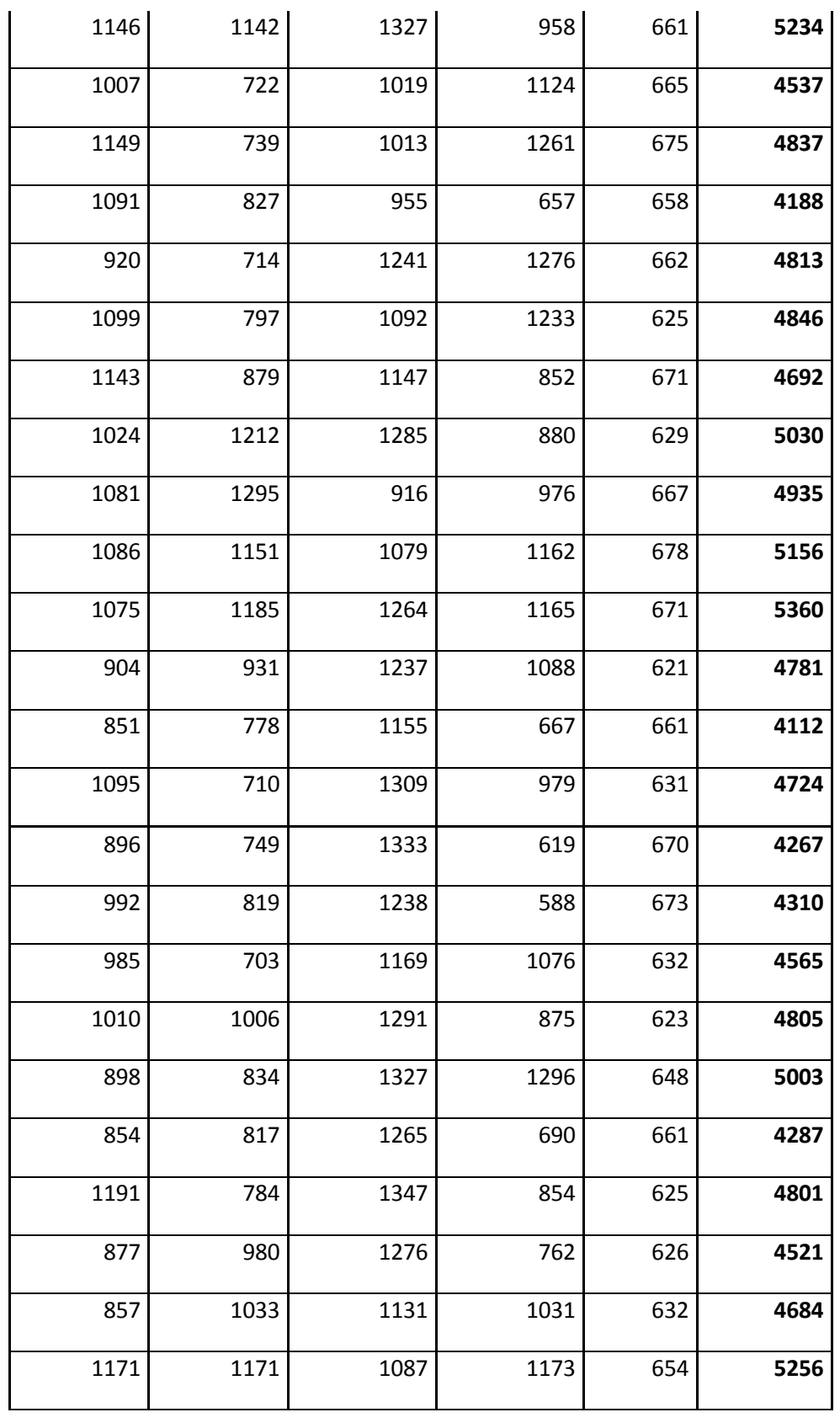

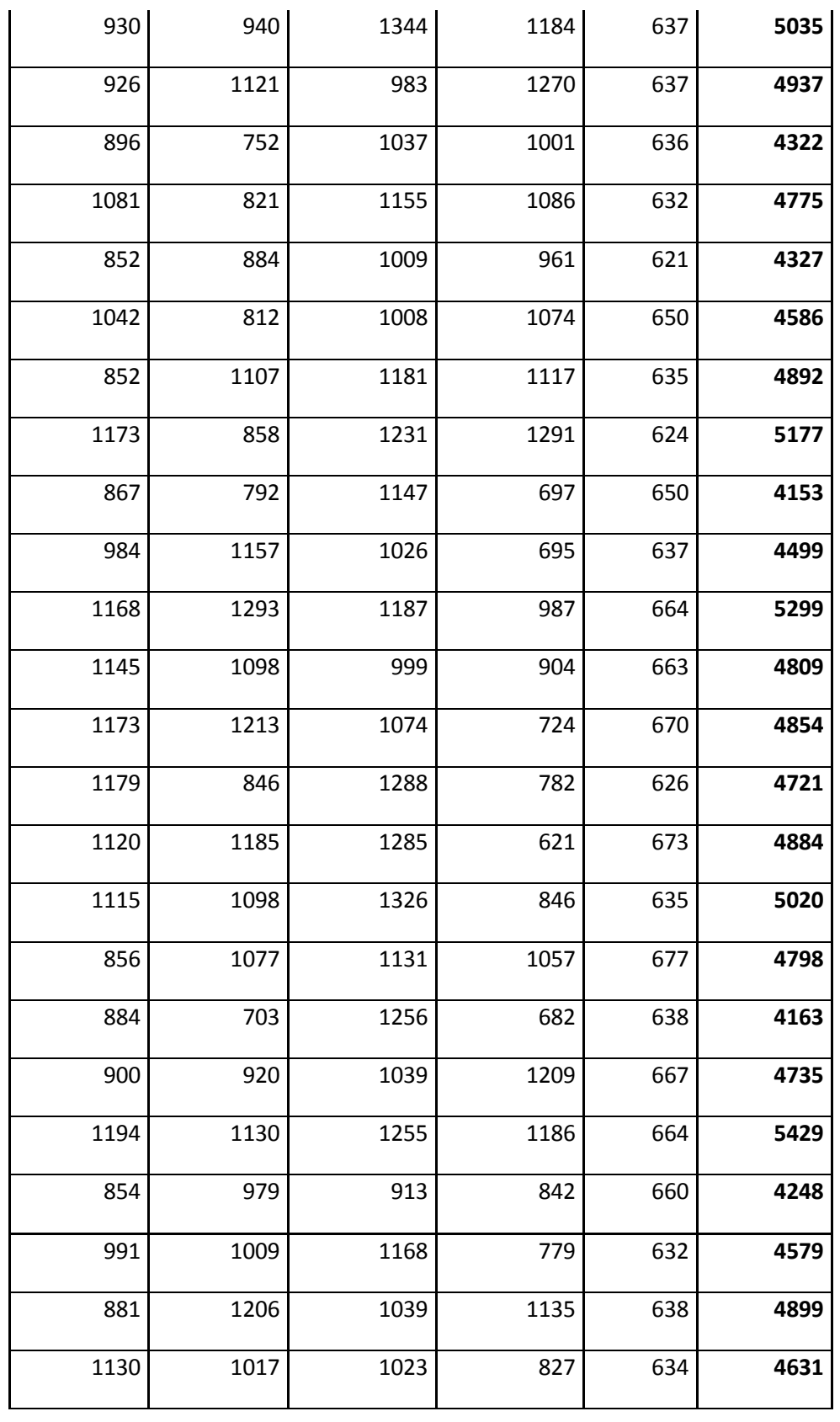

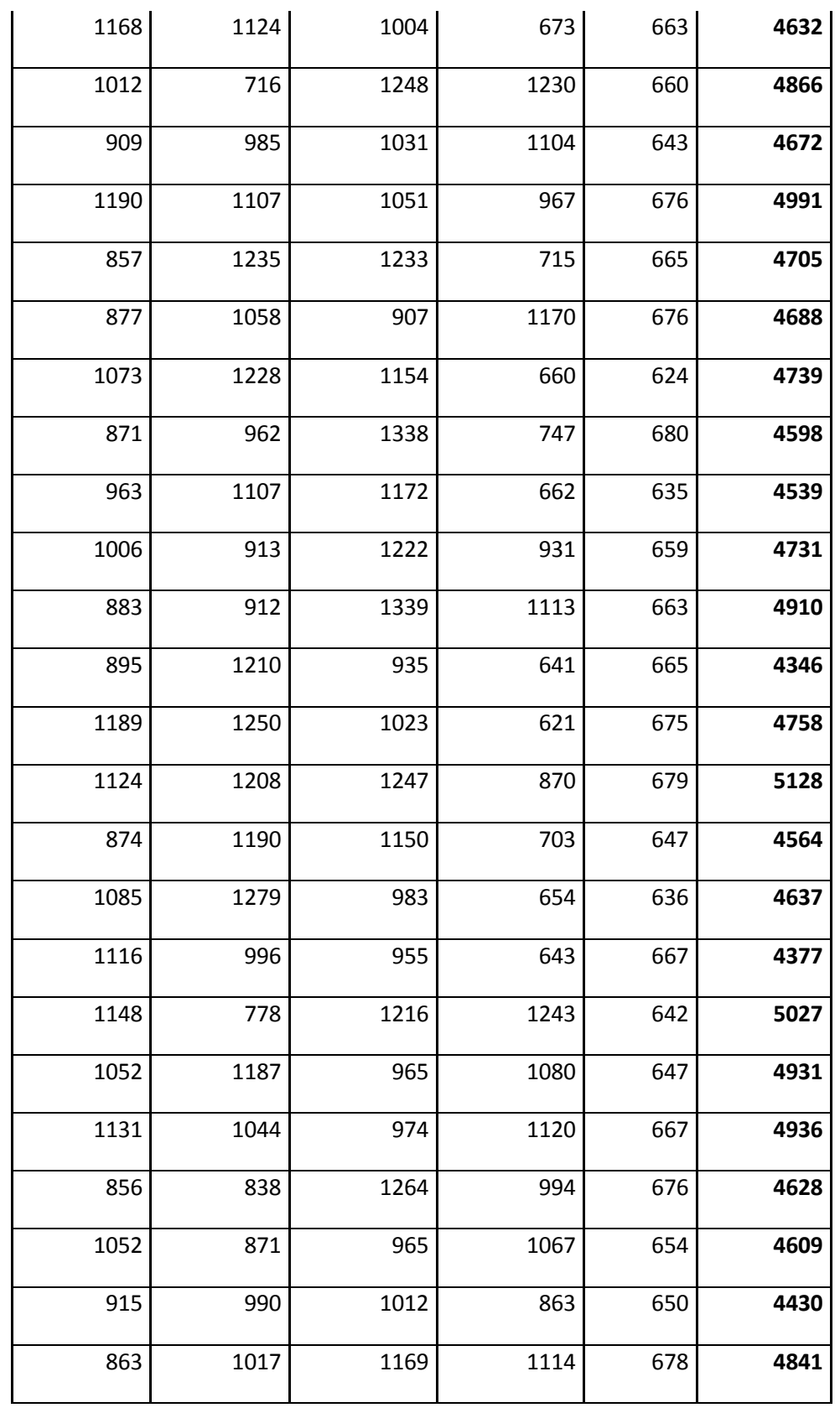

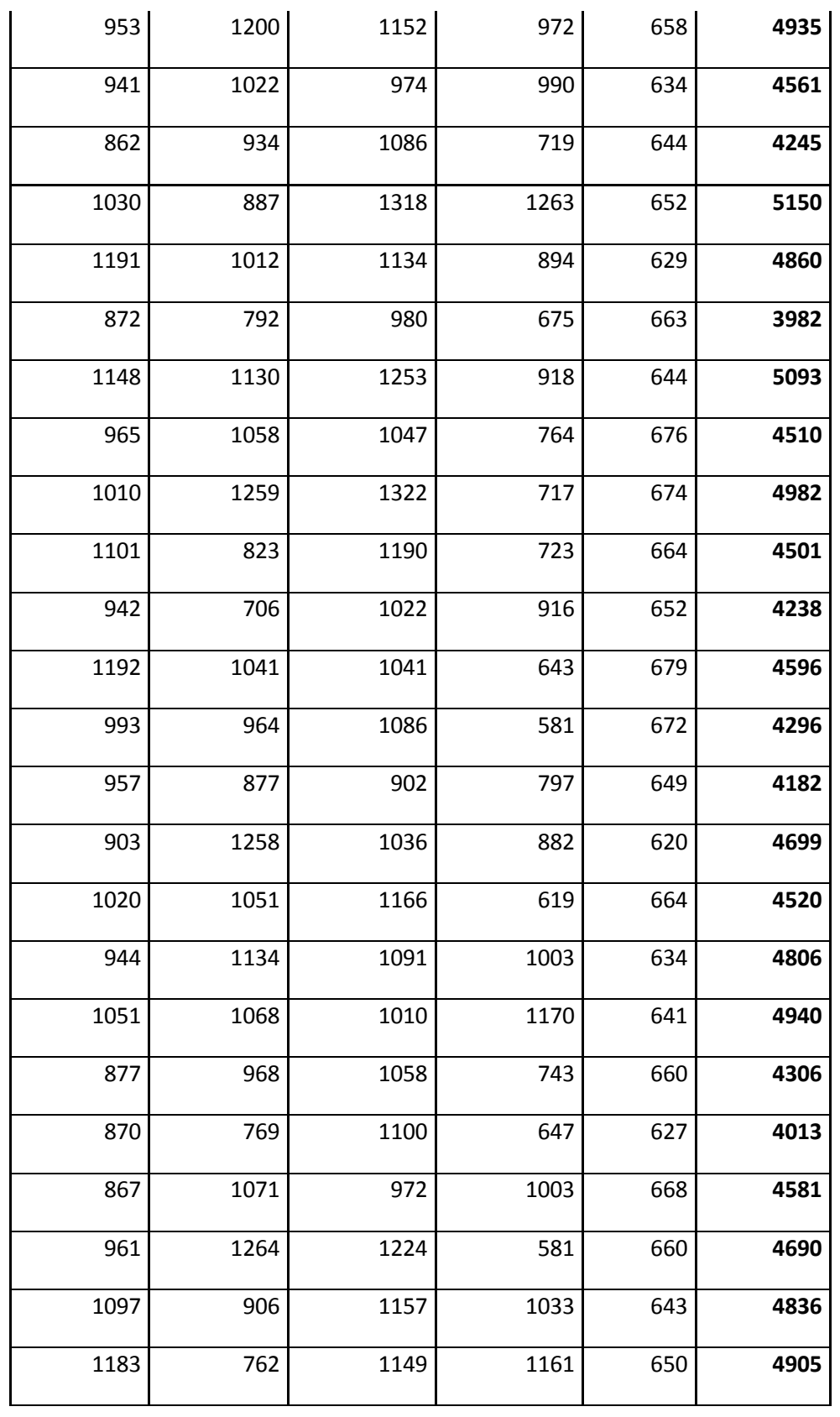

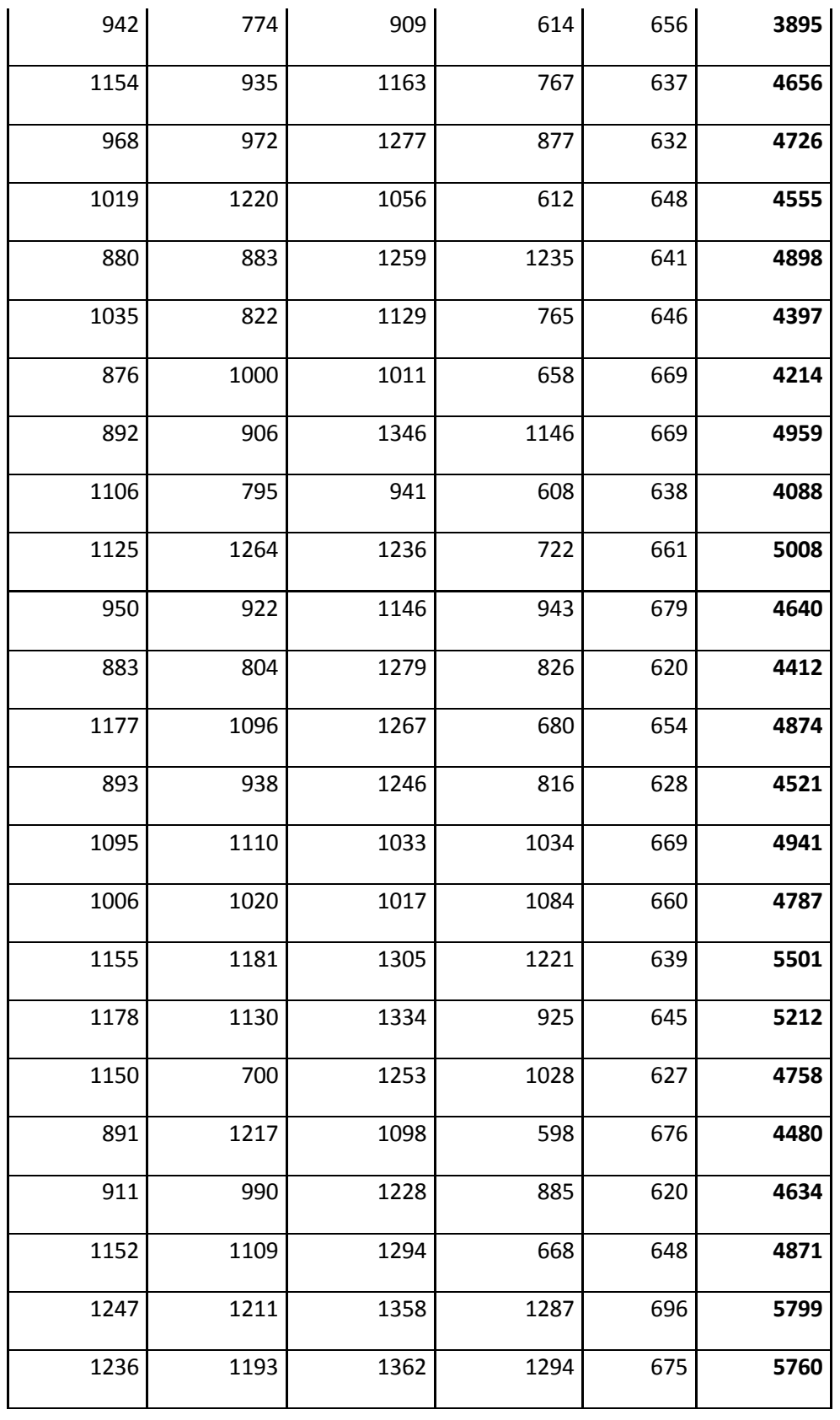

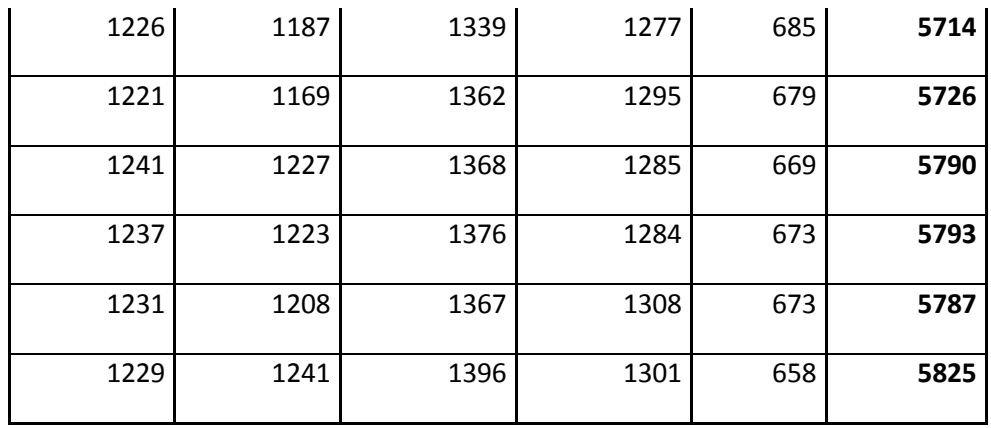

**Fuente:** Elaboración propia.

**Anexo 5** "Producción diaria en galpón 2"

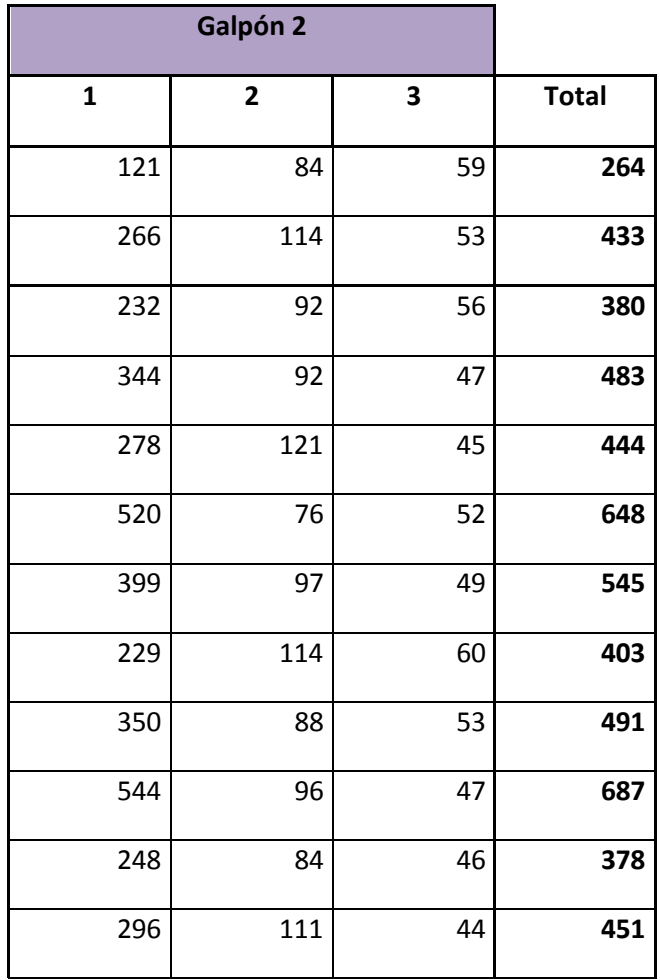

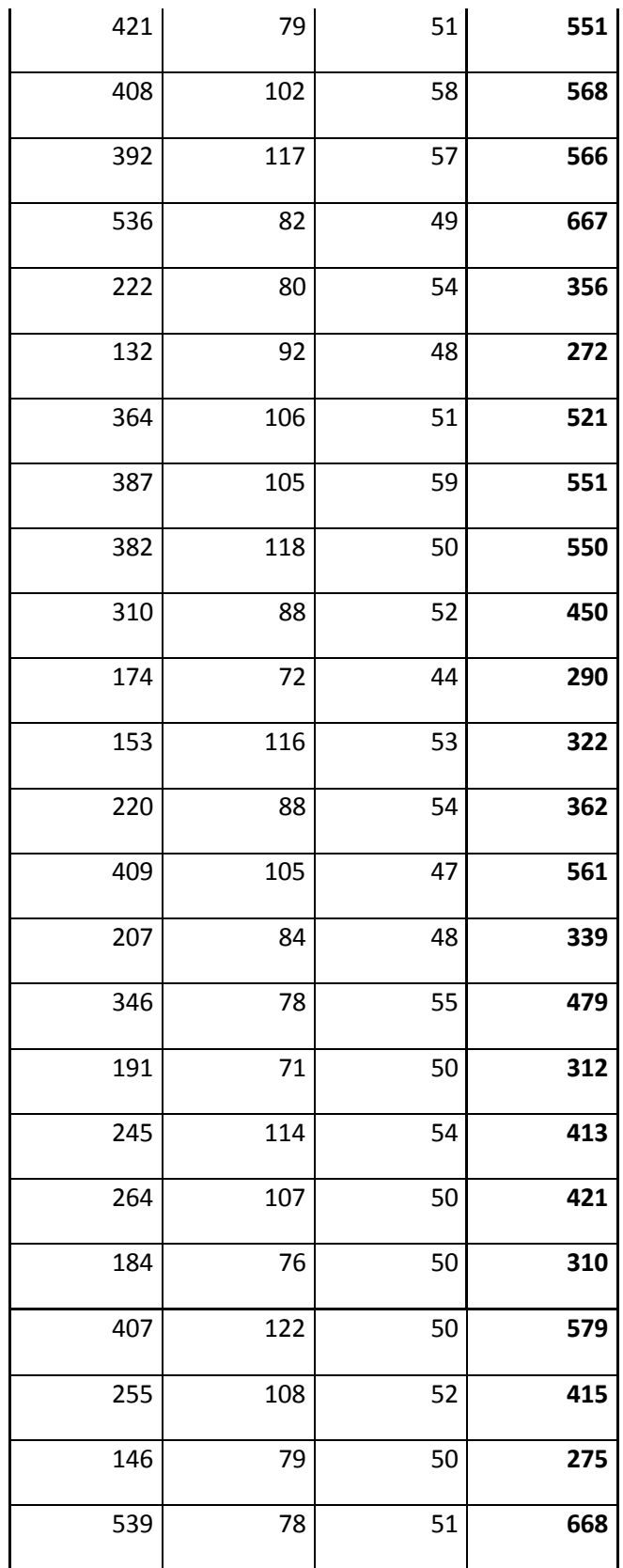

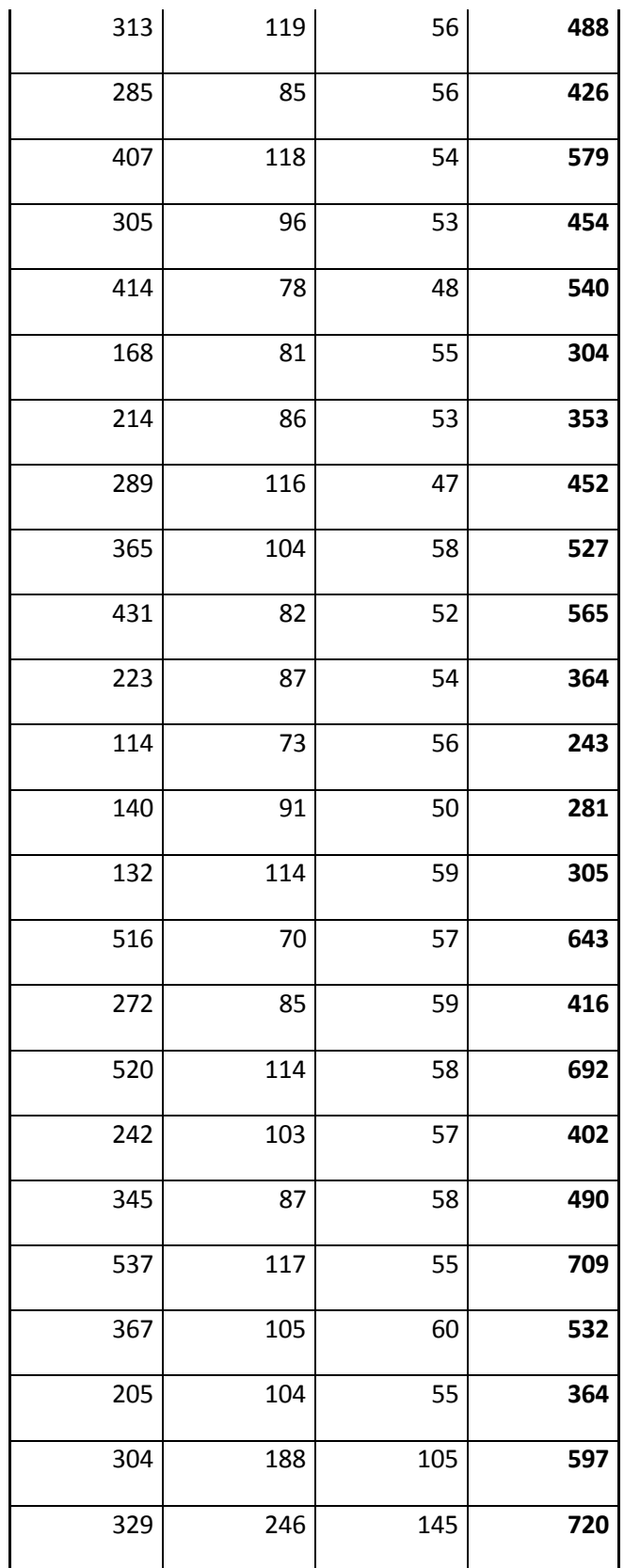

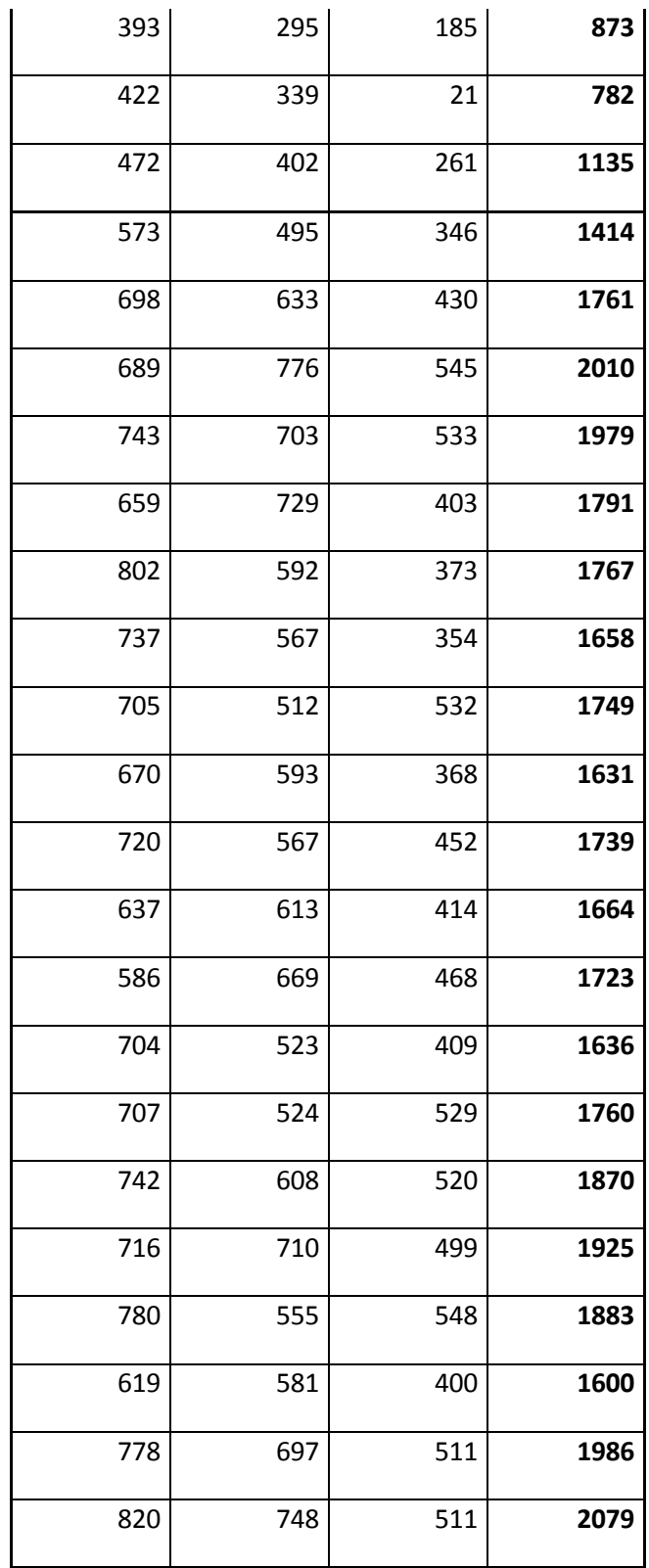

**Fuente:** Elaboración propia.

# **Anexo 6** "Producción diaria en galpón 4"

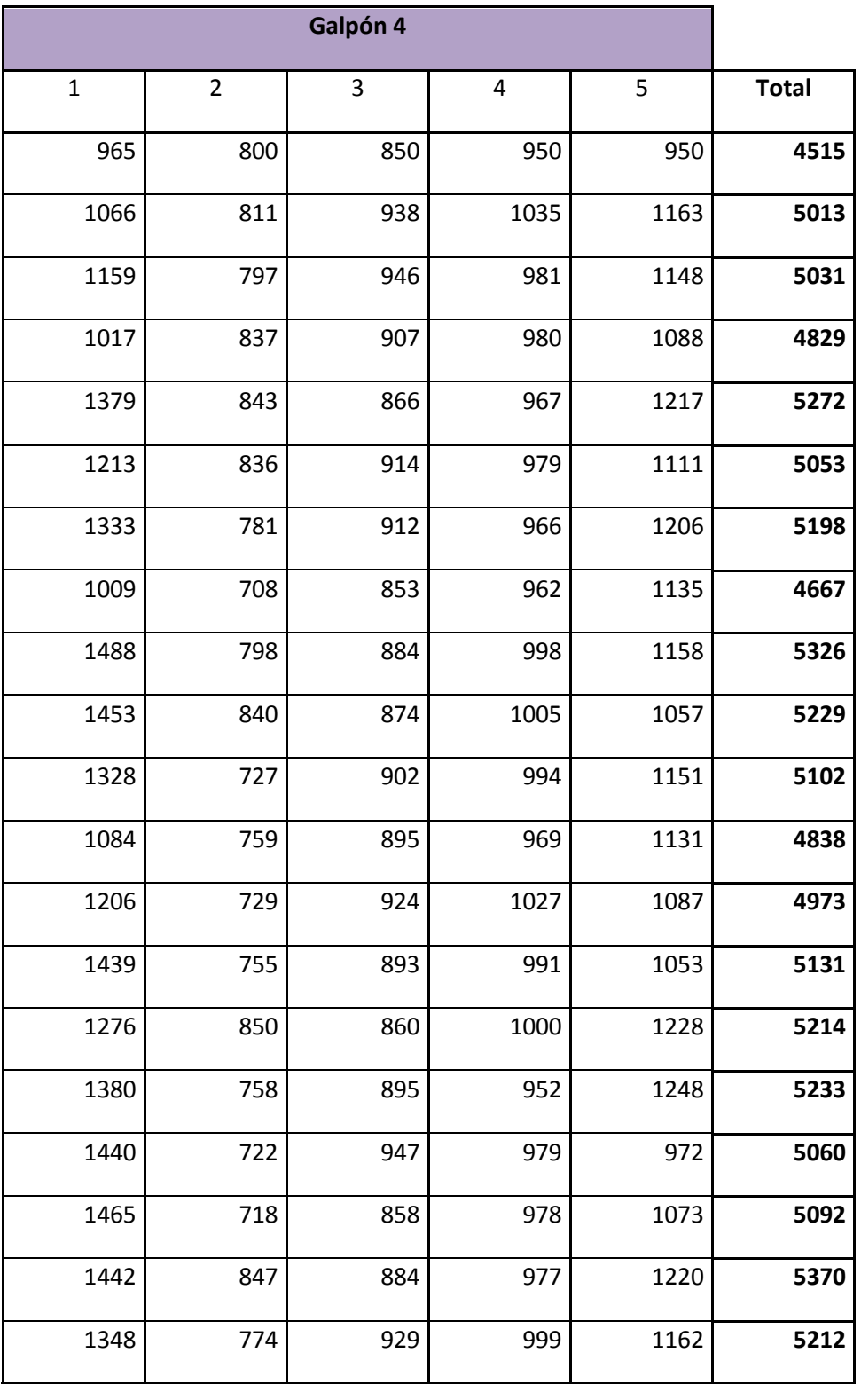

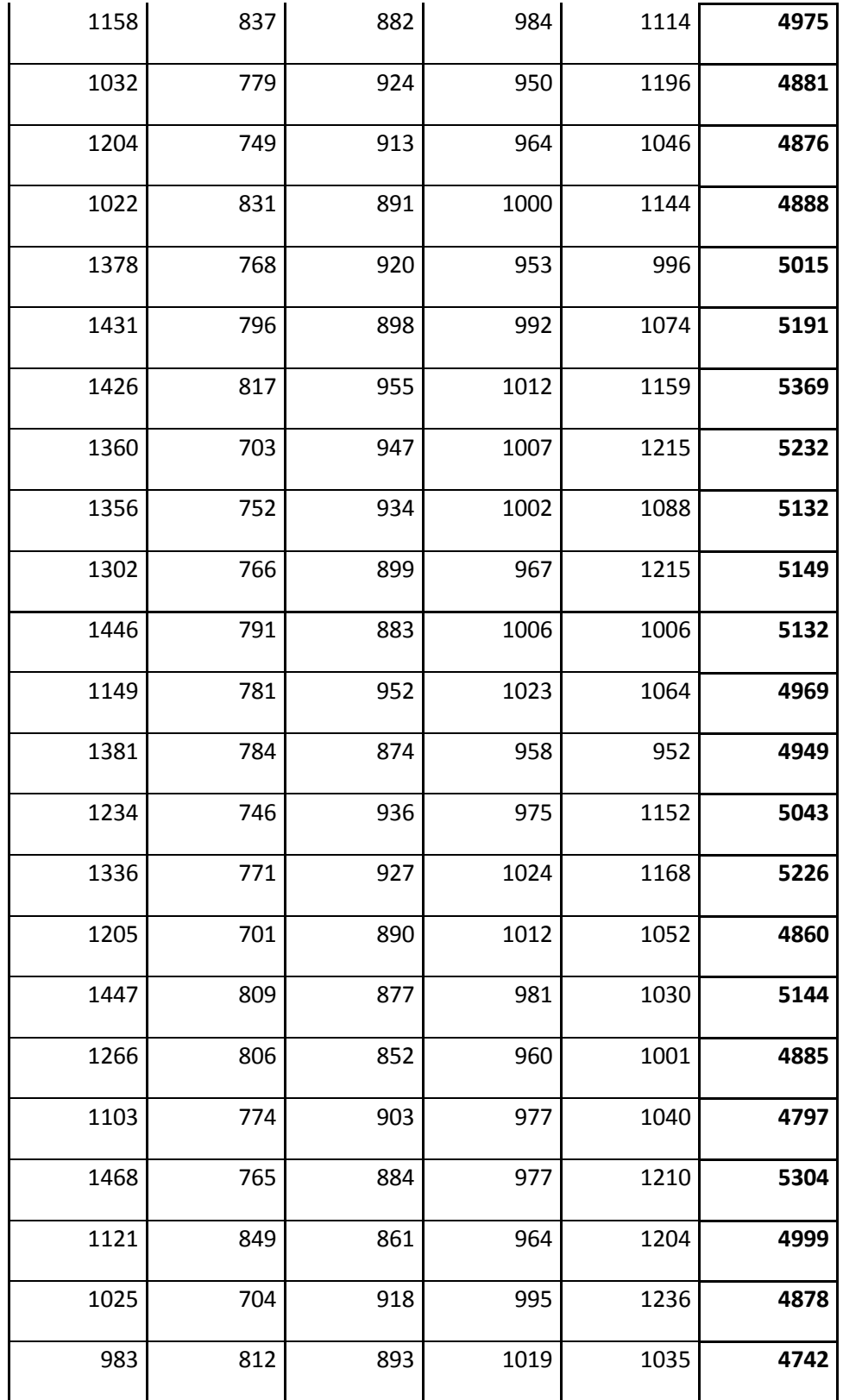

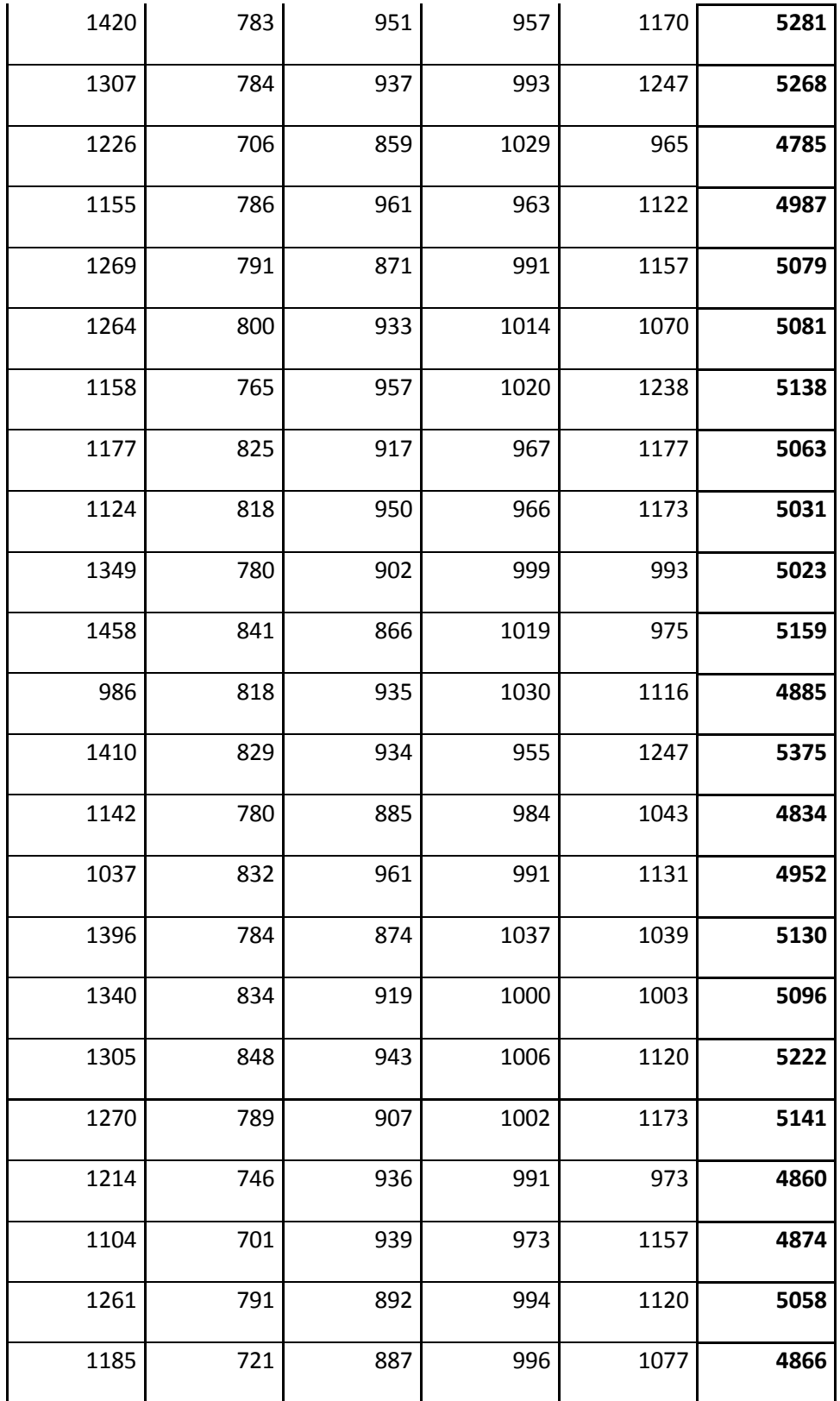

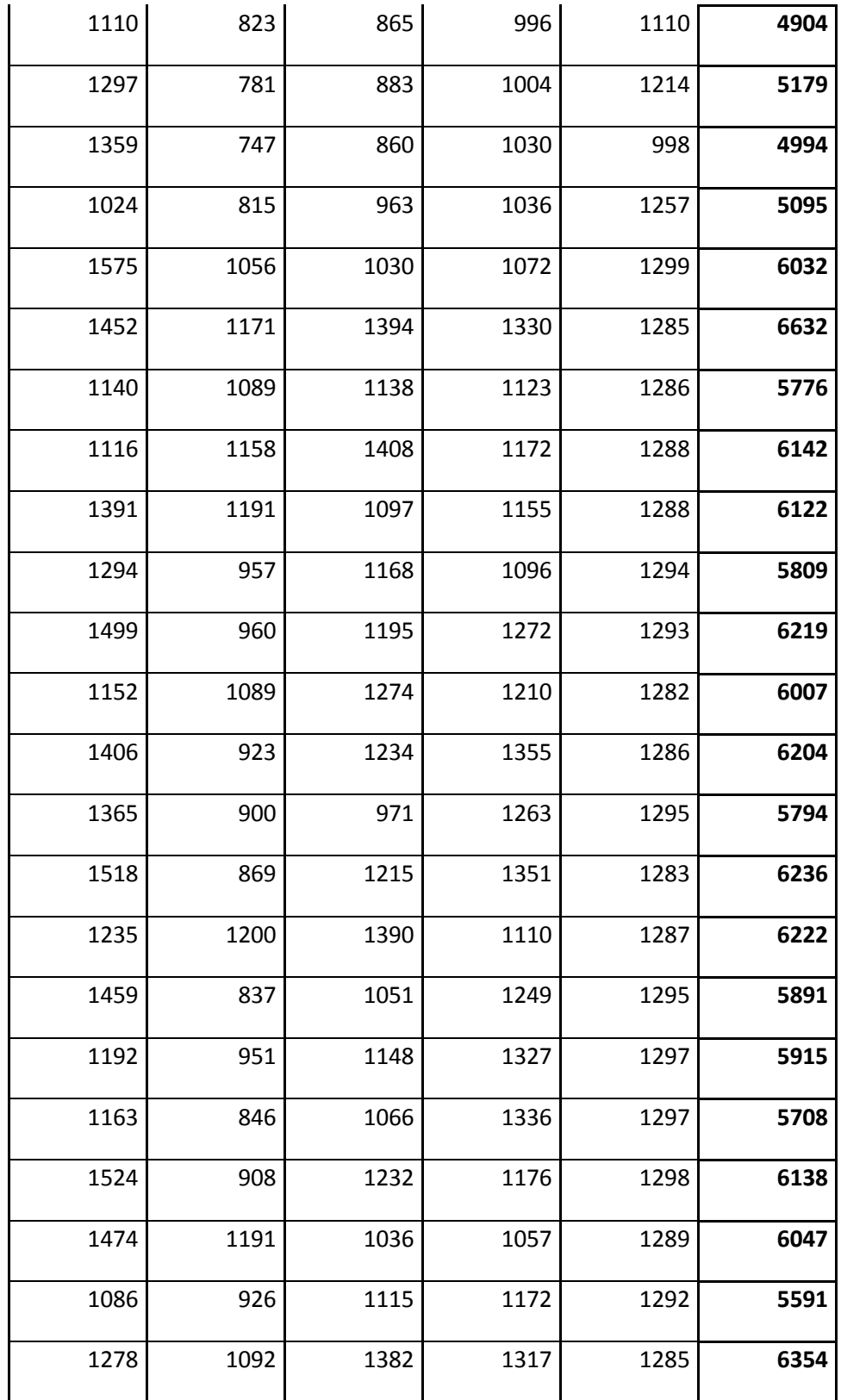

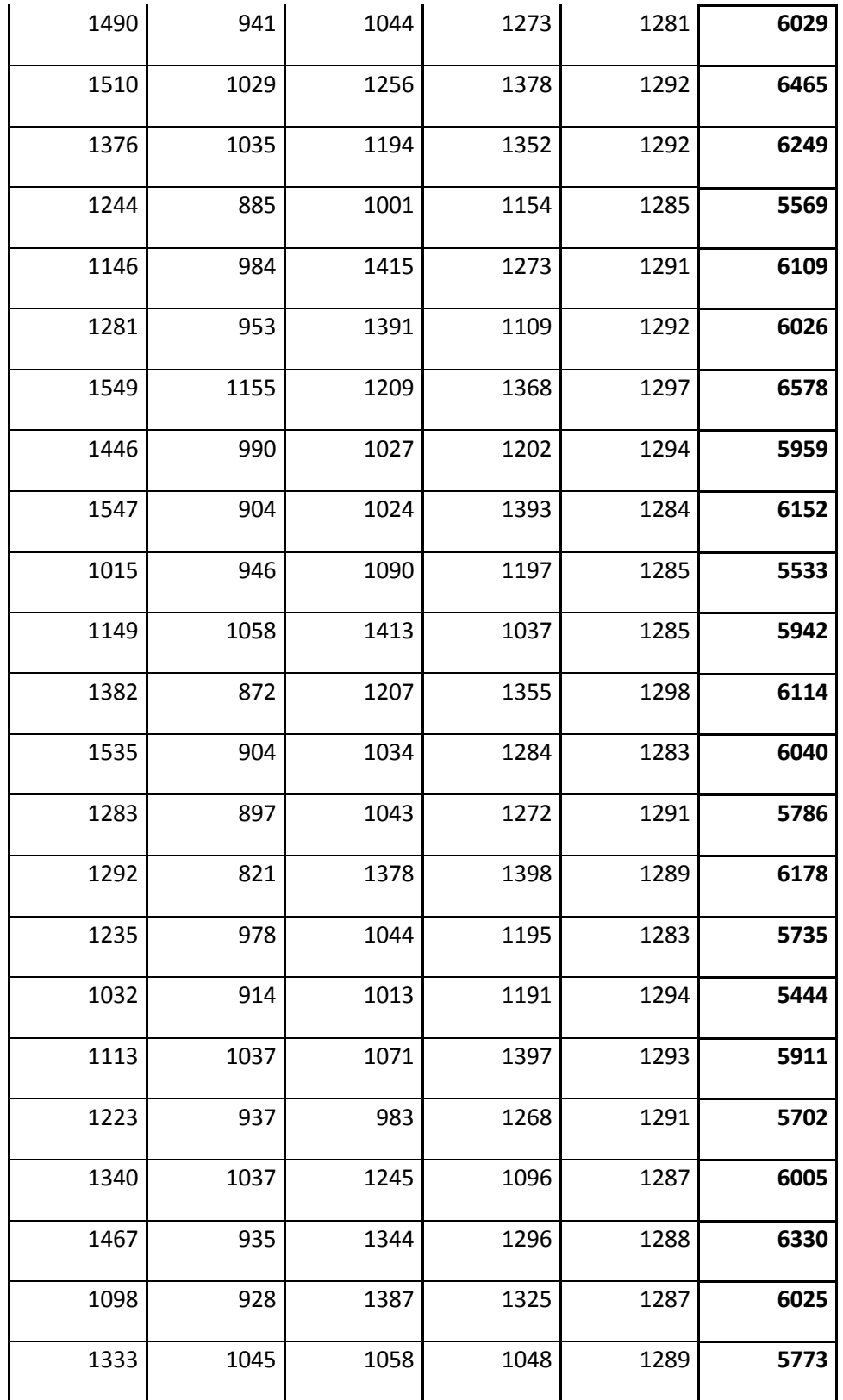

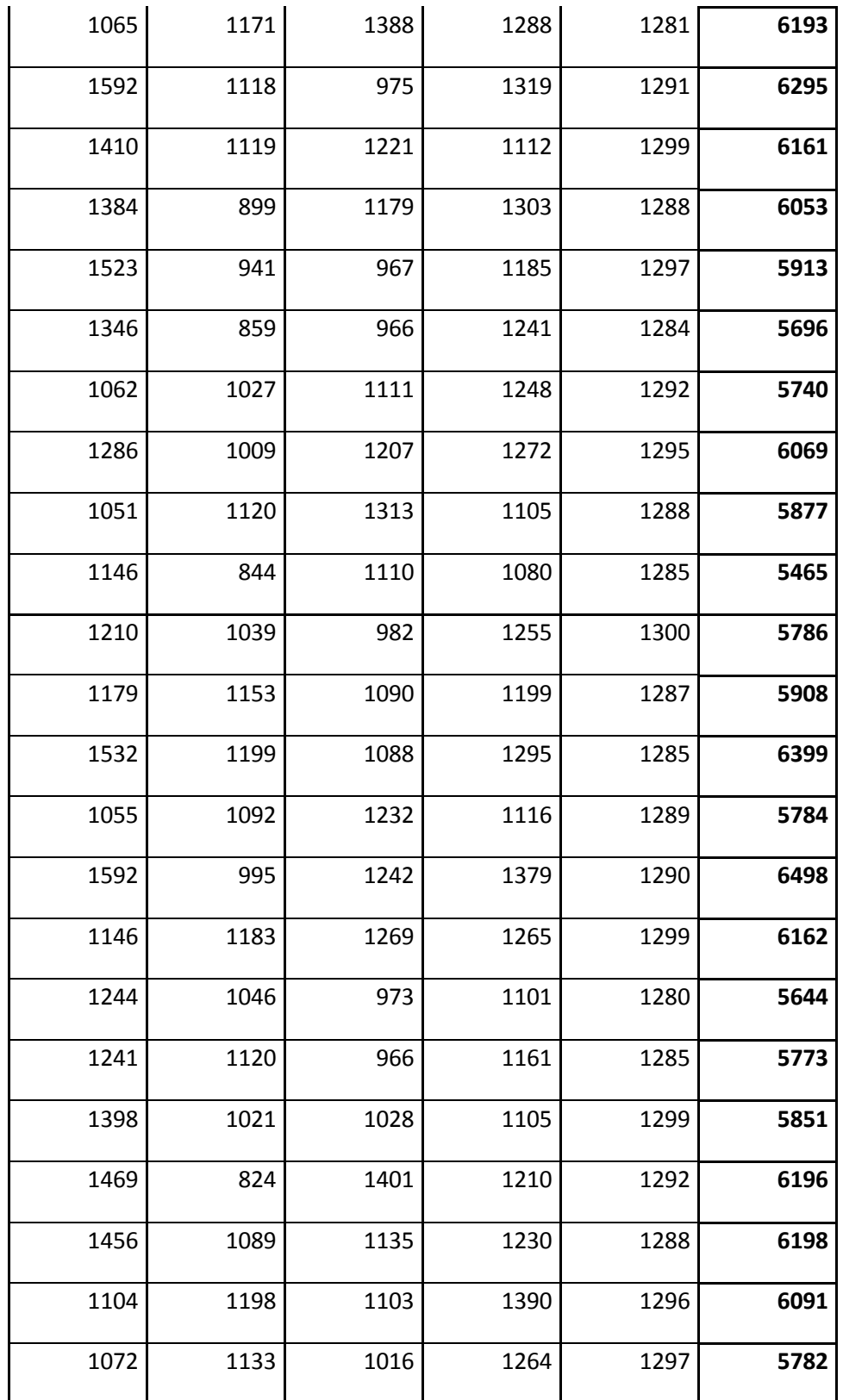

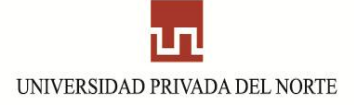

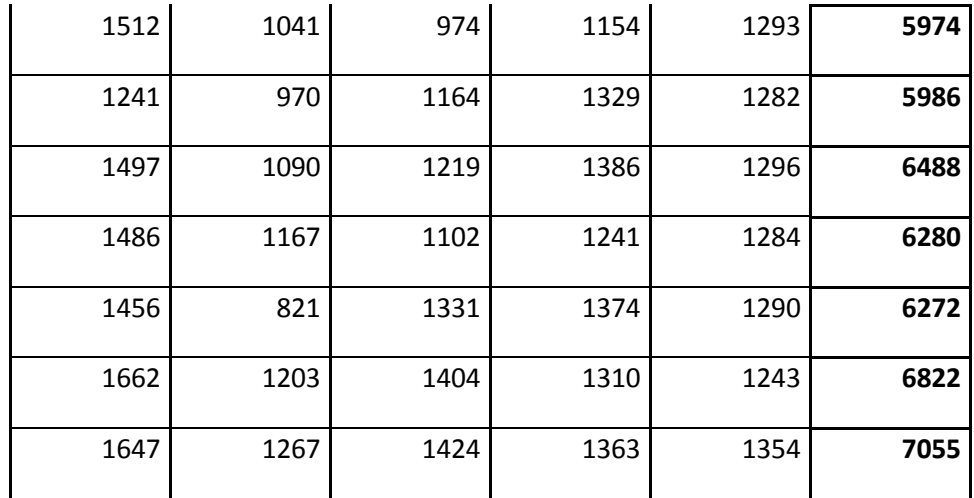

**Fuente:** Elaboración propia.

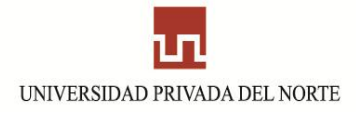

# **ANEXO 7:** Cálculo del tiempo medio – en minutos para "Selección y Recolección de insumos"

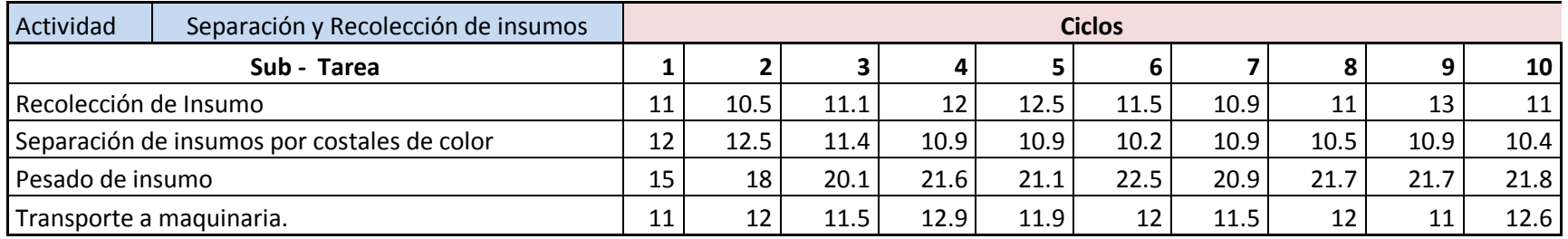

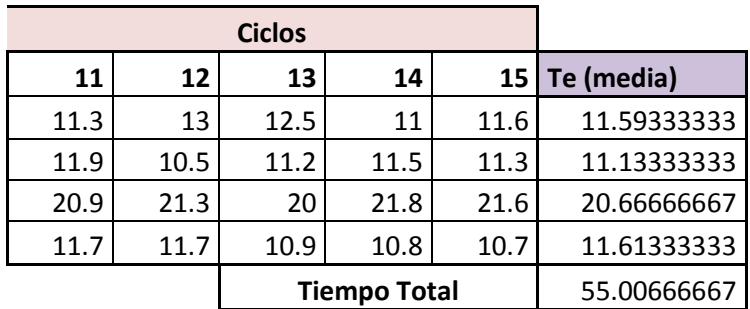

Fuente: Elaboración Propia

**Anexo 8:** "Factor de Calificación Westing House"

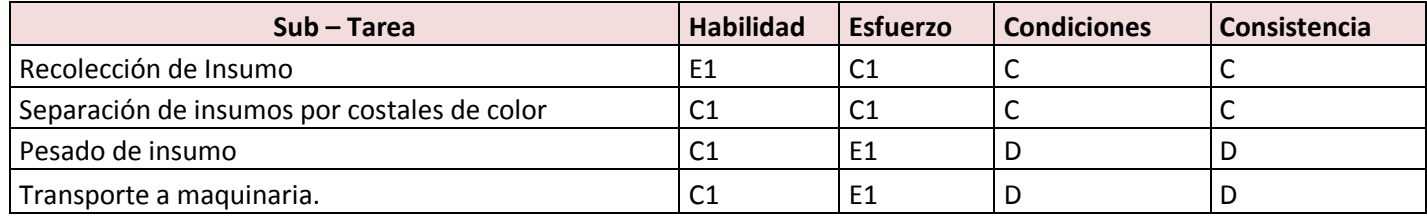

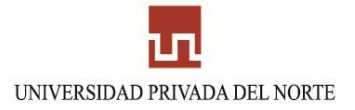

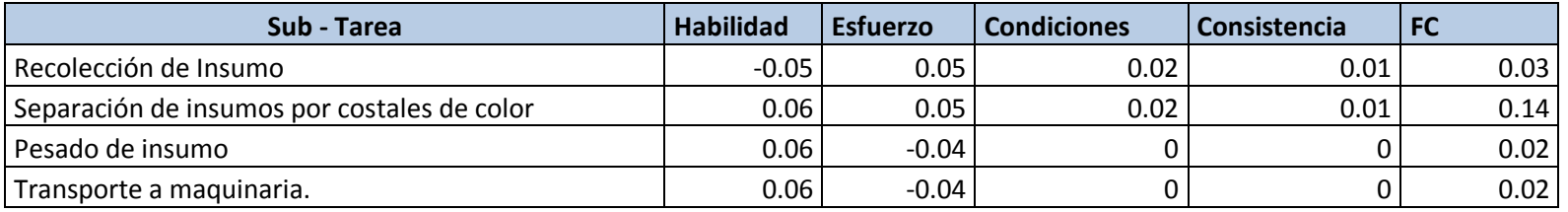

**Fuente:** Elaboración Propia.

# **Anexo 9:** "Cálculo del tiempo normal"

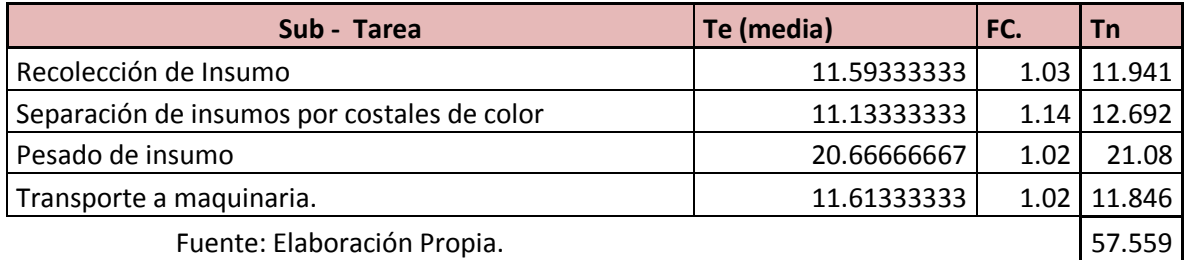

## **Anexo 10:** "Tabla de Suplementos"

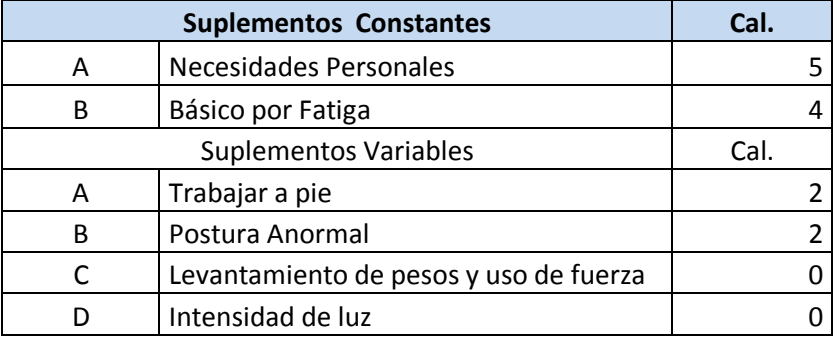

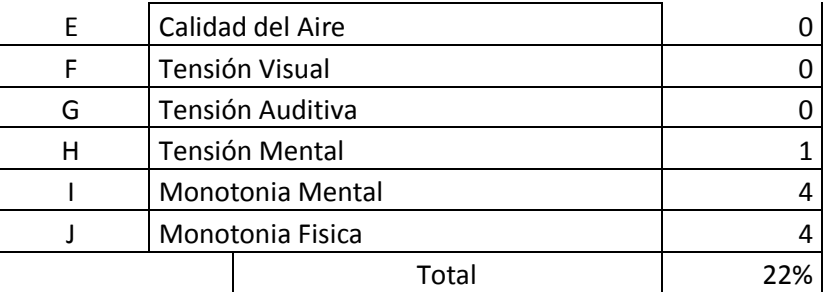

Fuente: http://es.scribd.com/doc/51350916/2/Tabla-I-Sistema-de-calificacion-de-habilidades-de-Westinghouse

# **Anexo 11:** "Cálculo del tiempo estándar"

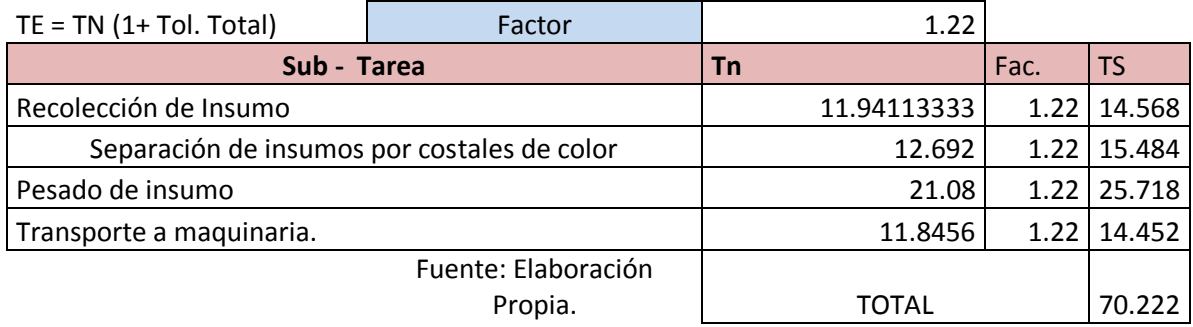

**Anexo 12:** "Cálculo del tiempo medio - minutos" Recolección de huevos

### **A) Trabajador 1**

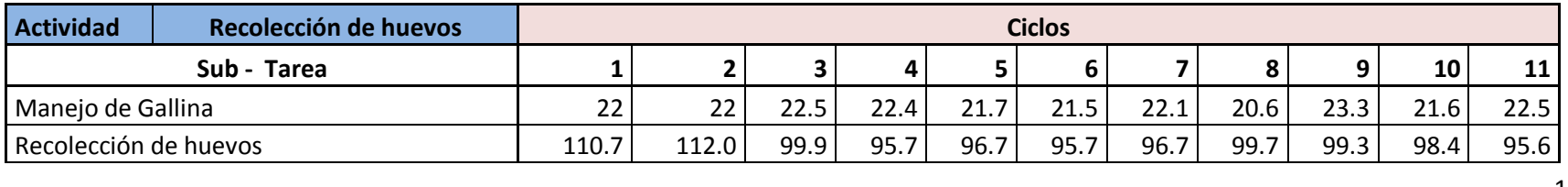

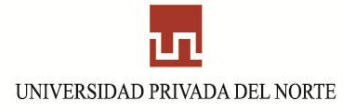

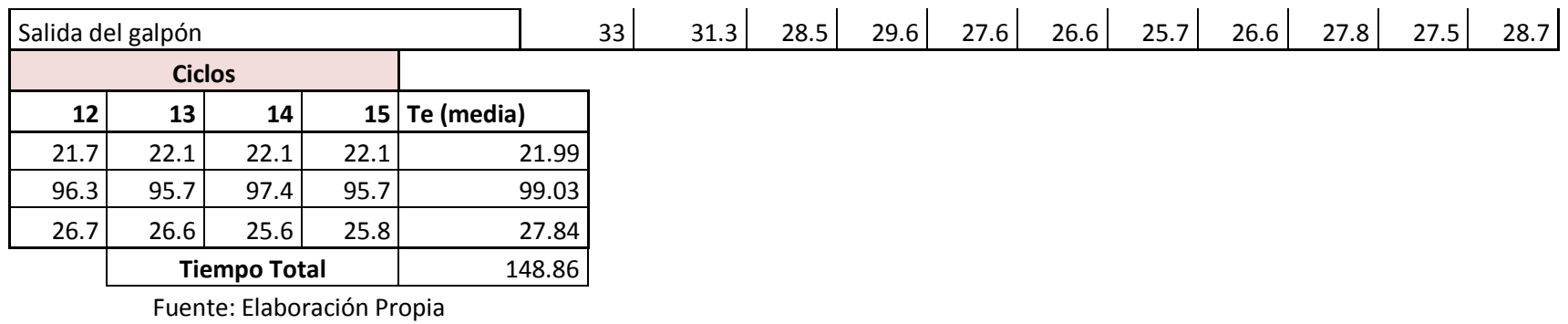

# **B) Trabajador 2**

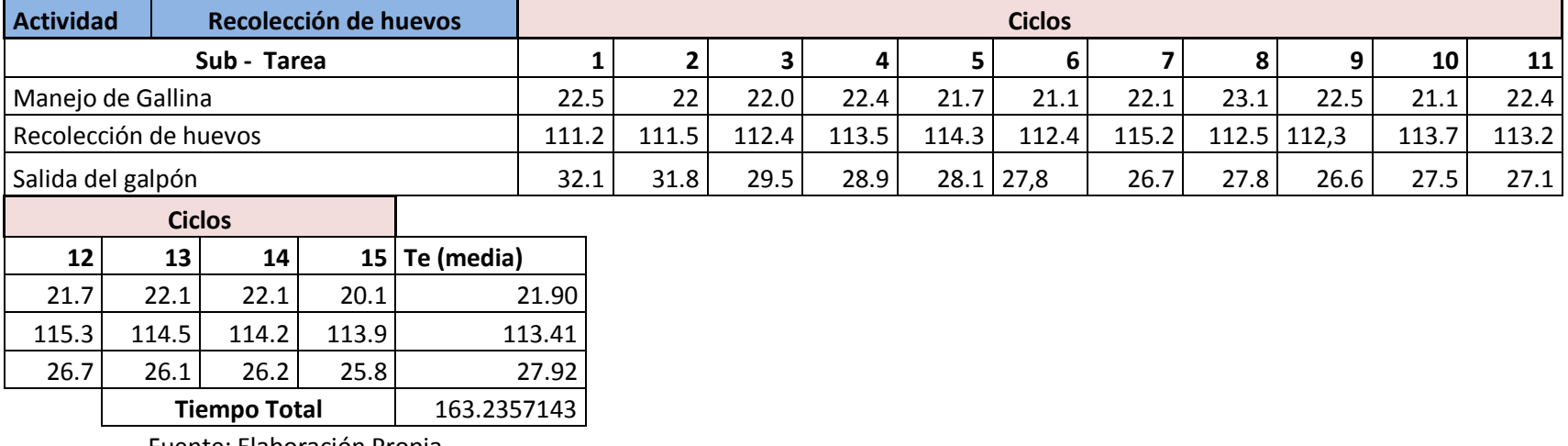

Fuente: Elaboración Propia

# **C) Trabajador 3**

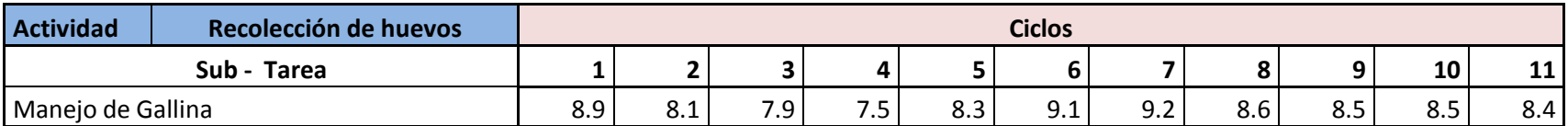

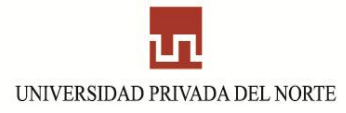

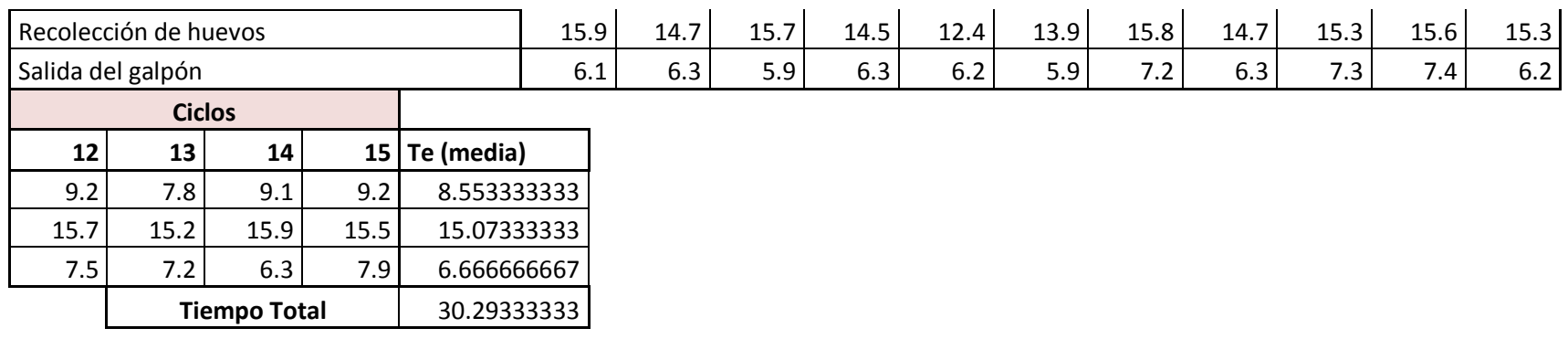

Fuente: Elaboración Propia

# **D) Trabajador 4**

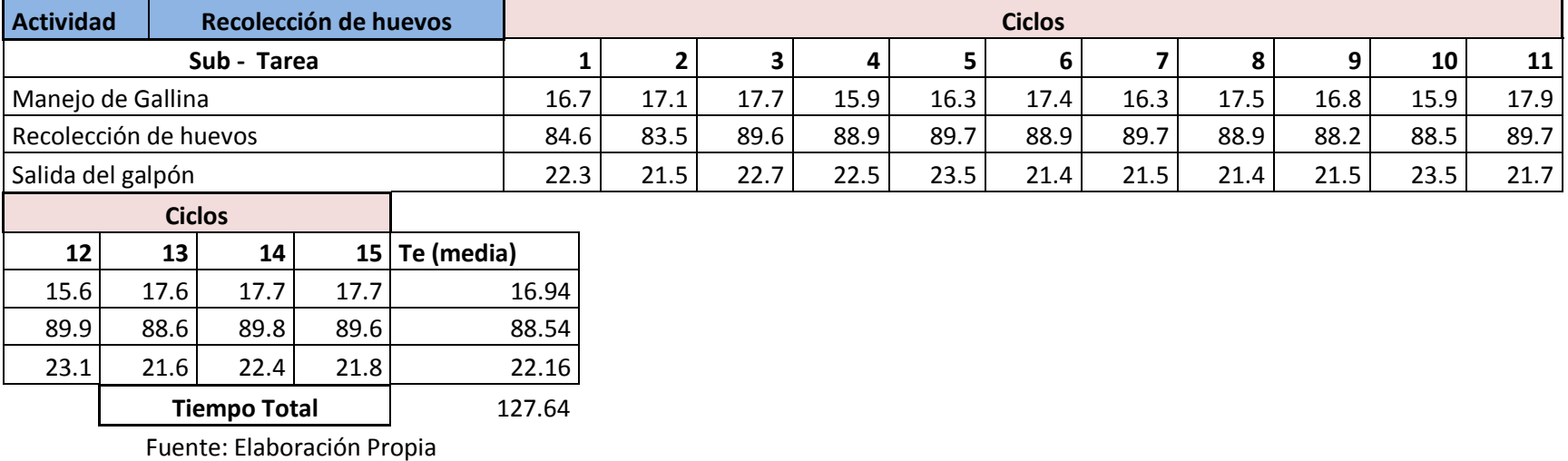

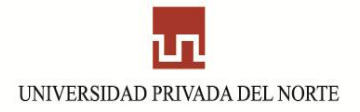

# **E) Trabajador 5**

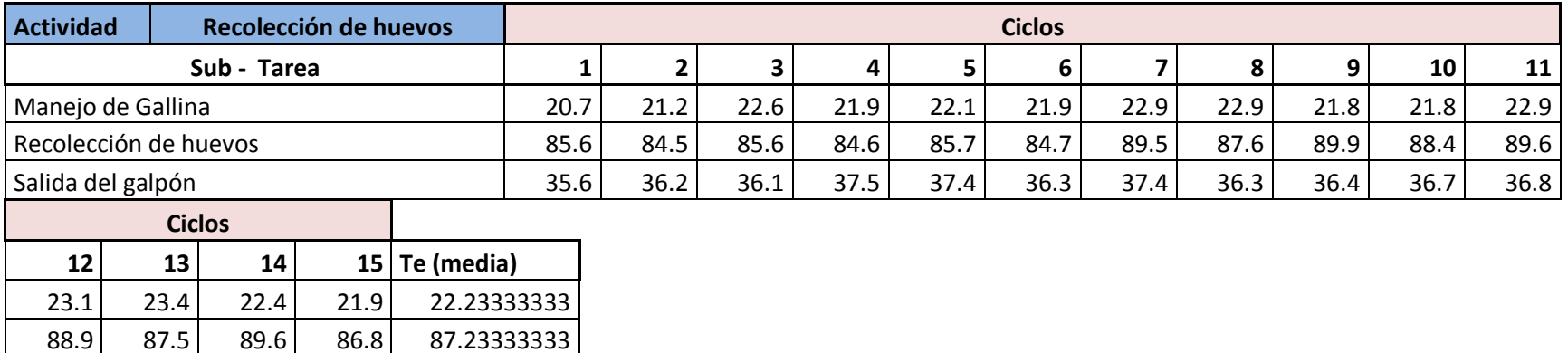

**Tiempo Total** 146.2266667

Fuente: Elaboración Propia

35.6 35.8 37.6 39.7 36.76

**Anexo 13:** "Factor de Calificación Westing House – Recolección de huevos"

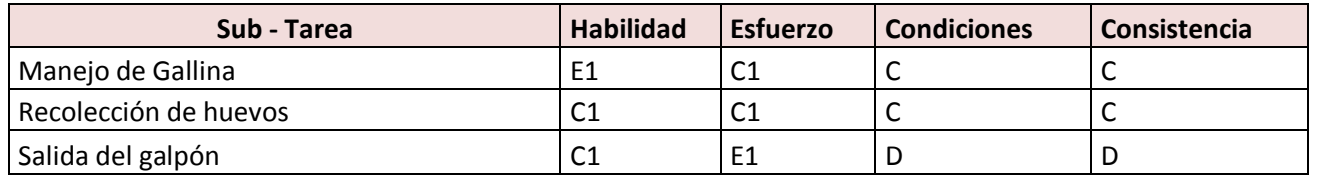

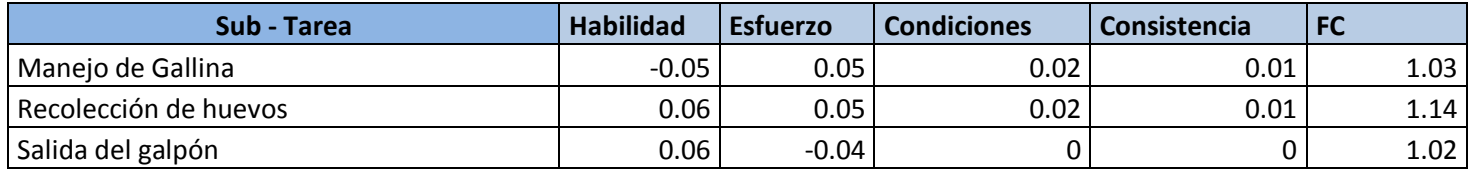

Fuente: Elaboración Propia.

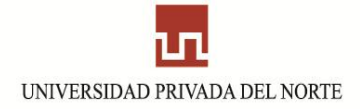

## **Anexo 14:** "Cálculo del tiempo normal" – Recolección de huevos.

# **A) Trabajador 1**

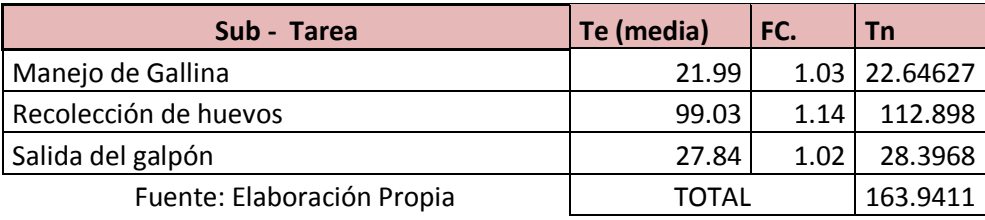

# **B) Trabajador 2**

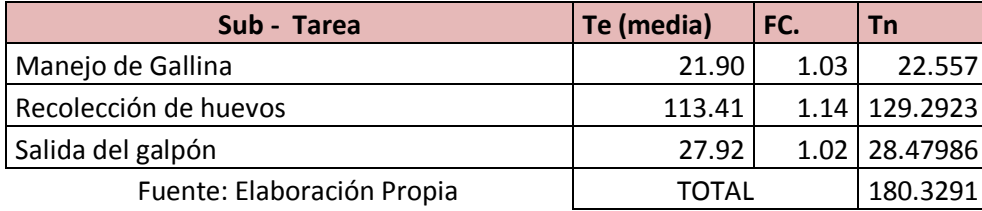

## **C) Trabajador 3**

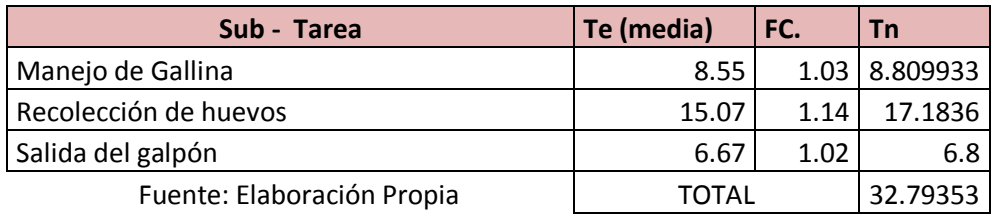

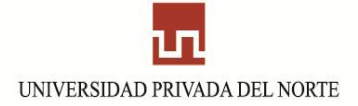

### **D) Trabajador 4**

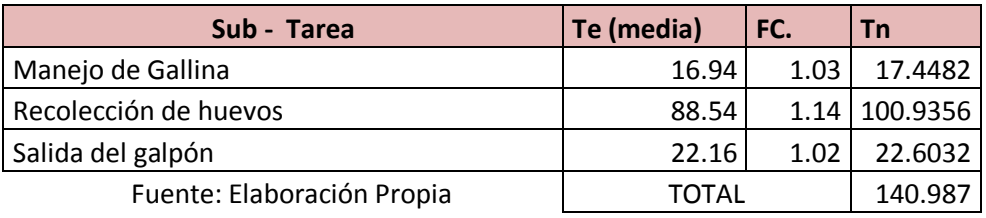

# **E) Trabajador 5**

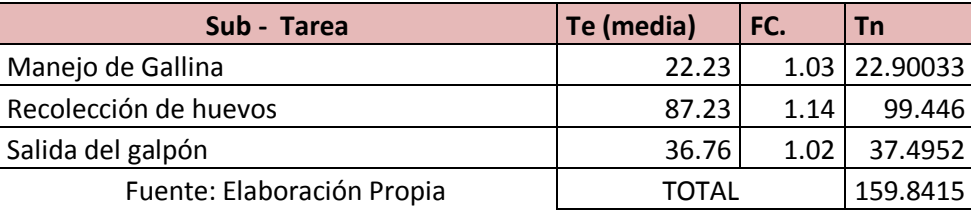

**Anexo 15:** "Cálculo del tiempo Estándar" – Recolección de huevos

# **A) Trabajador 1**

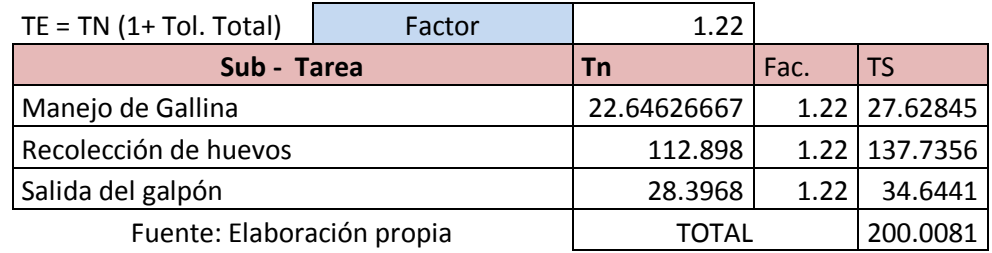

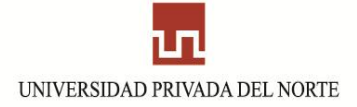

# **B) Trabajador 2**

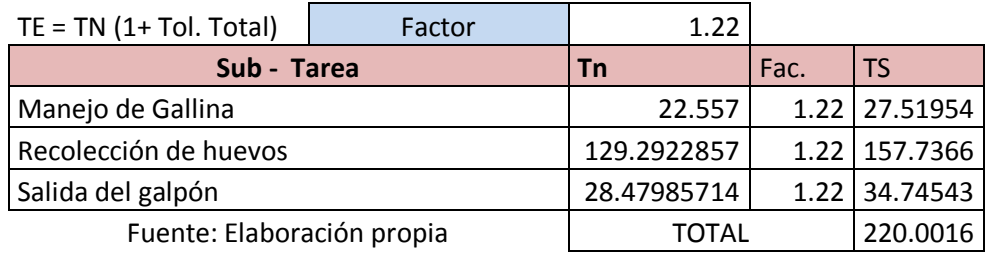

# **C) Trabajador 3**

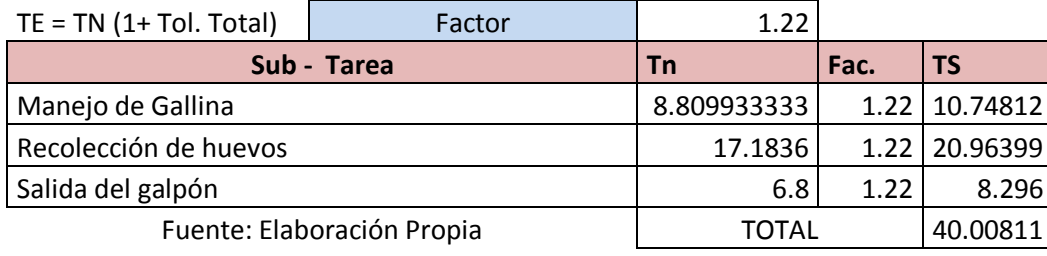

# **D) Trabajador 4**

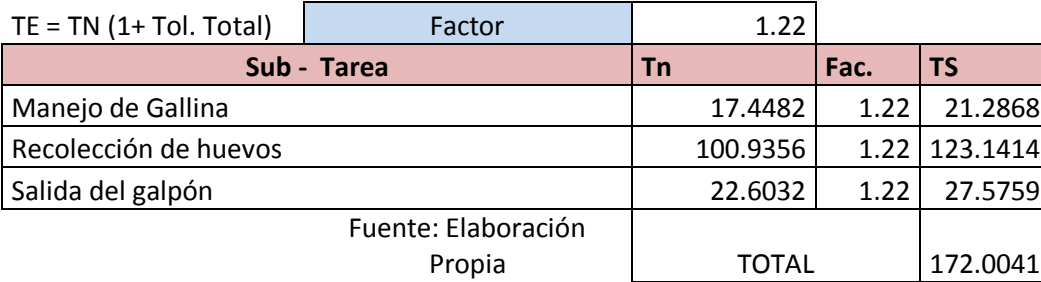

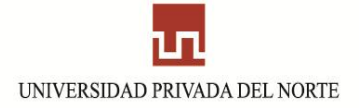

### **E) Trabajador 5**

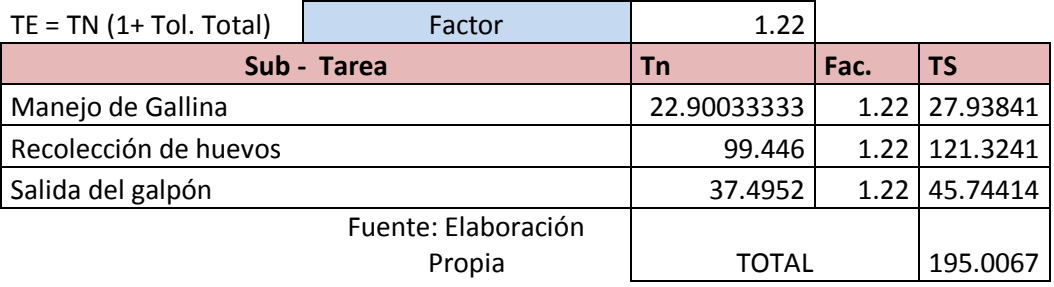

**Anexo 16:** "Cálculo del tiempo medio - minutos" Almacenamiento de huevos

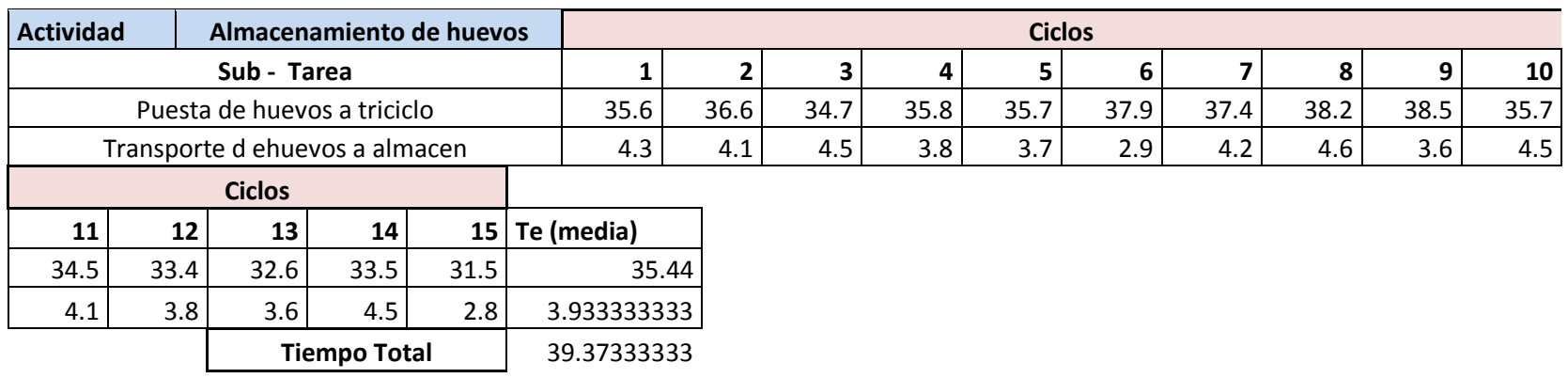
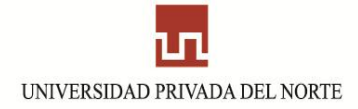

**Anexo 17:** "Factor de Calificación Westing House – Almacenamiento de huevos"

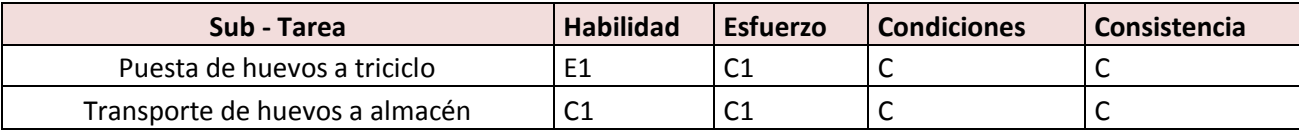

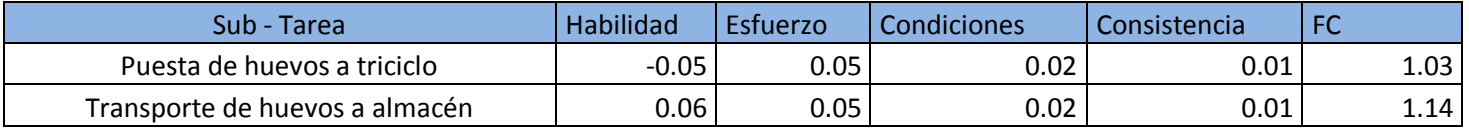

Fuente: Elaboración Propia

**Anexo 18:** "Cálculo del tiempo Estándar" – Almacenamiento de huevos

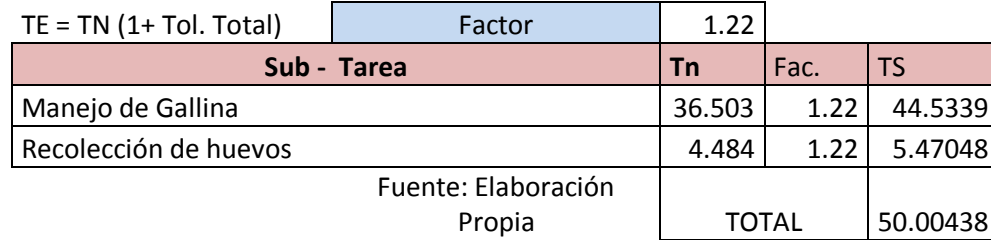

## **BIBLIOGRAFIA**

- Hirano, H. *Cinco Pilares de la Fábrica Visual.* TGP Hoshin, Norman Bodek, 1ra. Edición, Madrid, España, 1997.
- EUSKALIT, "Metodología de las 5S Mayor Productividad Mejor lugar de trabajo".www.cidem.com[,www.cidem.com/cidem/binaris/5S\\_tcm48-](http://www.cidem.com/cidem/binaris/5S_tcm48-8182.pdf) [8182.pdfN](http://www.cidem.com/cidem/binaris/5S_tcm48-8182.pdf)oviembre, 2008.
- Imai, M. "Como implementar el Kaizen en el sitio de Trabajo"*.*[www.gestiopolis.com](http://www.gestiopolis.com/)[,www.gestiopolis.com/recursos/documentos/f](http://www.gestiopolis.com/recursos/documentos/fulldocs/ger/5shousekeeping.htm) [ulldocs/ger/5shousekeeping.htm,](http://www.gestiopolis.com/recursos/documentos/fulldocs/ger/5shousekeeping.htm)Julio, 2002.
- Lefcovich, [M.](http://www.gestiopolis.com/administracion-estrategia/pilares-de-la-fabricacion-en-mejores-practicas.htm#mas-autor) "Cinco S. Los Cinco Pilares De La Fábrica Visual". [www.gestiopolis.com,](http://www.gestiopolis.com/) [www.gestiopolis.com/administracion](http://www.gestiopolis.com/administracion-estrategia/pilares-de-la-fabricacion-en-mejores-practicas.htm)[estrategia/pilares-de-la-fabricacion-en-mejores-practicas.htm,](http://www.gestiopolis.com/administracion-estrategia/pilares-de-la-fabricacion-en-mejores-practicas.htm) Abril, 2008.
- MP Asesorias. "El Concepto 5S". www.mpasesorias.cl, [www.mpasesorias.cl/Files/5S3.pdf,](http://www.mpasesorias.cl/Files/5S3.pdf) Enero, 2003.
- Rojas, D. ["Teorías de calidad](http://www.wikilearning.com/curso_gratis/teorias_de_calidad/11500) Las 5'S". [www.wikilearning.com,](http://www.wikilearning.com/) [www.wikilearning.com/curso\\_gratis/teorias\\_de\\_calidad-las\\_5\\_s/11500-19,](http://www.wikilearning.com/curso_gratis/teorias_de_calidad-las_5_s/11500-19) Abril, 2006.
- López, J. ["Las 5S's, productividad, comodidad y eficiencia"](http://www.mailxmail.com/curso/empresa/5s). [www.mailxmail.com,](http://www.mailxmail.com/) [www.mailxmail.com/curso/empresa/5s,](http://www.mailxmail.com/curso/empresa/5s) Agosto, 2006.
- Venero, G. "Implementación Programa 5s". [www.ucsm.edu.pe,](http://www.ucsm.edu.pe/) [www.ucsm.edu.pe/moodledata/eindustrial/86/moddata/assignment/85/149/in](http://www.ucsm.edu.pe/moodledata/eindustrial/86/moddata/assignment/85/149/individual_2.doc) [dividual\\_2.doc,](http://www.ucsm.edu.pe/moodledata/eindustrial/86/moddata/assignment/85/149/individual_2.doc) Marzo, 2004.

Tinokit, H. "5S". es.wikipedia.org, http://es.wikipedia.org/wiki/5S, Noviembre, 2001.